# **PRELUDE FOR CLEAN \***

SIMON János György

2003. Department of Software Technology University of Nijmegen

Eötvös Loránd University, Budapest Supervisor: HORVÁTH Zoltán

<sup>\*.</sup> Sponsored by ERASMUS of the European Community and the Hungarian National Science Research Grant (Project number: OTKA T037742)

# **User's Guide**

# **Introduction**

Haskell and Clean are both state-of-the-art lazy functional languages sharing a lot of common features, Yet there are various slight and significant differences as well. To start with, Haskell is a de-facto standard while Clean incorporates an IDE besides having some extra features. Moreover, an integrated proof system for (core) Clean is near completion. Thus, in order to obtain the best of both worlds, it would be nice if Haskell programs would also be accepted by the Clean compiler.

To make it available to import Haskell modules in a Clean program, a Haskell front-end is needed, which is being constructed by Hajnalka Hegedûs (based on the Clean compiler [\[3\]\)](#page-16-0) and Péter Diviánszky (based on parser combinators). Scanning and parsing Haskell modules will be solved by this extension of the Clean compiler.

However, we still face the fact that Clean and Haskell have different basic libraries. The first has a so-called Standard Environment while the latter uses the Standard Prelude. Despite numerous similar definitions, there are also big differences. For instance, Clean has arrays while Haskell does not. Clean offers uniqueness typing for destructive updates while Haskell requires a monadic approach. Consequently, the aim is to make a Haskell Prelude for the Clean 2.0 compiler (called *Prelude for Clean*) that can be used by the Haskell front-end.

Unfortunately, structural differences and some extra features of Haskell (e.g. deriving) disappoint the hope of importing the Haskell Prelude by the Haskell front-end. The Standard Prelude contains many 'primitives', i.e. functions and types that are not definable in Haskell and are implemented in a low-level, system-dependent way. There are also several functions that are defined in both libraries with the same names but different bodies. Therefore, the *Prelude for Clean,* written in Clean, should be such an interface for Clean users that provides all the functions and type definitions of Haskell Prelude.

All in all, the application of these two extensions, — the Haskell front-end and the Prelude for Clean —, enables us to import Haskell in a Clean module.

# **Using** *Prelude for Clean* **without the Haskell front-end.**

Until the Haskell front-end will have been finished, the Prelude for Clean can be tested by *Haskell-like modules*. Although these modules are written in Clean, the functions and types of Haskell Prelude are used. These modules can be compiled by the Clean compiler.

In these modules Prelude is to be imported as a standard library: include StdEnv should be replaced by include Preludes.

For examples of Haskell-like module, see section ["Samples" on page 3](#page-2-0).

# **How to install and use the** *Prelude for Clean* **library**

Prelude for Clean should be compiled by the Clean 2.0.1. system, which is available on the included CD ([See "What's on CD?" on page 3.](#page-2-1)).

After installing the Clean environment for Haskell-like modules, include Prelude for Clean in the library path: from the *Environment* menu choose *Edit current...* and append the directory of the *Prelude for Clean* library to the *Paths* section.

# **Differences**

The differences between the functions and classes of the two versions can be found in the [Developer's Guide.](#page-3-0)

# <span id="page-2-0"></span>**Samples**

Several samples can be found in the **Prelude for Clean** folder. Copy the library to the hard disk and open the project file (with **prj** extension) of any of the included samples. To rebuild and run the sample, choose *Update and Run* from the Project menu or press *Ctrl-R.*

Included samples:

- **•** [numericEnum.icl](#page-69-0) demonstrates the usage of PreludeList (take, concat) and numeric enumeration functions
- **•** [Pascal.icl](#page-69-1) prints the Pascal triangle
- preen. icl has instances generated by the help of generics
- **[prio.icl](#page-69-3)** uses IO monads
- [prtext.icl](#page-70-0) uses PreludeText
- [prtext2.icl](#page-70-1) uses PreludeText and PreludeGeneric

# <span id="page-2-1"></span>**What's on CD?**

- **Acrobat Reader:** Adobe Acrobat Reader (to open Prelude for Clean.pdf)
- **Haskell**
	- **HSLibReport:** Haskell Library Report
	- **HSReport:** Haskell Report
- **Prelude for Clean**
	- **Prelude:** the implementation and definition modules of Prelude for Clean
		- sample files
- *Clean 2.0.zip*: Clean 2.0.1 environment (manuals included)
- *Prelude for Clean.pdf*: this documentation in PDF

# **Developer's Guide**

# <span id="page-3-0"></span>**Main approach**

I tried to make this prelude reflect Haskell's Prelude as much as possible, therefore only the differences and limitations are mentioned here. For further details about Prelude and Standard Environment, see the [Haskell Language Report](http://haskell.org/report) [\[1\]](#page-16-1) and [Clean](http://www.cs.kun.nl/~clean/) [Language Report](http://www.cs.kun.nl/~clean/) [\[2\].](#page-16-2)

If Clean has a similar solution (same name and definition) to the Haskell version, the Clean version is used. If no equivalent function was found, the original definition of the function was adopted to Clean.

Primitives of Haskell Prelude that are not definable in Haskell, — indicated by names starting with "prim"—, are defined in a system-dependent manner in module PreludeBuiltin. Instance declarations that simply bind primitives to class methods are omitted. Some of the more verbose instances with obvious functionality have been left out for the sake of brevity.

These primitives are defined by the basic functions of Clean.

As the Clean compiler does not support deriving, the derived instances are written in Clean. Some of them are implemented with the help of generics ([See in](#page-62-0) [PreludeGeneric.icl\)](#page-62-0). The deriving feature of Haskell can generate instances, yet only for the basic classes (e.g. Eq, Ord, Show...). Thus, although the Clean compiler cannot do it automatically, with the help of generics (and some small extra codes) instances can be generated for any classes in Clean.

'Layers' are used to avoid name conflicts (e.g. in [PreludeList.icl](#page-52-0)). As imports are transitive in Clean, implementing functions with the same name but with a different definition would cause name conflicts.

I/O type of Haskell is implemented by state monads ([See in PreludeIO.icl\)](#page-59-0).

# **General remarks**

- Clean style error messages are used instead of the Haskell ones, where it contained Prelude.functionname:... (e.g. : Prelude.hd: hd of [])
- Function names beginning with hs and operators beginning with  $\#H$  are used for the Clean versions to avoid name conflicts
- For a fun:  $a \rightarrow a$  function the x 'fun' y infix notation is not allowed in Clean
- In Haskell 0 and 1 denotes the zero and one element of Clean. So somewhere they do not only mean integers (Int in Clean) but also the general elements of the Num class (e.g. the definition of sum and product, see their implementation in [PreludeList.hs\)](#page-25-0)
- **Basic types**
	- Basic types cannot be defined in Clean in contrast to Haskell, where writing down the "definition" of the Int, for instance, is possible [\(See in Prelude.hs](#page-21-0)). So most of them are imported from the standard library of Clean while others are available without any imports (e.g. Int)
	- The definition of the String type is String  $=$  [Char] in Haskell, whereas in Clean the String is a basic type and not a list of characters, so in a Haskell file it will be parsed by the Haskell front-end as [Char]
	- Instead of the Haskell String notation (e.g. "apple") the Clean version is used (e.g. ['apple'], which is a list of Chars)
	- The Float type of Haskell is always parsed as Real.
	- Clean does not support Unicode characters.
	- Integer and Double are not supported in Clean.

#### **• Lists**

- Lists can be constructed in Haskell with the following notation: x:xs :: [a] but it should be written in Clean as follows  $[x:xs] :: [a]$ 
	- so the square brackets are needed
- x:y:xs is a legal list pattern in Haskell that should be written in Clean as  $[x:[y:xs]]$
- The form of list comprehension in Haskell (e.g.  $[x \mid x \le [1..10],$  is Even x]) is different from Clean (e.g. [x \\ x <- [1..10] | isEven x ])
- **Class members**
	- Predefinitions for class members cannot be defined in Clean as in Haskell, so the most important ones are members, and the others are macro definitions
	- In some Haskell instantiations (e.g. instance Enum Float in [Prelude.hs\)](#page-22-0) there is at least one member of the class that is redefined (though it has a predefinition). In these cases the predefined member does NOT work properly, so the usage of additional functions (e.g. numericEnumFromThenTo in [Prelude.icl\)](#page-51-0) is needed.
	- For derived instances redefining members that already have predefinitions (macro definition) is not allowed.

# **Prelude.icl**

## **Standard types, classes, instances and related functions**

#### **Eq**

See it in **Haskell** and in **Clean**.

The minimal complete definition is  $(==)$ , instead of  $(==)$  or  $(/-)$ .

#### **Instances**

```
instance = Trivialinstance == Bool is imported from StdBool
instance = Char is imported from StdChar
instance == Int is imported from StdInt
instance == Real is imported from StdReal
instance = (Maybe a) = = ainstance = -Orderinginstance = (Either a b) | Eq a & Eq b
instance = [a] | Eq a
```
#### **Ord**

See it in [Haskell](#page-17-1) and in [Clean](#page-46-1).

The minimal complete definition is  $(\le)$ , instead of  $(\le)$  or compare.

#### **Instances**

```
instance < Trivial
instance < Bool
instance < Char is imported from StdChar
instance < Int is imported from StdInt
instance < Real is imported from StdReal
instance \lt (Maybe a) | \lt ainstance < Ordering
instance < (Either a b) | Ord a & Ord b
instance \leq [a] | Ord a
```
#### **Enum**

See it in [Haskell](#page-17-2) and in [Clean](#page-46-2).

The minimal complete definition is toEnum, fromEnum and enumFromThen, instead of toEnum, fromEnum.

**Instances**  [instance Enum Trivial](#page-49-5) [instance Enum Bool](#page-49-7) [instance Enum Char](#page-49-9) [instance Enum Ordering](#page-50-2) [instance Enum Int](#page-50-3) [instance Enum Real](#page-51-3)

#### **Bounded**

See it in **Haskell** and in **Clean**.

No difference.

**Instances** [instance Bounded Trivial](#page-49-6) [instance Bounded Bool](#page-49-8) [instance Bounded Char](#page-49-10) [instance Bounded Ordering](#page-50-4) [instance Bounded Int](#page-50-5) [instance Bounded \(a,b\) | Bounded a & Bounded b](#page-51-4) [instance Bounded \(a,b,c\) | Bounded a & Bounded b & Bounded c](#page-51-5)

#### **Num**

See it in [Haskell](#page-18-1) and in [Clean](#page-46-4).

The minimal complete definition is  $+, -$ ,  $*,$ , abs, fromInt, zero, one, signum.

As Integer is not supported yet, fromInt should be used instead of fromInteger.

In Haskell zero and one is not requiered for Num but the sum and product functions require them [\(See in PreludeList.hs](#page-25-0)).

(-) cannot be predefined.

**Instances** [instance Num Int](#page-50-9) [instance Num Real](#page-50-6)

#### **Hs\_\_Real**

See it in **Haskell** and in **Clean**.

It is renamed due to a name-space bug in the Clean compiler.

**Instances** [instance Hs\\_\\_Real Int](#page-50-7) [instance Hs\\_\\_Real Real](#page-50-8)

## **Integral**

See it in [Haskell](#page-18-3) and in [Clean](#page-47-1).

As Integer is not supported yet the toInteger function yields an Int instead of an Integer.

Infix notation for class members is not available .

Though the precedence of rem, mod is infixl 7 in Haskell, the equivalents in Clean are infix 7.

Invariants:

```
quotRem x y = (x 'quot' y, x 'rem' y)divMod x y = (x 'div' y, x 'mod' y)(x \text{`quot` y)}*y + (x \text{`rem` y}) == x(x \text{ div } y)*y + (x \text{ mod } y) == x
```
**Instances**

[instance Integral Int](#page-50-10)

#### **Fractional**

See it in **Haskell** and in **Clean**.

The minimal complete definition is FromRational and (/), instead of FromRational and  $((')$  or recip).

**Instances**

[instance Fractional Real](#page-50-11)

#### **Floating**

See it in **Haskell** and in **Clean**.

No difference.

**Instances** [instance Floating Real](#page-51-6)

#### **RealFrac**

See it in [Haskell](#page-18-6) and in [Clean](#page-47-4).

No difference.

properFraction takes a real fractional number x and returns a pair  $(n,f)$  such that  $x =$ n+f, and: n is an integral number with the same sign as x; and f is a fraction with the same type and sign as x, and with absolute value less than 1.

**Instances** [instance RealFrac Real](#page-51-7)

#### **RealFloat**

See it in [Haskell](#page-18-7) and in [Clean](#page-47-5).

Int is used in the definitions of floatRadix, decodeFloat and encodeFloat.

atan2 is used only for a briefer definition.

**Instances**

instance RealFloat Real

#### **Numeric functions**

In fact there are no differences in the Haskell and Clean implementations of the following: (See it in [Haskell](#page-19-0) and in [Clean](#page-48-0).)

subtract :: a a -> a | Num a even :: !a -> Bool | Integral a odd :: !a -> Bool | Integral a gcd :: !a !a -> a | Integral a lcm :: !a !a -> a | Integral a  $($ A $\land$ ) infixr 8 :: !a !b -> a | Fractional a & Integral b realToFrac :: !a -> b | Hs Real a & Fractional b

In Clean  $(\wedge)$  is class  $(\wedge)$  infixr 8 a :: !a !a -> a, whereas in Haskell it is a simple infix operator: ( $\wedge$ ) infixr 8 :: !a !b -> a | Num a & Integral b.

As Integer is not supported yet: fromIntegral  $n =$  fromInt (toInteger n).

#### **Monadic classes**

In fact there are no differences in the Haskell and Clean implementations of the following: (See it in [Haskell](#page-19-1) and in [Clean](#page-48-1).)

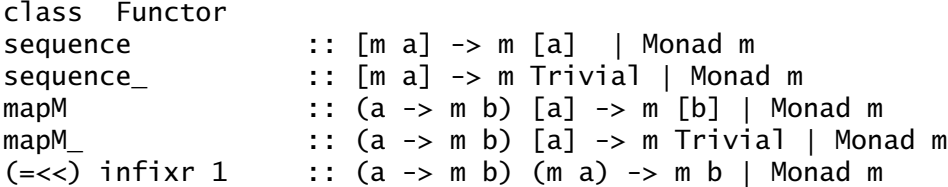

Although in class Monad the fail function has predefinition, it is usually redefined in the instances so predefinition is removed in the Clean version.

#### **Additional functions (like in StdFunc)**

In fact there are no differences in the Haskell and Clean implementations of the following: (See it in [Haskell](#page-19-1) and in [Clean](#page-48-1).)

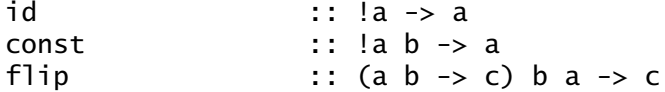

(.) infixr 9 is not a legal operator name in Clean so it is automatically parsed as the o operator of StdFunc. For correct parsing, whitespaces are needed around it in the Haskell source.

seq :: a b -> b evaluates its first parameter before returning the second one, which can be implemented in Clean as follows (note the ! in the signature):

(seq) infixr  $0 :: !a \ b \rightarrow b$  $(seq)$  x y = y

Note the following precedences:

(\$) infixr 0 ::  $(a \rightarrow b)$  a -> b (\$!) infixr  $0$  ::  $(a \rightarrow b)$  !a  $\rightarrow b$ 

# **Basic types and instances**

# **Trivial**

See it in **Haskell** and in **Clean**.

() is not a legala legal type and constructor name in Clean, so by convention Trivial is used instead.

**Instances**  $instance = Trivial$ </u> [instance < Trivial](#page-49-0) [instance Enum Trivial](#page-49-5) [instance Bounded Trivial](#page-49-6) [instance Show Trivial](#page-58-0) [instance Read Trivial](#page-58-1)

# **Bool**

See it in **Haskell** and in **Clean**.

not, && and || is imported from StdBool.

otherwise is a token in Clean while a function in Haskell.

#### **Instances**

instance == Bool is imported from StdBool [instance < Bool](#page-49-4) [instance Enum Bool](#page-49-7) [instance Bounded Bool](#page-49-8)

# **Char**

See it in **Haskell** and in **Clean**.

Due to the predefinition, the result enumFrom yields an infinite list, though it is bounded in Haskell [\(See in Prelude.hs\)](#page-20-3).

#### **Instances**

instance  $==$  Char and instance  $\lt$  Char is imported from StdChar [instance Enum Char](#page-49-9) [instance Bounded Char](#page-49-10) [instance Show Char](#page-58-2) [instance Read Char](#page-58-3)

# **Maybe**

See it in [Haskell](#page-20-4) and in [Clean](#page-49-3).

#### **Instances**

instance  $==($ Maybe a)  $|=$  = a instance  $\leq$  (Maybe a)  $\leq$  a [instance Functor Maybe](#page-49-12) [instance Monad Maybe](#page-50-12) [instance Show \(Maybe a\) | Show a](#page-64-0) [instance Read \(Maybe a\) | Read a](#page-64-1)

## **Either**

See it in **Haskell** and in **Clean**.

#### **Instances**

 $instance = (Either a b) | Eq a & Eq b)$ instance  $\leq$  (Either a b) | Ord a & Ord b [instance Show \(Either a b\) | Show a & Show b](#page-62-3) [instance Read \(Either a b\) | Read a & Read b](#page-63-0)

## **IO**

[See "PreludeIO.icl" on page 16.](#page-15-0)

## **Ordering**

**Instances** [instance == Ordering](#page-50-0) [instance < Ordering](#page-50-1) [instance Enum Ordering](#page-50-2) [instance Bounded Ordering](#page-50-4) [instance Show Ordering](#page-63-1) [instance Read Ordering](#page-63-2)

# **Lists**

**Instances**  $instance = [a] | Eq a$ [instance < \[a\] | Ord a](#page-51-2) [instance Functor \[\]](#page-51-8) [instance Monad \[\]](#page-51-9) [instance Show \[a\] | Show a](#page-64-2) [instance Read \[a\] | Read a](#page-64-3)

#### **Tuples**

While fst and snd are functions in Haskell, they have macro definitions in Clean [\(See in Prelude.icl](#page-51-10)).

#### **Instances**

instance  $==(a,b)$  | Eq a & Eq b  $instance < (a,b)$  | Ord a & Ord b [instance Bounded \(a,b\) | Bounded a & Bounded b](#page-51-4)  $instance = (a,b,c) | Eq a & Eq b & Eq c$  $instance < (a,b,c)$  | Ord  $a & 0$ rd  $b & 0$ rd  $c$ [instance Bounded \(a,b,c\) | Bounded a & Bounded b & Bounded c](#page-51-5) [instance Show \(a,b\) | Show a & Show b](#page-64-4) [instance Read \(a,b\) | Read a & Read b](#page-64-5)

# **Instances for standard numeric types**

Each of the following instances has built-in definition in Haskell, so the Clean implementation has to be written.

# **Int**

**Instances** instance  $==$  Int and instance  $\langle$  Int is imported from StdInt. [instance Num Int](#page-50-9) [instance Hs\\_\\_Real Int](#page-50-7) [instance Integral Int](#page-50-10) [instance Enum Int](#page-50-3) [instance Bounded Int](#page-50-5) [instance Show Int](#page-58-4) [instance Read Int](#page-58-5)

# **Integer**

Not supported.

# **Real (instead of Float)**

In instance Enum Real the succ, pred, enumFrom, enumFromTo and enumFromThenTo have different (thus wrong) definition from the generated predefinition. The correct definitions are available as numericSucc, numericPred, numericEnumFrom, numericEnumFromTo and numericEnumFromThenTo.

#### **Instances**

instance  $==$  Real and instance  $\langle$  Real is imported from StdReal. [instance Num Real](#page-50-6) [instance Enum Real](#page-51-3) [instance Hs\\_\\_Real Real](#page-50-8) [instance Fractional Real](#page-50-11) [instance Floating Real](#page-51-6) [instance RealFrac Real](#page-51-7) instance RealFloat Real [instance Show Real](#page-58-6) [instance Read Real](#page-58-7)

# **Double**

Not supported.

## **Misc. functions**

In fact there are no differences in the Haskell and Clean implementations of the following: (See it in [Haskell](#page-22-1) and in [Clean](#page-51-11).)

```
curry :: ((a, b) \rightarrow c) a b \rightarrow cuncurry :: (a b \rightarrow c) (a, b) \rightarrow cuntil :: !(a -> Bool) (a -> a) a -> a
asTypeOf :: !a a -> a
undefined :: a
```
error has a built-in definition, substituted by

error :: [Char] -> a error msg = abort (toStr msg)

# **PreludeList.icl**

As imports are transitive in Clean, implementing - in one module - a Haskell function with the same name but different definition would cause name conflicts, so 'Layers' are used to avoid them. Based on the similarities between Clean and Haskell, the functions can be divided into five groups:

• In fact there are no differences in the Haskell and Clean implementations of the following:

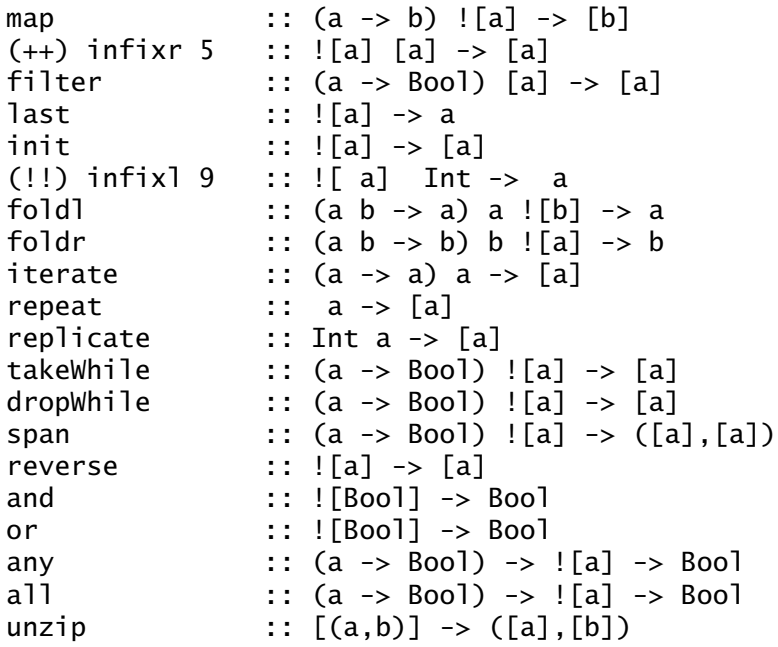

• if such a function does **not exist** with that name **in Clean**, it is implemented

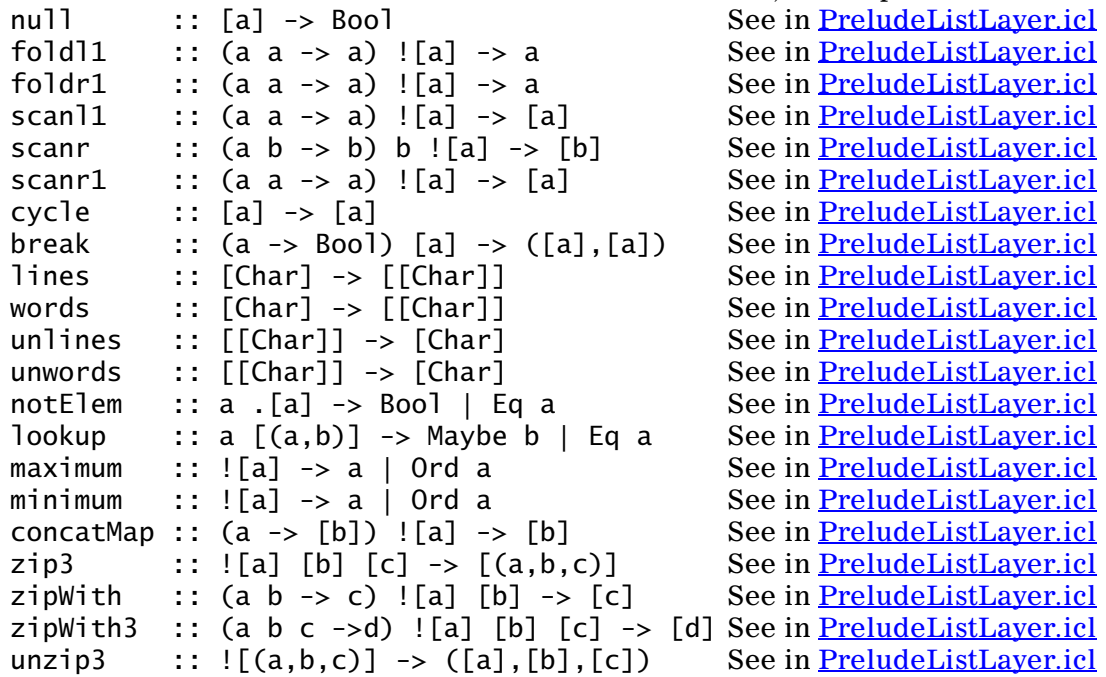

• it is also possible that a function has **different names** in the two languages **Haskell Clean**

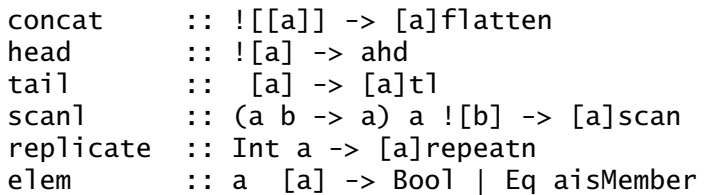

• Functions with **different types** in Clean **Haskell Clean**

length  $::$  ![a] -> Intclass length m  $::$  !(m a) -> Int sum :: ![a] -> a | Num asum :: !.[a] -> a | + , zero a product :: ![a] -> a | Num aprod :: !.[a] -> a | \* , one a zip :: ![a] [b] -> [(a,b)]zip ::!(![.a],[.b]) -> [(.a,.b)]

• The following functions **abort for a negative argument**, but normally yield the same result as the Clean versions ([See in PreludeListLayer.icl](#page-54-7))

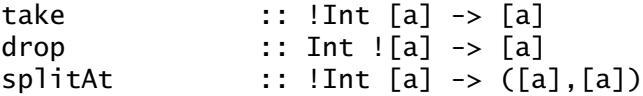

# **PreludeText.icl**

# **Classes**

**Read**

See it in [Haskell](#page-26-0) and in [Clean](#page-57-0).

No difference.

**Instances**

[instance Read Int](#page-58-5) [instance Read Real](#page-58-7) [instance Read Trivial](#page-58-1) [instance Read Char](#page-58-3) [instance Read \(Either a b\) | Read a & Read b](#page-63-0) [instance Read Ordering](#page-63-2) [instance Read Bool](#page-63-7) [instance Read \(Maybe a\) | Read a](#page-64-1) [instance Read \[a\] | Read a](#page-64-3) [instance Read \(a,b\) | Read a & Read b](#page-64-5)

## **Show**

See it in [Haskell](#page-26-1) and in [Clean](#page-57-0).

The minimal complete definition is showsPrec, instead of showsPrec or shows.

**Instances** [instance Show Int](#page-58-4) [instance Show Real](#page-58-6) [instance Show Trivial](#page-58-0) [instance Show Char](#page-58-2) [instance Show \(Either a b\) | Show a & Show b](#page-62-3) [instance Show Ordering](#page-63-1) [instance Show Bool](#page-63-8) [instance Show \(Maybe a\) | Show a](#page-64-0) [instance Show \[a\] | Show a](#page-64-2) [instance Show \(a,b\) | Show a & Show b](#page-64-4)

# **Functions**

In fact there are no differences in the Haskell and Clean implementations of the following:

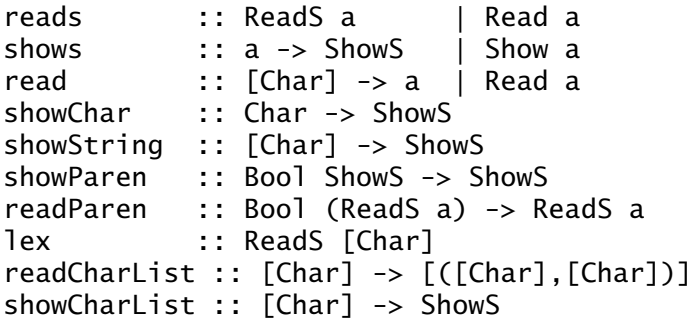

In Clean toString (5.0e-2) yields .05 while in Haskell 0.05. For efficiency reasons the Clean version is adopted instead of the original Haskell one.

Redefining showList in [instance Show Char](#page-58-2) is not possible, showCharList yields the same result as the Haskell version.

Not supported.: instance Show Integer, instance Read Integer, instance Show Double, instance Read Double

# <span id="page-15-0"></span>**PreludeIO.icl**

See it in [Haskell](#page-28-0) and in [Clean](#page-59-0).

While IO is handled in a monadic approach in Haskell, the IO type of Haskell is implemented by a state monad in Clean [\(See in PreludeIO.icl](#page-59-1)).

The exception handling of Haskell is omitted from Prelude for Clean.

# **PreludeGeneric.icl**

See it in **Clean**.

This module is added due to the lack of deriving in Clean. As the Clean compiler does not support deriving, the derived instances are written in Clean. Some of them are implemented with the help of generics ([See in PreludeGeneric.icl\)](#page-62-0). The deriving feature of Haskell can generate instances, yet only for the basic classes (e.g. Eq, Ord, Show...). Thus, although the Clean compiler cannot do it automatically, with the help of generics (and some small extra codes) instances can be generated for any classes in Clean.

The generic approach is used for instantiation of Eq and Ord of lists and tuples.

# **References**

- <span id="page-16-1"></span>[1] S. P. Jones, J. Hughes et al.: *The Haskell 98 Report*. [http://haskell.org/report,](http://haskell.org/report) 1998.
- <span id="page-16-2"></span>[2] R. Plasmeijer, M. van Eekelen: *Clean Language Report Version 2.0.* [http://www.cs.kun.nl/~clean/,](http://www.cs.kun.nl/~clean/) 2001.
- <span id="page-16-0"></span>[3] H. Hegedûs: *Haskell to Clean Front End* (MSc Thesis). ELTE, Budapest, 2001.
- [4] H. Hegedûs, Z. Horváth, V. Zsók: *A Haskell és a Clean nyelv összehasonlító elemzése.* Informatika a felsõoktatásban 2002: 1075-1084, 2002.

# **Appendix 1: Haskell Prelude**

# **Prelude.hs**

```
module Prelude (<br>
Prelude Createst, module PreludeText, module PreludeIO,<br>
Bool(False, True),<br>
Naybe(Nothing, Just),<br>
Either(Left, Right),<br>
Ordering(Li, Gi, Cl),<br>
Ordering(Li, Gi, Cl),<br>
Ordering(Li, Gi, Cl),<br>
-- Inple Pres
 import PreludeBuiltin -- Contains all 'prim' values
import PreludeList
 import PreludeText
import PreludeIO
import Ratio( Rational )
 infixr 9 .<br>
infixr 8 ^, ^^, **<br>
infixr 8 *, /, 'quot', 'rem', 'div', 'mod'<br>
infixl 6 +, -<br>
infixr 5 :<br>
infixr 3 &&<br>
infixr 3 &&<br>
infixr 2 ||<br>
infixr 2 ||<br>
infixr 1 =<<<br>
infixr 0 $, $!, 'seq'
-- Standard types, classes, instances and related functions
-- Equality and Ordered classes
 class Eq a where
 (==), (/=) :: a -> a -> Bool
 -- Minimal complete defintion:<br>
x/- y<br>
x = y = not (x == y)<br>
x == y = not (x / y)class (Eq a) => Ord a where<br>
compare :: a -> a -> Ordering<br>
(<), (<=), (>=), (>) :: a -> a -> Bool<br>
max, min :: a -> a -> a
 -- Minimal complete definition:<br>--     (<=) or compare<br>-- Using compare can be more efficient for complex types.
 \begin{array}{rcl} \text{compare } x \text{ } y \\ x & = y & = & \text{EQ} \\ x & <= y & = & \text{LT} \\ \text{otherwise } = & \text{GT} \end{array}x \leq y = compare x y /= GT<br>
x \leq y = compare x y = LT<br>
x \geq y = compare x y = LT<br>
x > y = compare x y = GT
-- note that (min x y, max x y) = (x,y) or (y,x)max x y<br>
\begin{array}{c} \n| x >= y & = x \\
 \text{otherwise} & = y\n\end{array}min x y<br>
\begin{array}{c} x < y = x \\ x < \text{otherwise} = y \end{array}-- Enumeration and Bounded classes
 class Enum a where<br>
succ, pred<br>
toEnum :: a -> a<br>
fromEnum :: a -> Int<br>
enumFromThen :: a -> [a] -- [n..]<br>
enumFromThen :: a -> a -> [a] -- [n.m]<br>
enumFromTo :: a -> a -> [a] -- [n.m]
```
<span id="page-17-2"></span><span id="page-17-1"></span>18

```
enumFromThenTo :: a \rightarrow a \rightarrow a \rightarrow [a] -- [n,n'..m] -- Minimal complete definition:
 -- toEnum, fromEnum
 succ = toEnum . (+1) . fromEnum
 pred = toEnum . (subtract 1) . fromEnum
 enumFrom x = map toEnum [fromEnum x ..]
 enumFromTo x y = map toEnum [fromEnum x .. fromEnum y]
 enumFromThenTo x y z = 
 map toEnum [fromEnum x, fromEnum y .. fromEnum z]
class Bounded a where
 minBound :: a
 maxBound :: a
-- Numeric classes
class (Eq a, Show a) => Num a where<br>
(+), (-), (*) :: a -> a<br>
negate :: a -> a<br>
abs, signum :: a -> a<br>
abs, signum :: a -> a<br>
fromInteger :: Integer -> a
-- Minimal complete definition:<br>-- All, except negate or (-)<br>x - y = x + negate y<br>negate x = 0 - x
class (Num a, Ord a) => Real a where
 toRational :: a -> Rational
class (Real a, Enum a) => Integral a where
 quot, rem :: a -> a -> a 
 div, mod :: a -> a -> a
 quotRem, divMod :: a -> a -> (a,a)
 toInteger :: a -> Integer
-- Minimal complete definition:<br>
-- quotRem, toliteger (q,r) = quotRem n d<br>
n 'quot' d = q where (q, r) = quotRem n d<br>
n 'div' d = q where (q, r) = quotRem n d<br>
n 'div' d = q where (q, r) = divMod n d<br>
divMod n d = r where
class (Num a) => Fractional a where
 (/) :: a -> a -> a
 recip :: a -> a
 fromRational :: Rational -> a
 -- Minimal complete definition:
 -- fromRational and (recip or (/))
 recip x = 1 / x
 x / y = x * recip y
class (Fractional a) \Rightarrow Floating a where<br>
pi :: a -> a<br>
exp, logBase :: a -> a<br>
(**), logBase :: a -> a<br>
sin, cos, tan :: a -> a<br>
asin, acos, atan :: a -> a<br>
sinh, cosh, tanh :: a -> a<br>
asinh, acosh, atanh :: a -> a
-- Minimal complete definition:<br>
-- pi, exp, log, sin, cos, sinh, cosh<br>
-- asinh, acosh, atanh<br>
x ** y = exp (log x * y)<br>
logBase x y = log y / log x<br>
sqrt x = x ** 0.5<br>
tan x = sin x / cosh x<br>
tanh x = sinh x / cosh x
class (Real a, Fractional a) => RealFrac a where
 properFraction :: (Integral b) => a -> (b,a)
 truncate, round :: (Integral b) => a -> b
 ceiling, floor :: (Integral b) => a -> b
 -- Minimal complete definition:
 -- properFraction
 truncate x = m where (m,_) = properFraction x
round x = let (n,r) = properFraction x<br>
m = i r < 0 then n - 1 else n + 1<br>
\frac{1}{2} in case signum (abs r - 0.5) of<br>
-1 \rightarrow n<br>
0 \rightarrow i f even n then n else m<br>
1 \rightarrow m ceiling x = if r > 0 then n + 1 else n
 where (n,r) = properFraction x
 floor x = if r < 0 then n - 1 else n
 where (n,r) = properFraction x
class (RealFrac a, Floating a) => RealFloat a where<br>
floatRadix :: a -> Integer<br>
floatDigits :: a -> Int<br>
floatRange :: a -> Int<br>
decodeFloat :: a -> (Int,Int)<br>
encodeFloat :: Integer -> Int -> a<br>
exponent :: a -> a<br>
expon
```
<span id="page-19-1"></span><span id="page-19-0"></span> atan2 :: a -> a -> a -- Minimal complete definition: -- All except exponent, significand, -- scaleFloat, atan2 exponent x = if m == 0 then 0 else n + floatDigits x where (m,n) = decodeFloat x significand x = encodeFloat m (- floatDigits x) where (m,\_) = decodeFloat x scaleFloat k x = encodeFloat m (n+k) where (m,n) = decodeFloat x atan 2 y x<br>  $\begin{array}{rcl} x > 0 & = & \text{atan } (y/x) \\ x < 0 & 0.68 \ y > 0 & = & p1' + 0.2 \ x < 0 & 0.68 \ y > 0 & = & p1' + 0.2 \ x < -0 & 0 & 0.68 \ y < 0 & = & 0.2 \ x < 0 & 0.68 \ y < 0 & = & 0.2 \ x < 0 & 0.68 \ y < 0 & = & 0.2 \ x < 0 & 0.68 \ y < 0 & = & 0.2 \ x < 0 & = & 0.2 \ x < 0 & = & 0.2 \ x < 0 & = & 0.$ -- Numeric functions subtract :: (Num a) => a -> a -> a subtract = flip (-) even, odd :: (Integral a) => a -> Bool even n = n 'rem' 2 == 0 odd = not . even gcd :: (Integral a) => a -> a -> a gcd 0 0 = error "Prelude.gcd: gcd 0 0 is undefined" gcd x y = gcd' (abs x) (abs y) where gcd' x 0 = x gcd' x y = gcd' y (x 'rem' y) lcm :: (Integral a) => a -> a -> a  $\begin{array}{ccc} 1 \text{ cm} & 0 & = & 0 \\ 1 \text{ cm} & 0 & = & 0 \end{array}$ lcm x y = abs ((x 'quot' (gcd x y)) \* y) (^) :: (Num a, Integral b) => a -> b -> a  $(x)$ <br>  $x \land 0$ <br>  $x \land n | n > 0$  $x \wedge n \mid n > 0$  = f x (n-1) x<br>
where f \_ 0 y = y<br>
f x n y = g x n where<br>
g x n | even n = g (x\*x) (n 'quot' 2)<br>  $\therefore$ <br>  $\therefore$  = error "Prelude.^: negative exponent" (^^) :: (Fractional a, Integral b) => a -> b -> a x ^^ n = if n >= 0 then x^n else recip (x^(-n)) fromIntegral :: (Integral a, Num b) => a -> b fromIntegral = fromInteger . toInteger realToFrac :: (Real a, Fractional b) => a -> b realToFrac = fromRational . toRational -- Monadic classes class Functor f where fmap :: (a -> b) -> f a -> f b class Monad m where<br>
(>>=) :: m a -> (a -> m b) -> m b<br>
return :: a -> m b -> m b<br>
return :: a -> m a<br>
fail :: String -> m a -- Minimal complete definition: -- (>>=), return m >> k = m >>= \\_ -> k fail s = error s sequence :: Monad m => [m a] -> m [a]<br>sequence foldr mcons (return [])<br>where mcons p q = p >>= \x -> q >>= \y -> return (x:y) sequence\_ :: Monad m => [m a] -> m () sequence\_ = foldr (>>) (return ()) -- The xxxM functions take list arguments, but lift the function or -- list element to a monad type mapM :: Monad m => (a -> m b) -> [a] -> m [b] mapM f as = sequence (map f as) mapM\_ :: Monad m => (a -> m b) -> [a] -> m () mapM\_ f as = sequence\_ (map f as) (=<<) :: Monad m => (a -> m b) -> m a -> m b f =<< x = x >>= f -- Trivial type

```
data () = () deriving (Eq, 0rd, Enum, Bounded)-- Function type
data a -> b -- No constructor for functions is exported.
-- identity function
 id :: a -> a
id x = x
-- constant function
 const :: a -> b -> a
const x _ = x
-- function composition
 (.) :: (b -> c) -> (a -> b) -> a -> c
f . g = \ x -> f (g x)
-- flip f takes its (first) two arguments in the reverse order of f.
 flip :: (a -> b -> c) -> b -> a -> c
flip f x y = f y x
 seq :: a -> b -> b
seq = ... -- Primitive
 -- right-associating infix application operators 
-- (useful in continuation-passing style)
 ($), ($!) :: (a -> b) -> a -> b
f $ x = f x
f $! x = x 'seq' f x
-- Boolean type
data Bool = False | True deriving (Eq, Ord, Enum, Read, Show, Bounded)
-- Boolean functions
                      :: Bool -> Bool -> Bool<br>= x<br>= False<br>= True<br>= x
 True && x = x<br>False && _   = False<br>True || _   = True<br>False || x   = x
 not :: Bool -> Bool
not True = False
not False = True
                     otherwise ::<br>E True
otherwise<br>otherwise
-- Character type
data Char = ... 'a' | 'b' ... -- 2^16 unicode values
 \begin{array}{rcl} \text{instance} & \text{Eq Char} & \text{where} \\ \text{c} & = & \text{c'} & = & \text{fromEnum c} = & \text{fromEnum c'} \end{array}instance Ord Char where<br>
c \leq c' = fromEnum c \leq c = fromEnum c
 c \leq c' = fromEnum c \leq fromEnum c'instance Enum Char where<br>
to the primIntToChar<br>
fromEnum = primCharToInt<br>
enumFrom = map toEnum [fromEnum c .. fromEnum (maxBound::Char)]<br>
enumFromThen c c' = map toEnum [fromEnum c, fromEnum c' .. fromEnum lastChar]<br>
wher
 instance Bounded Char where
  minBound = '\0'
 maxBound = '\xffff'
type String = [Char]
-- Maybe type
data Maybe a = Nothing | Just a deriving (Eq, Ord, Read, Show)
 maybe :: b -> (a -> b) -> Maybe a -> b
maybe n f Nothing = n
maybe n f (Just x) = f x
 instance Functor Maybe where
 fmap f Nothing = Nothing
 fmap f (Just x) = Just (f x)

 instance Monad Maybe where
 (Just x) >>= k = k x
 Nothing >>= k = Nothing
```

```
 return = Just
 fail s = Nothing
-- Either type
data Either a b = \text{Left } a \mid \text{Right } b deriving (Eq, Ord, Read, Show)
either<br>either f g (Left x) = f x<br>either f g (Right y) = g y
-- IO type
data IO a -- abstract
instance Functor IO where<br>fmap f x = x \gg = (return . f)instance Monad IO where
 (>>=) = ...
 return = ...
 m >> k = m >>= \_ -> k
 fail s = error s
-- Ordering type
data Ordering = LT | EQ | GT
 deriving (Eq, Ord, Enum, Read, Show, Bounded)
-- Standard numeric types.  The data declarations for these types cannot<br>-- be expressed directly in Haskell since the constructor lists would be<br>-- far too large.
data Int = minBound \ldots -1 | 0 | 1 \ldots maxBound
instance Eq Int where ...
instance Ord Int where ...
instance Num Int where ...
instance Real Int where ...
instance Integral Int where ...
instance Enum Int where ...
instance Bounded Int where ...
data Integer = \dots -1 | 0 | 1 \dotsinstance Eq Integer where ...
instance Ord Integer where ...
instance Num Integer where ...
instance Real Integer where ...
instance Integral Integer where ...
instance Enum Integer where ...
data Float
instance Eq Float where ...
instance Ord Float where ...
instance Num Float where ...
instance Real Float where ...
instance Fractional Float where ...
instance Floating Float where ...
instance RealFrac Float where ...
instance RealFloat Float where ...
data Double
instance Eq Double where ...
instance Ord Double where ...
instance Num Double where ...
instance Real Double where ...
instance Fractional Double where ...
instance Floating Double where ...
instance RealFrac Double where ...
instance RealFloat Double where ...
```
-- The Enum instances for Floats and Doubles are slightly unusual.<br>-- The 'toEnum' function truncates numbers to Int. The definitions<br>-- of enumFrom and enumFromThen allow floats to be used in arithmetic<br>-- series: [0,0.1

22

```
-- how 0.1 is represented.
 instance Enum Float where<br>
succx = x+1<br>
pred x = x+1<br>
toEnum = fromIntegral<br>
fromEnum = fromInteger .truncate -- may overflow<br>
enumFrom = numericEnumFromThen<br>
enumFromThen = numericEnumFromThen<br>
enumFromThen = numericEnumF
 instance Enum-Double where<br>
succx = x+1<br>
pred x = x+1<br>
toEnum = fromIntegral<br>
fromEnum = fromInteger .truncate -- may overflow<br>
enumFrom = numericEnumFromThen<br>
enumFromThen = numericEnumFromThen<br>
enumFromThen = numericEnum
numericEnumFrom :: (Fractional a) => a -> [a]
numericEnumFromThen :: (Fractional a) => a -> a -> [a]
numericEnumFromTo :: (Fractional a, Ord a) => a -> a -> [a]
numericEnumFromThenTo :: (Fractional a, Ord a) => a -> a -> a -> [a]
 numericEnumFrom<br>numericEnumFromThen n = iterate (+(m-n)) n<br>numericEnumFromThen n m = takeWhile (<= m+1/2) (numericEnumFromThen n n')<br>numericEnumFromThenTo n n' m = takeWhile p (numericEnumFromThen n n')<br>numericEnumFromThe
-- Lists
 -- This data declaration is not legal Haskell
-- but it indicates the idea
data [a] = [] | a : [a] deriving (Eq, Ord)
 instance Functor [] where
 fmap = map
 instance Monad [] where<br>
m >> = k = concat (map k m)<br>
return x = [x]<br>
fail s = []
-- Tuples
data (a,b) = (a,b) deriving (Eq, 0rd, 8ounded)
data (a,b,c) = (a,b,c) deriving (Eq, Ord, Bounded)
 -- component projections for pairs:
-- (NB: not provided for triples, quadruples, etc.)
                          :: (a,b) \rightarrow a<br>= xfst (x,y):: (a,b) \rightarrow b<br>= y
\begin{array}{c} \mathsf{snd} \\ \mathsf{snd} \end{array}-- curry converts an uncurried function to a curried function;
-- uncurry converts a curried function to a function on pairs.
 curry :: ((a, b) -> c) -> a -> b -> c
curry f x y = f (x, y)
 uncurry :: (a -> b -> c) -> ((a, b) -> c)
uncurry f p = f (fst p) (snd p)
-- Misc functions
-- until p f yields the result of applying f until p holds.
                          until :: (a -> Bool) -> (a -> a) -> a -> a
until p f x 
 \begin{vmatrix} p & x & = & x \\ 0 & p & x & = \\ 0 & 0 & p & = \\ 0 & 0 & p & = \\ 0 & 0 & 0 & p \end{vmatrix}-- asTypeOf is a type-restricted version of const.  It is usually used<br>-- as an infix operator, and its typing forces its first argument<br>-- (which is usually overloaded) to have the same type as the second.
                             :: a \rightarrow a \rightarrow a<br>= const
asTypeOf<br>asTypeOf
-- error stops execution and displays an error message
 error :: String -> a
error = primError
 -- It is expected that compilers will recognize this and insert error
-- messages that are more appropriate to the context in which undefined 
-- appears. 
undefined<br>undefined
                              :: a<br>=  error "Prelude.undefined"
```
# **PreludeList.hs**

-- Standard list functions module PreludeList (map<br>
map, (++), filter, concat,<br>
head, last, tail, init, null, length, (!!),<br>
foldl, foldll, scanl, scanll, foldr, foldrl, scanr, scanr1,<br>
iterate, repeat, replicate, cycle,<br>
iterate, repeat, replicate, import qualified Char(isSpace) infixl 9 !! infixr 5 ++ infix 4 'elem', 'notElem' -- Map and append map :: (a -> b) -> [a] -> [a] map f [] = [] map f (x:xs) = f x : map f xs (++) :: [a] -> [a] -> [a] [] ++ ys = ys (x:xs) ++ ys = x : (xs ++ ys) filter :: (a -> Bool) -> [a] -> [a] filter p [] = [] filter p (x:xs) | p x = x : filter p xs | otherwise = filter p xs concat :: [[a]] -> [a] concat xss = foldr (++) [] xss -- head and tail extract the first element and remaining elements,<br>-- respectively, of a list, which must be non-empty. last and init<br>-- are the dual functions working from the end of a finite list,<br>-- rather than the beg head :: [a] -> a nead<br>head (x:\_)<br>head [] head [] = error "Prelude.head: empty list" last :: [a] -> a last [x] = x last (\_:xs) = last xs = x<br>= last xs<br>= error "Prelude.last: empty list" tail :: [a] -> [a] tail<br>tail (\_:xs)<br>tail [] tail [] = error "Prelude.tail: empty list" init :: [a] -> [a] init<br>init [x]<br>init (x:xs)<br>init [] init (x:xs) = x : init xs<br>init [] error "Prelude.init: empty list" null :: [a] -> Bool null [] = True null (\_:\_) = False -- length returns the length of a finite list as an Int. length :: [a] -> Int length [] = 0 length (\_:l) = 1 + length l -- List index (subscript) operator, 0-origin (!!) :: [a] -> Int -> a<br>(x:\_) !! 0 = xs !! (n-1)<br>(\_:xs) !! n | n > 0 = xs !! (n-1)<br>(\_;\_) !! \_ error "Prelude.!!: index too large"<br>[] !! \_ error "Prelude.!!: index too large" -- foldl, applied to a binary operator, a starting value (typically the<br>-- left-identity of the operator), and a list, reduces the list using<br>-- the binary operator, from left to right:<br>-- foldl f z [xl, x2, ..., xn] = (.. foldl :: (a -> b -> a) -> a -> [b] -> a foldl f z [] = z foldl f z (x:xs) = foldl f (f z x) xs foldl1<br>foldl1 f (x:xs) = foldl f x xs<br>foldl1 \_ [] = error "Prelude.foldl1: empty list" scanl :: (a -> b -> a) -> a -> [b] -> [a] scanl f q xs = q : (case xs of

#### **PreludeList.hs**

 $\begin{bmatrix} 1 & -5 \end{bmatrix}$ <br>x:xs -> scanl f (f q x) xs)

scanl1 :: (a -> a -> a) -> [a] -> [a]<br>scanl1 f(x:xs) = scanl f x xs<br>scanl1 \_ [] error "Prelude.scanl1: empty list" -- foldr, foldr1, scanr, and scanr1 are the right-to-left duals of the -- above functions. foldr :: (a -> b -> b) -> b -> [a] -> b foldr f z [] = z foldr f z (x:xs) = f x (foldr f z xs) foldr1 :: (a -> a -> a) -> [a] -> a foldr1 f [x] = x foldr1 f (x:xs) = f x (foldr1 f xs) foldr1 \_ [] = error "Prelude.foldr1: empty list" scanr :: (a -> b -> b) -> b -> [a] -> [b] scanr f q0 [] = [q0] scanr f q0 (x:xs) = f x q : qs where qs@(q:\_) = scanr f q0 xs scanr1 :: (a -> a -> a) -> [a] -> [a] scanr1 f [x] = [x] scanr1 f (x:xs) = f x q : qs where qs@(q:\_) = scanr1 f xs scanr1 \_ [] = error "Prelude.scanr1: empty list" -- iterate f x returns an infinite list of repeated applications of f to x:<br>-- iterate f x == [x, f x, f (f x), ...] iterate :: (a -> a) -> a -> [a] iterate f x = x : iterate f (f x) -- repeat x is an infinite list, with x the value of every element. repeat :: a -> [a] repeat x = xs where xs = x:xs -- replicate n x is a list of length n with x the value of every element replicate :: Int -> a -> [a] replicate n x = take n (repeat x) -- cycle ties a finite list into a circular one, or equivalently,<br>-- the infinite repetition of the original list. It is the identity<br>-- on infinite lists. cycle :: [a] -> [a] cycle [] = error "Prelude.cycle: empty list" cycle xs = xs' where xs' = xs ++ xs' -- take n, applied to a list xs, returns the prefix of xs of length n,<br>-- or xs itself if n > length xs. drop n xs returns the suffix of xs<br>-- after the first n elements, or [] if n > length xs. splitAt n xs<br>-- is equivale take :: Int -> [a] -> [a] take 0 \_ = [] take \_ [] = [] take n (x:xs) | n > 0 = x : take (n-1) xs take \_ \_ = error "Prelude.take: negative argument" drop :: Int -> [a] -> [a] drop 0 xs = xs drop \_ [] = [] drop n (\_:xs) | n > 0 = drop (n-1) xs drop \_ \_ = error "Prelude.drop: negative argument" splitAt :: Int -> [a] -> ([a],[a]) splitAt 0 xs = ([],xs) splitAt \_ [] = ([],[]) splitAt n (x:xs) | n > 0 = (x:xs',xs'') where (xs',xs'') = splitAt (n-1) xs splitAt \_ \_ = error "Prelude.splitAt: negative argument" -- takeWhile, applied to a predicate p and a list xs, returns the longest<br>-- prefix (possibly empty) of xs of elements that satisfy p. dropWhile p xs<br>-- returns the remaining suffix. Span p xs is equivalent to<br>-- (takeWh takeWhile :: (a -> Bool) -> [a] -> [a] takeWhile p [] = [] takeWhile p (x:xs) | p x = x : takeWhile p xs | otherwise = [] dropWhile :: (a -> Bool) -> [a] -> [a] dropWhile p [] = [] dropWhile p xs@(x:xs') | p x = dropWhile p xs' | otherwise = xs span, break  $\begin{array}{rcl} \text{span } p \text{ (I)} & = & \text{(I)}, \text{(I)} \text{ (I)} \text{ (I)}, \text{[I)}} \text{span } p \text{ xs@(x:xs')} & = & \text{(I)}, \text{(I)} \text{ (I)} \text{ (I)}, \text{[I)}} \text{span } p \text{ xs@(x:xs')} & = & \text{(x:ys,zs)} & \text{otherwise} = & \text{(I)}, \text{xs)} & \text{where } \text{(ys,zs)} = \text{ span } p \text{ xs'} \end{array}$  $break p$  = span (not . p) -- lines breaks a string up into a list of strings at newline characters.

25

-- The resulting strings do not contain newlines. Similary, words<br>-- breaks a string up into a list of words, which were delimited by<br>-- white space. unlines and unwords are the inverse operations.<br>-- unlines joins lines  $\cdots$  String -> [String] lines<br>lines ""<br>lines s lines s  $=$  let (l, s') = break (== '\n') s<br>
in l : case s' of<br>  $\begin{bmatrix} 1 \\ 2 \end{bmatrix}$ , ->  $\begin{bmatrix} 1 \\ -2 \end{bmatrix}$ <br>
(\_:s'') -> lines s'' words :: String -> [String] words s = case dropWhile Char.isSpace s of "" -> [] s' -> w : words s'' where (w, s'') = break Char.isSpace s' unlines :: [String] -> String unlines = concatMap (++ "\n") unwords :: [String] -> String unwords []<br>unwords [] unwords ws = foldr1 (\w s -> w ++ ' ':s) ws -- reverse xs returns the elements of xs in reverse order. xs must be finite. reverse :: [a] -> [a] reverse = foldl (flip (:)) [] -- and returns the conjunction of a Boolean list. For the result to be<br>-- True, the list must be finite; False, however, results from a False<br>-- value at a finite index of a finite or infinite list. or is the<br>-- disjunct and, or :: [Bool] -> Bool and = foldr (&&) True or = foldr (||) False -- Applied to a predicate and a list, any determines if any element -- of the list satisfies the predicate. Similarly, for all. any, all :: (a -> Bool) -> [a] -> Bool any p = or . map p all p = and . map p -- elem is the list membership predicate, usually written in infix form, -- e.g., x 'elem' xs. notElem is the negation. elem, notElem :: (Eq a) => a -> [a] -> Bool elem x = any (== x) notElem x = all (/= x) -- lookup key assocs looks up a key in an association list. lookup<br>| is (Eq a) => a -> [(a,b)] -> Maybe b<br>|lookup key [] = Nothing<br>| key == x = ]ust y<br>| cherwise = lookup key xys -- sum and product compute the sum or product of a finite list of numbers. sum, product :: (Num a) => [a] -> a sum = foldl (+) 0 product = foldl (\*) 1 -- maximum and minimum return the maximum or minimum value from a list, -- which must be non-empty, finite, and of an ordered type. maximum, minimum :: (Ord a) => [a] -> a<br>maximum [] error "Prelude.maximum: empty list"<br>maximum xs foldl1 max xs minimum [] = error "Prelude.minimum: empty list" minimum xs = foldl1 min xs concatMap :: (a -> [b]) -> [a] -> [b] concatMap f = concat . map f -- zip takes two lists and returns a list of corresponding pairs. If one<br>-- input list is short, excess elements of the longer list are discarded.<br>-- zip3 takes three lists and returns a list of triples. Zips for larger<br> zip :: [a] -> [b] -> [(a,b)] zip = zipWith (,) zip3 :: [a] -> [b] -> [c] -> [(a,b,c)] zip3 = zipWith3 (,,) -- The zipWith family generalises the zip family by zipping with the<br>-- function given as the first argument, instead of a tupling function.<br>-- For example, zipWith (+) is applied to two lists to produce the list<br>-- of cor zipWith :: (a->b->c) -> [a]->[b]->[c]<br>zipWith z (a:as) (b:bs)<br>zipWith \_ \_ \_ = []<br>zipWith \_ \_ \_ = []

<span id="page-25-0"></span>zipWith3 :: (a->b->c->d) -> [a]->[b]->[c]->[d]<br>zipWith3 z (a:as) (b:bs) (c:cs)<br>zipWith3 \_ \_ \_ = Z a b c : zipWith3 z as bs cs

-- unzip transforms a list of pairs into a pair of lists.

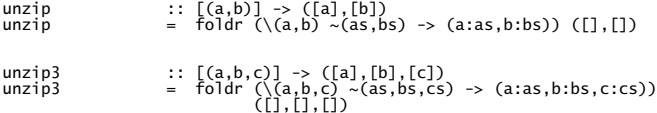

# **PreludeText.hs**

<span id="page-26-1"></span><span id="page-26-0"></span>module PreludeText ( Read(, ShowS,<br>Read(readsPrec, readList),<br>Show(showsPrec, showList),<br>reads, shows, show, read, lex,<br>showChar, showString, readParen, showParen ) where -- The instances of Read and Show for<br>-- Bool, Char, Maybe, Either, Ordering<br>-- are done via "deriving" clauses in Prelude.hs import Char(isSpace, isAlpha, isDigit, isAlphaNum, showLitChar, readLitChar, lexLitChar) import Numeric(showSigned, showInt, readSigned, readDec, showFloat, readFloat, lexDigits) type ReadS  $a = String \rightarrow [(a, String)]$ type ShowS = String -> String class Read a where readsPrec :: Int -> ReadS a readList :: ReadS [a] -- Minimal complete definition: -- readsPrec<br>readsPrec<br>readList readList = readParen False (\r -> [pr | ("[",s) <- lex r,<br>where readl s = [([],t) pr<br>
where readl s = [([],t) | x- lex s] ++<br>
[(x:xs,u) | (x,t) <- reads s,<br>
readl' s = [([],t) | (x,u) <- reads it<br>
[(x:xs,u) | x- lex s] ++ class Show a where showsPrec :: Int -> a -> ShowS show :: a -> String showList :: [a] -> ShowS -- Mimimal complete definition: -- show or showsPrec showsPrec \_ x s = show x ++ s show  $x =$  showsPrec 0  $x$  "" showList [] = showString "[]" showList (x:xs) = showChar '[' . shows x . showl xs where showl [] = showChar ']' showl (x:xs) = showChar ',' . shows x . showl xs reads :: (Read a) => ReadS a reads = readsPrec 0 shows :: (Show a) => a -> ShowS shows = showsPrec 0 read  $:$  (Read a) => String -> a<br>read s = case [x | (x,t) <- reads s, ("","") <- lex t] of<br> $[x]$  -> x<br> $[2]$  -> error "Prelude.read: no parse"<br>\_ -> error "Prelude.read: ambiguous parse" showChar :: Char -> ShowS showChar = (:)  $:$  String -> ShowS<br>=  $(++)$ showString<br>showString showParen :: Bool -> ShowS -> ShowS showParen b p = if b then showChar '(' . p . showChar ')' else p readParen :: Bool -> ReadS a -> ReadS a<br>readParen b g = if b then mandatory else optional<br>where optional r = g r ++ mandatory r<br>mandatory r = [(x,u) | ("(",s) <- lex r,<br>(x,t) <- optional s,<br>(")",u) <- lex t ] -- This lexer is not completely faithful to the Haskell lexical syntax.<br>-- Current limitations:<br>-- Qualified names are not handled properly<br>-- Outal and hexidecimal numerics are not recognized as a single token<br>-- Co

lex :: ReadS String lex "" = [("","")] lex (c:s) | isSpace c = lex (dropWhile isSpace s) lex ('\'':s) = [('\'':ch++"'", t) | (ch,'\'':t) <- lexLitChar s, ch /= "'" ]

```
lex ('"':s) = [('"':str, t) | (str,t) <- lexString s]<br>
where<br>
lexString ('"':s) = [("\"",s)]<br>
lexString s = [(ch++str, u)<br>
| (ch++str, u)<br>| (str,u) <- lexStrItem s,<br>
(str,u) <- lexString t ]
 lexStrItem ('\\':'&':s) = [("\\&",s)]<br>lexStrItem ('\\':c:s) | isSpace c<br>= [("\\&",t) |<br>| [dropWhile isSpace s]]<br>lexStrItem s = lexLitChar s
lex (c:s) | isSingle c = [(c], s)]<br>
| isSym c = [(c:sym, t)]<br>
| isAlpha c = [(c:nam, t)]<br>
| isDigit c = [(c:ds+tfe, t)]| isSym c = [(c:sym,t) | (sym,t) <- [span isSym s]]<br>| isAlpha c = [(c:nam,t) | (nam,t) <- [span isIdChar s]]<br>| isDigit c = [(c:ds++fe,t) | (ds,s) <- [span isDigit s],<br>| (fe,t) <- lexFracExp s
                te)<br>| otherwise = [] -- bad character
 where<br>isSingle c = c 'elem' ",;()[]{}_'"<br>isSym c = c 'elem' "!@#$%&*+./<=>?\\\|:-~"<br>isIdChar c = isAlphaNum c || c 'elem' "_'"
  lexFracExp ('.':c:cs) | isDigit c
 = [('.':ds++e,u) | (ds,t) <- lexDigits (c:cs),
 (e,u) <- lexExp t]
 lexFracExp s = [("",s)]
 lexExp (e:s) | e 'elem' "eE"<br>= [(e:c:ds,u) | (c:t) <- [s], c 'elem' "+-",<br>= [(e:c:ds,u) | (c:t) <- [s], c 'elexDigits t] ++<br>ds,u) <- lexDigits s]<br>lexExp s = [("",s)]
instance Show Int
   where<br>showsPrec
                                   = showSigned showInt
instance Read Int
    where<br>readsPrec p
                                   = readSigned readDec
instance Show Integer
   where<br>showsPrec
                                      = showSigned showInt
instance Read Integer
  where
 readsPrec p = readSigned readDec
instance Show Float
  where 
 showsPrec p = showFloat
instance Read Float
   where<br>readsPrec p
                             = readFloat
instance Show Double
  where
 showsPrec p = showFloat
instance Read Double
    where
      readsPrec p = readFloat
instance Show ()
  where
 showsPrec p () = showString "()"
instance Read ()
 where<br>
readsPrec p = readParen False<br>
(\nabla r \rightarrow [((), t) \mid ("(", s) \leftarrow \text{lex } r,<br>
(") ", t) \leftarrow \text{lex } s \rceil)instance Show Char
  where
 showsPrec p '\'' = showString "'\\''"
 showsPrec p c = showChar '\'' . showLitChar c . showChar '\''
 showList cs = showChar '"'. showl cs<br>where showl "" = showChar '",<br>showl ('":cs) = showString "\\\"". showl cs<br>showl (c:cs) = showLitChar c . showl cs
instance Read Char
    where
  readsPrec p = readParen False
 (\r -> [(c,t) | ('\'':s,t)<- lex r,
 (c,"\'") <- readLitChar s])
  readList = readParen False (\r -> [(l,t) | ('"':s, t) <- lex r,
 (l,_) <- readl s ])
 where readl ('"':s) = [("",s)]<br>readl ('\\':'&':s) = readl s<br>readl s = [(c:cs,u) | (c ,t) <- readLitChar s,<br>(cs,u) <- readl t
instance (Show a) => Show [a]
  where
 showsPrec p = showList
instance (Read a) => Read [a]
    whare
```

```
readsPrec p = readList
-- Tuples
  instance (Show a, Show b) => Show (a,b) where
 showsPrec p (x,y) = showChar '(' . shows x . showChar ',' .
 shows y . showChar ')'
  instance (Read a, Read b) \Rightarrow Read<br>
readsPrec p = readParen False<br>
(\nabla r \rightarrow [((x,y), w) \mid (\nabla \cdot \nabla \cdot \nabla \cdot \nabla \cdot \nabla \cdot \nabla \cdot \nabla \cdot \nabla \cdot \nabla \cdot \nabla \cdot \nabla \cdot \nabla \cdot \nabla \cdot \nabla \cdot \nabla \cdot \nabla \cdot \nabla \cdot \nabla \cdot \nabla \cdot \nabla \cdot \nabla \cdot \nabla \cdot \nabla
```
<span id="page-28-0"></span>-- Other tuples have similar Read and Show instances

# **PreludeIO.hs**

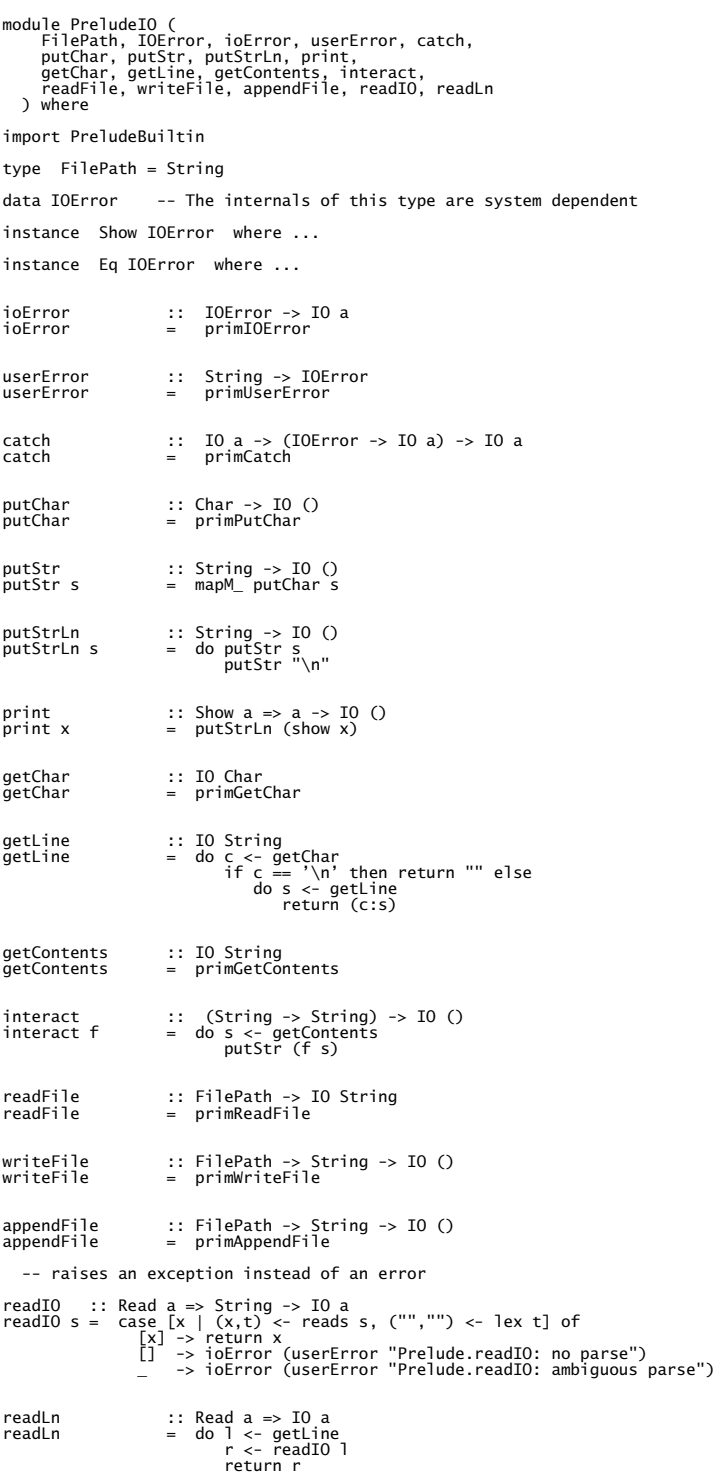

## **Char.hs**

```
module Char (<br>
isAscii, isLatin1, isControl, isPrint, isSpace, isUpper, isLower,<br>
isAlpha, isDigit, isOctDigit, isHexDigit, isAlphaNum,<br>
digitToInt, intToDigit,<br>
coupper, toLower,<br>
ord, chr,<br>
readlitChar, showLitChar, lexL
 -- ...and what the Prelude exports
 Char, String
 ) where
 import Array  -- used for character name table.<br>import Numeric (readDec, readOct, lexDigits, readHex)<br>import UnicodePrims  -- source of primitive Unicode functions.
 -- Character-testing operations<br>isAscii, isControl, isPrint, isSpace, isUpper, isLower,<br>isAlpha, isDigit, isOctDigit, isHexDigit, isAlphaNum :: Char -> Bool
isAscii c = c < ' \x0isLatin1 c = c \leq \sqrt{x}ff'
isControl c = c <' ' || c >= '\DEL' && c <= '\x9f'
isPrint = primUnicodeIsPrint
 isSpace c = c 'elem' " \t\n\r\f\v\xA0"
-- Only Latin-1 spaces recognized
isUpper = primUnicodeIsUpper -- 'A'..'Z'
isLower = primUnicodeIsLower -- 'a'..'z'
isAlpha c = isUpper c || isLower c
isDigit c = c \succ = '0' && c \le '9'isOctDigit c = c >= '0' && c <= '7'
 \begin{array}{lll} \text{isHexDigit c} & = & \text{isDigit c} & | & \text{c} & > = & \text{'A'} & \text{&} & \text{&} & \text{c} < = & \text{'F'} & | & \text{c} & & \text{c} & > = & \text{'a'} & \text{&} & \text{&} & \text{c} < = & \text{'f'} & \end{array}isAlphaNum = primUnicodeIsAlphaNum
 -- Digit conversion operations<br>digitToInt :: Char -> Int<br>digitToInt c<br>=- 'A' && c <= 'f' = fromEnum c - fromEnum 'a' + 10<br>c >= 'a' && c <= 'f' = fromEnum c - fromEnum 'a' + 10<br>c >= 'a' && c <= 'F' = fromEnum c - fromEnum '
 intToDigit :: Int -> Char<br>intToDigit : Int -> Char<br>| i >= 0 && i <= 9 = toEnum (fromEnum 'a' + i - 10)<br>| i >= 10 && i <= 15 = toEnum (fromEnum 'a' + i - 10)<br>| otherwise = error "Char.intToDigit: not a digit"
 -- Case-changing operations
toUpper :: Char -> Char
toUpper = primUnicodeToUpper
 toLower :: Char -> Char
toLower :: Char -> Char<br>toLower = primUnicodeToLower
 -- Character code functions
ord :: Char -> Int
ord = fromEnum
 chr :: Int -> Char
chr = toEnum
 -- Text functions
readLitChar :: ReadS Char
readLitChar ('\\':s) = readEsc s
         where<br>
readEsc ('a':s) = [('\a',s)]<br>
readEsc ('f':s) = [('\f',s)]<br>
readEsc ('n':s) = [('\f',s)]<br>
readEsc ('n':s) = [('\r',s)]<br>
readEsc ('t':s) = [('\r',s)]<br>
readEsc ('t':s) = [('\r',s)]<br>
readEsc ('\':s) = [('\r',s)]<br>
read
                match<br>match (x:xs) (y:ys) | x == y  =  match xs ys<br>match xs    ys            =  (xs,ys)
readLitChar (c:s) = [(c,s)]showLitChar :: Char -> ShowS
showLitChar c | c > '\DEL' = showChar '\\' . 
 protectEsc isDigit (shows (ord c))
showLitChar '\DEL' = showString "\\DEL"
```
showLitChar '\\' = showString "\\\\"<br>showLitChar c | c >= ' = showString "\\\\"<br>showLitChar '\a' = showString "\\a"<br>showLitChar '\a' = showString "\\b"<br>showLitChar '\f' = showString "\\b"<br>showLitChar '\n' = showString "\\r protectEsc p f  $= f \cdot \text{cont}$ <br>where cont s((c:\_) | p c = "\\&" ++ s<br> $\cdots$ where cont s@(c:\_) | p c = "\\&" ++ s<br>asciiTab = listArray ('\NUL', ')<br>
["NUL", "SOH", "STX", "EOT", "ENQ", "ACK", "BEL",<br>
"BS", "HT", "LF", "VT", "FF", "CR", "SO", "SI",<br>"DLE", "DC1", "DC2", "DC3", "DC4", "NAK", "SYN", "E lexLitChar :: ReadS String<br>lexLitChar ('\\':s) = [('\\':esc, t) | (esc,t) <- lexEsc s] lexLitChar ('\\':s) = [('\\':esc, t) | (esc, t) <- lexEsc s]<br>
where  $\text{ReK}$  ('\\':s) = [('\\':esc, t) | (esc, t) <- lexEsc s]<br>
lexEsc s@(d:\_) | c'elem' "abfinrtv\\\"'" = [([c], s)]<br>
lexEsc s@(d:\_) | c >= '@' && c <= ', = isCharName c = isUpper c || isDigit c lexLitChar (c:s) = [([c],s)] lexLitChar "" = []

# **Divmod.hs**

divmod n m = [pair x y | (x,y) <- zip [n,n,negate n,negate n] [m,negate m,m,negate m] ] pair x y = (x 'div' y, x 'mod' y) quotrem n m = [pair x y |  $(x,y)$  <- zip [n,n,negate n,negate n] [m,negate m,m,negate m] ] where pair x y = (x 'quot' y, x 'rem' y)

# **Numeric.hs**

module Numeric(fromRat, showSigned, showInt,<br>readSigned, readInt,<br>readDec, readOct, readHex,<br>floatToDigits,<br>showEFloat, showFFloat, showGFloat, showFloat,<br>readFloat, lexDigits) where import Char import Ratio import Array -- This converts a rational to a floating. This should be used in the -- Fractional instances of Float and Double. fromRat :: (RealFloat a) => Rational -> a fromRat x = if x == 0 then encodeFloat 0 0 -- Handle exceptional cases else if x < 0 then - fromRat' (-x) -- first. else fromRat' x -- Conversion process:<br>
-- Cale the rational number by the RealFloat base until<br>
-- it lies in the range of the mantissa (as used by decodeFloat/encodeFloat).<br>
-- Then round the rational to an Integer and encode it with th -- Scale x until xMin  $\leq x < x$ Max, or p (the exponent)  $\leq$  minExp. scaleRat :: Rational -> Int -> Rational -> Rational -><br>scaleRat b Int -> Rational -> (Rational, Int)<br>scaleRat b minExp xMin xMax p x =<br>if p <= minExp then<br>exist if y = xMax then<br>else if x >= xMax then<br>scaleRat b minExp xMi -- Exponentiation with a cache for the most common numbers.<br>minExpt = 0::Int<br>maxExpt = 1100::Int<br>expt :: Integer -> Int -> Integer<br>expt base n =<br>if base == 2 && n >= minExpt && n <= maxExpt then expts!n else base^n

```
expts :: Array Int Integer
expts = array (minExpt,maxExpt) [(n,2^n) | n <- [minExpt .. maxExpt]]
 -- Compute the (floor of the) log of i in base b.<br>-- Simplest way would be just divide i by b until it's smaller then b,<br>-- but that would be very slow! We are just slightly more clever.<br>integerLogBase : integer -> Integer
               else
 -- Try squaring the base first to cut down the number of divisions.<br>let l = 2 * integerLogBase (b*b) i<br>doDiv :: Integer -> Int -> Int<br>doDiv i l = if i < b then l else doDiv (i 'div' b) (l+1)<br>in doDiv (i 'div' (b^l)) l
-- Misc utilities to show integers and floats 
 showSigned :: Real a => (a -> ShowS) -> Int -> a -> ShowS
showSigned showPos p x | x < 0 = showParen (p > 6)
 (showChar '-' . showPos (-x))
                                                            | otherwise = showPos x
 -- showInt is used for positive numbers<br>showInt :: Integral a => a -> ShowS<br>showInt n r | n < 0 = error "Numeric.showInt: can't show negative numbers"<br>otherwise =<br>\begin{array}{c} \text{let (n',d)} = \text{quotRem n 10} \\ \text{let (n',d)} = \text{quotRem n 10} \\ \text{if n' = \textreadSigned :: (Real a) => ReadS a -> Reads a<br>readSigned readPos = readParen False read'<br>mere read' r = read', r ++<br>[(-x,t) \mid (x,t) \mid (x,t) \mid (x,t) \mid (x,t) \mid (x,t) \mid (x,t) \mid (x,t) \mid (x,t) \mid (x,t) \mid (x,t) \mid (x,t) \mid (x,t) \mid (x,t) \mid (x,t) \mid (x,t) \mid (x,t) \mid (x-- readInt reads a string of digits using an arbitrary base. 
-- Leading minus signs must be handled elsewhere.
 readInt :: (Integral a) => a -> (Char -> Bool) -> (Char -> Int) -> ReadS a<br>readInt radix isDig digToInt s =<br>[(foldl1 (\n d -> n * radix + d) (map (fromIntegral . digToInt) ds), r)<br>| (ds,r) <- nonnull isDig s ]
 -- Unsigned readers for various bases<br>readDec, readOct, readHex :: (Integral a) => ReadS a<br>readOct = readInt 10 isDigit digitToInt<br>readOct = readInt 16 isHexDigit digitToInt<br>readHex = readInt 16 isHexDigit digitToInt
 showEFloat :: (RealFloat a) => Maybe Int -> a -> ShowS<br>showFFloat :: (RealFloat a) => Maybe Int -> a -> ShowS<br>showGFloat :: (RealFloat a) => Maybe Int -> a -> ShowS<br>showFloat :: (RealFloat a) => a -> ShowS
 showEFloat d x = showString (formatRealFloat FFExponent d x)<br>showFFloat d x = showString (formatRealFloat FFFixed d x)<br>showGFloat d x = showString (formatRealFloat FFGeneric d x)<br>showFloat     = showGFloat Nothing
-- These are the format types. This type is not exported.
data FFFormat = FFExponent | FFFixed | FFGeneric
 formatRealFloat :: (RealFloat a) ⇒ FFFormat -> Maybe Int -> a -> String<br>formatRealFloat fmt decs x = s<br>where base = 10<br>s = if isNaN x then<br>"NaN"<br>else if x < 0 then "-Infinity" else "Infinity"<br>else if x < 0 then "-Infinity
 doFmt fmt (floatToDigits (toInteger base) x)<br>doFmt fmt (is, e) =<br>let ds = map intToDigit is<br>in case fmt of<br>FFE referencic -><br>doFmt (if e < 0 || e > 7 then FFExponent else FFFixed)<br>FFE xponent -><br>FFE xponent ->
 case decs of<br>
Nothing -><br>
case ds of<br>
['0'] -> d : ".0e" ++ show (e-1)<br>
d:ds -> d : '.' : ds ++ 'e':show (e-1)<br>
Just dec' = max dec 1 in<br>
case is of<br>
let dec' = max dec 1 in<br>
case is of<br>
[0] -> '0':'.':take dec' (repeat '0
 The tei, is') = roundTo base (dec'+1) is<br>
d:ds = map intToDigit<br>
d:ds = map intToDigit<br>
in d:'.':ds ++"e" ++ show (e-1+ei)<br>
FFFixed -><br>
The case decs of<br>
Nothing -><br>
let f 0 s ds = mk0 s ++ "." ++ mk0 ds<br>
f n s "= f (n-1)
  in f e "" ds
 Just dec ->
```

```
let dec' = max dec 0 in<br>
if e >= 0 then<br>
let (ei, is') = roundTo base (dec' + e) is<br>
(ls, rs) = splitAt (e+ei) (map intToDigit is')<br>
in (if null ls then "0" else ls) ++<br>
(if null rs then "" else '.' : rs)
 else<br>
let (ei, is') = roundTo base dec'<br>
(replicate (-e) 0 ++ is)<br>
d : ds = map intToDigit<br>
in d : '.' : ds<br>
(if ei > 0 then is' else 0:is')
 roundTo :: Int -> Int -> [Int] -> (Int, [Int])<br>roundTo base d is - case f d is of<br>(0, 15) -> (0, is)<br>(1, 15) -> (1, 1 : is)<br>where b2 = base ddiv' 2<br>f n [] = (0, replicate n 0)<br>f 0 (1:) = (if 1 >= b2 then 1 else 0, [])
 --<br>-- Based on "Printing Floating-Point Numbers Quickly and Accurately"<br>-- Dy R.G. Burger and R. K. Dybvig, in PLDI 96.<br>-- This version uses a much slower logarithm estimator.  It should be improved.
 -- This function returns a list of digits (Ints in [0..base-1]) and an
-- exponent.
floatToDigits :: (RealFloat a) => Integer -> a -> ([Int], Int)
 floatToDigits 0 = ([0], 0)<br>
floatToDigits base x =<br>
let (f0, e0) = decodeFloat x<br>
minExp0, ) = floatRange x<br>
p = floatDigits x<br>
b = floatDigits x<br>
minExp0 - p<br>
- haskell requires that f be adjusted so denormalized numbers<br>
 (r, s, mUp, mDn) =<br>
if e >= 0 then<br>
let be = b^e in<br>
if f == b^(p-1) then<br>
(f*be*b*2, 2*b, be*b, b)<br>
else
  (f*be*2, 2, be, be)
 else
 if e > minExp && f == b^(p-1) then
 (f*b*2, b^(-e+1)*2, b, 1)
 else
 k = \begin{cases} (f*2, b \wedge (-e)*2, 1, 1) \\ \text{let } k0 =<br>
\begin{cases} \text{if } b == 2 & \text{& base == 10 then} \\ -1 & \text{logBase 10 2 is slightly bigger than 3/10 so} \\ -1 & \text{the following will are in the 10, and so if } \\ -1 & \text{the fraction will make it error were more.} \end{cases}<br>
\begin{cases} -1 & \text{the following will make it error even more.} \\ -1 & \text{the second.} \end{cases}<br>
\begin{cases} \text{if } (100) \text{if } (100) \text{if } (100) \e<br>ceiling ((log (fromInteger (f+1)) +<br>fromInt e * log (fromInteger b)) /<br>log (fromInteger base))
  fixup n =
 if n >= 0 then
 if r + mUp <= expt base n * s then n else fixup (n+1)
 else
  if expt base (-n) * (r + mUp) <= s then n
 else fixup (n+1)
                            in fixup k0
 gen ds rn sN mUpN mDnN =<br>
let (dn, rn') = (rn * base) 'divMod' sN<br>
mUpN' = mUpN * base<br>
mDnN' = mDnN * base<br>
in case (rn' < mDnN *, rn' + mUpN' > sN) of<br>
case (rn' < mDnN', rn' + mUpN' > sN) of<br>
(True, True) -> dn+1 : ds<br>

  rds =
 if k >= 0 then
 gen [] r (s * expt base k) mUp mDn
  else
 let bk = expt base (-k)
 in gen [] (r * bk) s (mUp * bk) (mDn * bk)
 in (map toInt (reverse rds), k)
 -- This floating point reader uses a less restrictive syntax for floating
-- point than the Haskell lexer. The '.' is optional.
 readFloat :: (RealFloat a) => ReadS a<br>readFloat r = [(fromRational ((n%1)*10^^(k-d)),t) | (n,d,s) <- readFix r,<br>(k,t) <- readExp s]<br>where readFix r = [(read (ds++ds'), length ds', t)<br>| (ds,d) <- lexPigits r,<br>| (ds',t) <- 
  lexFrac ('.':ds) = lexDigits ds
 lexFrac s = [("",s)] 
  readExp (e:s) | e 'elem' "eE" = readExp' s
 readExp s = [(0,s)]
  readExp' ('-':s) = [(-k,t) | (k,t) <- readDec s]
 readExp' ('+':s) = readDec s
```
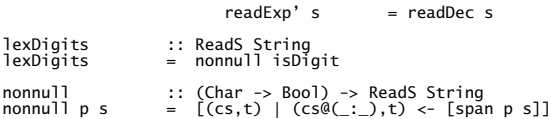

# **Ratio.hs**

-- Standard functions on rational numbers module Ratio ( Ratio, Rational, (%), numerator, denominator, approxRational ) where infixl 7 %  $prec = 7 :: Int$ => Ratio a = !a :% !a deriving (Eq)<br>= Ratio Integer data (Integral a)<br>type Rational (%) :: (Integral a) => a -> a -> Ratio a numerator, denominator :: (Integral a) => Ratio a -> a approxRational :: (RealFrac a) => a -> a -> Rational -- "reduce" is a subsidiary function used only in this module.<br>-- It normalises a ratio by dividing both numerator<br>-- and denominator by their greatest common divisor.<br>-- E.g., 12 'reduce' 8 == 3 :% 2<br>-- 12 'reduce' (-8) = reduce \_ 0 = error "Ratio.% : zero denominator" reduce x y = (x 'quot' d) :% (y 'quot' d) where d = gcd x y  $x % y = reduce (x * sigma y) (abs y)$ numerator  $(x : % )$  = x denominator  $($  :% y) = y instance (Integral a) => Ord (Ratio a) where<br>  $(x: %y) \leq (x': %y') = x * y' \leq x' * y$ <br>  $(x: %y) \leq (x': %y') = x * y' \leq x' * y$ instance (Integral a)  $\Rightarrow$  Num (Ratio a) where<br>  $(x:\%) + (x':\%)'$   $\Rightarrow$  reduce  $(x*\gamma' + x'*y) (y*\gamma')$ <br>  $(x:\%) * (x':\%)'$   $\Rightarrow$  reduce  $(x * x') (y * y')$ <br>
negate  $(x:\%)$   $\Rightarrow$   $(-x):\%$ <br>
abs  $(x:\%)$   $\Rightarrow$  abs  $x:\%)$ <br>
signum ( $x:\%)$   $\Rightarrow$  signum  $x : \%$  1<br>
fro instance (Integral a) => Real (Ratio a) where toRational (x:%y) = toInteger x :% toInteger y instance (Integral a) => Fractional (Ratio a) where<br>(x:%y) / (x':%y') = (x\*y') % (y\*x')<br>recip (x:%y) = if x < 0 then (-y) :% (-x) else y :% x<br>fromRational (x:%y) = fromInteger x :% fromInteger y instance (Integral a) => RealFrac (Ratio a) where<br>properFraction (x:%y) = (fromIntegral q, r:%y)<br>where (q,r) = quotRem x y instance (Integral a)  $\Rightarrow$  Enum (Ratio a) where<br>toEnum = fromIntegral community continues are the served fromEnum = fromInteger . truncate -- May overflow<br>enumFrom = numericEnumFromInen -- These numericEnumXXX functions<br>en instance (Read a, Integral a) => Read (Ratio a) where<br>readsPrec p = readParen (p > prec)<br>(w,s) <- reads r,<br>(w,u) <- lex s,<br>(y,u) <- lex s,<br>(y,u) <- reads t ]) instance (Integral a) => Show (Ratio a) where<br>showsPrec p (x:%y) = showParen (p> prec)<br>(shows x . showString "%". shows y) approxRational x eps = simplest (x-eps) (x+eps)<br>
where simplest x y | y < x = simplest y x<br>
x = y = xr<br>
x = 0 = simplest 'n d n' d'<br>
x = 0 = simplest 'n d n' d'<br>
y < 0 = simplest '(-n') d' (-n) d<br>
otherwise = 0 :% 1<br>
wher simplest' n d n' d'<br>
| r = 0 = q :% 1<br>
| q /= q' = q (q+1) :% 1<br>
| dtherwise = (q+1) :% n',<br>
where (q,r) = quotRem n d<br>
(q',r') = quotRem n' d'<br>
(q',r') = quotRem n' d'<br>
(q',r') = quotRem n' d'<br>
(n'':%d'') = simplest' d'

# **Appendix 2: Prelude for Clean (Definition modules)**

# **Prelude.dcl**

[See implementation module Prelude.icl on page 47.](#page-46-5)

```
definition module Prelude
from StdOverloaded import 
 class ==(..), class <(..), class +(..), class +(..), class +(..), class (..), class (..), class (..), class (..), class cos(..), class cos(..), class cos(..), class cos(..), class cos(..), class cos(..), class cos(..), cl
from StdBool
                            import not,||, \& ,instance == Bool
 import intInstances
import realInstances
import charInstances
 from PreludeList    import  foldr,map,repeat,concat,iterate,takeWhile<br>from Ratio           import  :: Rational, :: Ratio(..)<br>from PreludeText   import  class Show(..), :: ShowS(..)
from PreludeLayer import from2,from_to,from_then_to
                                                                                            //============================================================================================
// -------- EQ class ----------- 
class Eq a | == awhere
 (/=) infix 4 :: !a !a -> Bool | Eq a
 (/=) x y :== not (x == y)
// -------- ORD class ----------- 
class Ord a | Eq, < a
 where
 compare :: !a !a -> Ordering | Ord a
 compare x y :== if (x==y) EQ (if (x<y) LT GT)
  (>) infix 4 :: !a !a -> Bool | Ord a
 (>) x y :== y < x 
  (<=) infix 4 :: !a !a -> Bool | Ord a
 (<=) x y :== not (y<x)
  (>=) infix 4 :: !a !a -> Bool | Ord a
 (>=) x y :== not (x<y) 
  min::!a !a -> a | Ord a
 min x y :== if (x<y) x y
  max::!a !a -> a | Ord a
 max x y :== if (x<y) y x
// -------- ENUM class ----------- 
 class Enum a 
where
  toEnum :: Int -> a
 fromEnum :: a -> Int
 enumFromThen :: a a -> [a] // [n,n`..]
  succ :: !a -> a | Enum a
 succ x :== toEnum ((fromEnum x) + 1)
  pred :: !a -> a | Enum a
 pred x :== toEnum ((fromEnum x) - 1)
  enumFrom :: !a -> [a] | Enum a // [n..]
 enumFrom x :== map toEnum (from2 (fromEnum x)) 
  enumFromTo :: !a !a -> [a] | Enum a // [n..m]
 enumFromTo x y :== map toEnum (from_to (fromEnum x) (fromEnum y))
  enumFromThenTo :: !a !a !a -> [a] | Enum a // [n,n`..m]
 enumFromThenTo x y z :== map toEnum (from_then_to (fromEnum x) (fromEnum y) (fromEnum z))
// -------- BOUNDED class ----------- 
class Bounded a 
where
  minBound :: a
 maxBound :: a
// -------- NUM class ----------- 
class Num a | Eq,+,-,*,abs,fromInt,zero,one,Show a
 where
 signum :: a -> a
  negate :: a -> a | Num a
 negate x :== zero - x
 /* fromInteger :: Integer -> a
 not supported yet */
class Num a | Eq,+,-,*,abs,fromInt,zero,one,Show a 
where
      e<br>signum :: a -> a
      negate :: a -> a| Num a
```

```
negate x:== zero - x
/* fromInteger :: Integer -> a not supported yet */
// -------- REAL class -----------
class Hs__Real a | Num, Ord a // shoulc be Real : name-space bug clean 2.0 
where
       toRational :: a -> Rational
// -------- INTEGRAL class -----------
class Integral a | Hs__Real,Enum a
where
        quotRem :: a a -> (a,a)
toInteger:: a -> Int
        (quot)infixl 7 :: a a -> a | Integral a
(quot) n d :== fst (quotRem n d)
        (rem) infixl 7:: a a -> a | Integral a
(rem) n d :== snd (quotRem n d)
        (div) infixl 7 :: a a -> a | Integral a
(div) n d :== fst (divMod n d)
        (mod) infixl 7:: a a -> a | Integral a
(mod) n d :== snd (divMod n d)
        divMod :: a a -> (a,a) | Integral a
divMod n d:== 
              let (q,r) = quotRem n d
in
if ( signum r == ( negate (signum d) )) (q-one, r+d) (q,r)
// -------- FRACTIONAL class ----------- 
class Fractional a | Num,/ a
where
 fromRational :: Rational -> a
 recip:: a -> a| Fractional a
 recip x :== one / x

// -------- FLOATING class -----------<br>half :: a | one,/,+ a<br>//half = one / (one+one)<br>minusone= zero - one<br>//minusone= zero - one<br>two :: a | one, + a<br>//two = one + one
class Floating a | Fractional,exp,sin,cos,asin,acos,atan,sinh,cosh,asinh,acosh,atanh a
where<br>pi<br>log
        pi :: a
log :: a -> a 
        (**) infixr 8:: a a -> a | Floating a
(**) x y:== exp (log x * y)
        tan :: a -> a| Floating a
tan x :== sin x / cos x
        logBase :: a a -> a| Floating a
logBase x y:== log y / log x
        sqrt :: !a -> a| Floating a 
sqrt x :== x ** half
       tanhtanh :: a -> a| Floating a
tanh x :== sinh x / cosh x

// -------- REALFRAC class ----------- 
class RealFrac a | Hs__Real,Fractional a
where
       properFraction :: a -> (b,a)| Integral b
        truncate :: a -> b| RealFrac a & Integral b
truncate x:== fst (properFraction x)
        round :: a -> b| RealFrac a & Integral b
round x :==
        round x<br>let
                     (n,r) = properFraction x
m = if (r < zero) (n - one) (n + one)
              in 
                     case signum (abs r - half) of
minusone-> n
zero -> if (even n) n m
one -> m
        ceiling:: a -> b| RealFrac a & Integral b
ceiling x :== let (n,r) = properFraction x in
if (r > zero) (n + one) n
        floor:: a -> b | RealFrac a & Integral b
floor x :== let (n,r) = properFraction x in 
if (r < zero) (n - one) n
// -------- REALFLOAT class ----------- 

class RealFloat a | RealFrac,Floating a
where floatRadix:: a -> Int<br>floatDigits:: a -> Int<br>floatRange:: a -> (Int,Int)<br>decodeFloat:: a -> (Int,Int)<br>encodeFloat:: Int Int -> a
        isNaN :: a -> Bool
isInfinite:: a -> Bool
isDenormalized:: a -> Bool
isNegativeZero:: a -> Bool
isIEEE :: a -> Bool
```
```
exponent:: a -> Int| RealFloat a
          exponent x :==
let (m,n) = decodeFloat x in
 if (m == 0) 0 (n + floatDigits x)<br>significand :: a -> a| RealFloat a<br>significand x :==<br>let (m,_) = decodeFloat x in
 encodeFloat m (negate floatDigits x)<br>scaleFloat :: Int a -> a| RealFloat a<br>scaleFloat k x :==<br>let (m,n) = decodeFloat x in
 encodeFloat m (n+k) atan2 :: a a -> a| RealFloat a
atan2 y x:== atan2` y x
atan2` :: a a -> a | RealFloat a 
 /*
atan2` :: a a -> a | RealFloat a 
atan2` y x 
          (x > 2ero) = \text{atan } (y/x)<br>
x = 2ero \& y > 2ero = pi + \text{atan } (y/x)<br>
x < 2ero \& y > 2ero = pi + \text{atan } (y/x)<br>
(x < 2ero \& y < 2ero)<br>
\qquad \qquad \begin{cases} (x < 2ero \& y < 2ero) \\ (x < 2ero \& y < 2ero) \end{cases}<br>
\qquad = \text{negate } (\text{atan2 } (\text{negative} 2ero x))<br>
\qquad = \text{negate } (\text{atan2 } (\text{negative} 2ero x))<br>
\qquad = \text{negate } (\text{atan2 } (\*/
// ----------- Numeric functions ---------------
 subtract:: a a -> a | Num a<br>even<br>odd :: !a -> Bool | Integral a<br>odd :: !a -> Bool | Integral a<br>gcd :: !a !a -> a| Integral a<br>Icm :: : !a !a -> a| Integral a<br>(^) infixr 8:: !a !b -> a| Num a & Integral b<br>fromIntegral :: !a 
class Functor f
 where
fmap :: (a -> b) (f a) -> f b
class Monad m
where
          (>>=) infixl 1:: (m a) (a -> m b) -> m b
return :: a -> m a
fail :: [Char] -> m a
          (>>) infixl 1:: (m a) (m b)-> m b | Monad m
(>>) m k:== m >>= \_ -> k
 sequence:: [m a] -> m [a]| Monad m 
sequence_:: [m a] -> m Trivial| Monad m 
// The xxxM functions take list arguments, but lift the function or list element to a monad type
 mapM :: (a -> m b) [a] -> m [b]| Monad m
mapM_:: (a -> m b) [a] -> m Trivial| Monad m
(=<<) infixr 1 :: (a -> m b) (m a) -> m b| Monad m
// ---------------------------------
 id :: !a -> a
const:: !a b -> a
//(.) infixr 9 :: (b \rightarrow c) (a -> b) -> (a -> c) : automatically parsed as "o"
 flip :: (a b -> c) b a -> c
(seq) infixr 0:: !a b -> b
 ($) infixr 0 :: (a -> b) a -> b
($!) infixr 0:: (a -> b) !a -> b
// ----- Trivial data type ---------- 
:: Trivial = Trivial 
 instance == Trivial
instance < Trivial
instance Enum Trivial
instance Bounded Trivial
// --------- BOOL type ------------
 //instance EqBool<br>//instance EqBool<br>instance Enum Bool<br>instance Enum Bool<br>instance Bounded Bool<br>/* See in PreludeGeneric:<br>instance Show Bool<br>instance Read Bool<br>*/
'not
 not :: !Bool->Bool
(||)infixr 2 :: !Bool Bool->Bool
(&&)infixr 3 :: !Bool Bool->Bool
otherwise :: Bool
 */
// -------------- CHAR type -----------------------
```
//instance EqChar //instance OrdChar instance EnumChar instance Bounded Char // -------------- MAYBE type ----------------------- :: Maybe a =Just a | Nothing instance == (Maybe a) | == a<br>instance < (Maybe a) | <<br>/\* See in PreludeGeneric:<br>instance Show (Maybe a) | Show a<br>instance Read (Maybe a) | Read a<br>\*/ maybe ::  $b$  (a ->  $b$ ) (Maybe a) ->  $b$ instance Functor Maybe instance Monad Maybe // -------------- EITHER type ----------------------- :: Either a b = Left a | Right b either ::  $(a \rightarrow c)$   $(b \rightarrow c)$  (Either a b)  $\rightarrow c$ /\* See in PreludeGeneric: instance == (Either a b) | == a & == b instance < (Either a b) | < a & < b instance Show (Either a b) | Show a & Show b instance Read (Either a b) | Read a & Read b \*/ /\* // -------------- IO type ----------------------- ... can be found in PreludeIO \*/ // ------------- ORDERING type --------------------- :: Ordering = LT | EQ | GT instance == Odering<br>instance < Ordering<br>instance Enum Ordering<br>instance Bounded Ordering<br>/\* See in PreludeGeneric:<br>instance Show Ordering<br>instance Read Ordering<br>\*/ // ---------------- INSTANCES FOR BASIC CLASSES ----------------------------- // --- Int --- // instance Eq Int // instance OrdInt instance NumInt<br>instance Hs\_\_RealInt<br>instance EnumInt<br>instance IntegralInt<br>instance BoundedInt // instance Eq Int<br>// instance OrdInt<br>instance NumReal<br>instance Hs\_RealReal<br>instance FractionalReal<br>instance RealFracReal<br>instance RealFloat Real<br>//!!! instance RealFloat Real numericEnumFrom:: a -> [a]| Fractional a<br>numericEnumFromThen:: a a -> [a]| Fractional a<br>numericEnumFromTo:: a a -> [a]| Fractional, Ord a<br>numericEnumFromThenTo:: a a a -> [a]| Fractional, Ord a numericSucc :: a -> a | +, one a numericPred :: a -> a | -, one a instance EnumReal // -------- LIST ------------------------<br>instance == [a] | Eq a<br>instance == [a] | Grd a<br>instance Monad []<br>instance Monad [] /\* Tuples data (a,b) = (a,b) data (a,b,c) = (a,b,c) \*/ /\* See in PreludeGeneric: instance Eq (a,b) instance Ord (a,b) instance Eq (a,b,c) instance Ord (a,b,c) instance Show (a,b)| Show a & Show b nstance Read (a,b)| Read a & Read b \*/ instance Bounded (a,b) | Bounded a & Bounded b instance Bounded (a,b,c) | Bounded a & Bounded b & Bounded c // fst :: !(!.a,.b) -> .a

fst tuple :== t1 where (t1, \_) = tuple // snd :: !(.a,!.b) -> .b snd tuple :== t2 where (\_, t2) = tuple curry:: ((a, b) -> c) a b -> c uncurry:: (a b -> c) (a, b) -> c // until p f yields the result of applying f until p holds. until :: !(a -> Bool) (a -> a) a -> a // asTypeOf is a type-restricted version of const. It is usually used<br>// as an infix operator, and its typing forces its first argument<br>// (which is usually overloaded) to have the same type as the second.<br>asTypeOf :: !a //error stops execution and displays an error message error :: [Char] -> a // It is expected that compilers will recognize this and insert error // messages that are more appropriate to the context in which undefined // appears. undefined :: a

#### // ====================== END OF PRELUDE ==================================================

# <span id="page-39-0"></span>**PreludeList.dcl**

See implementation module **PreludeList.icl** on page 53.

definition module PreludeList

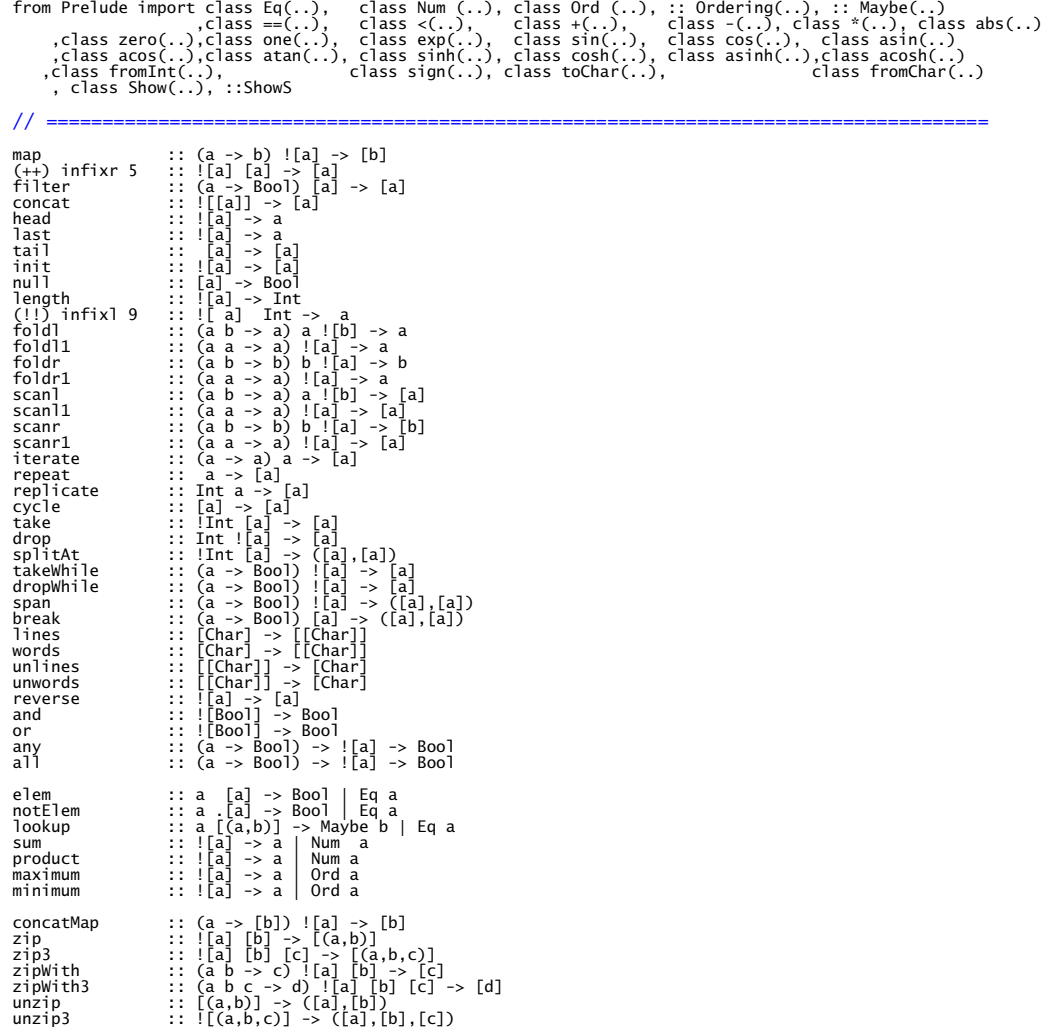

# <span id="page-40-0"></span>**PreludeListLayer.dcl**

[See implementation module PreludeListLayer.icl on page 54.](#page-53-0)

definition module PreludeListLayer

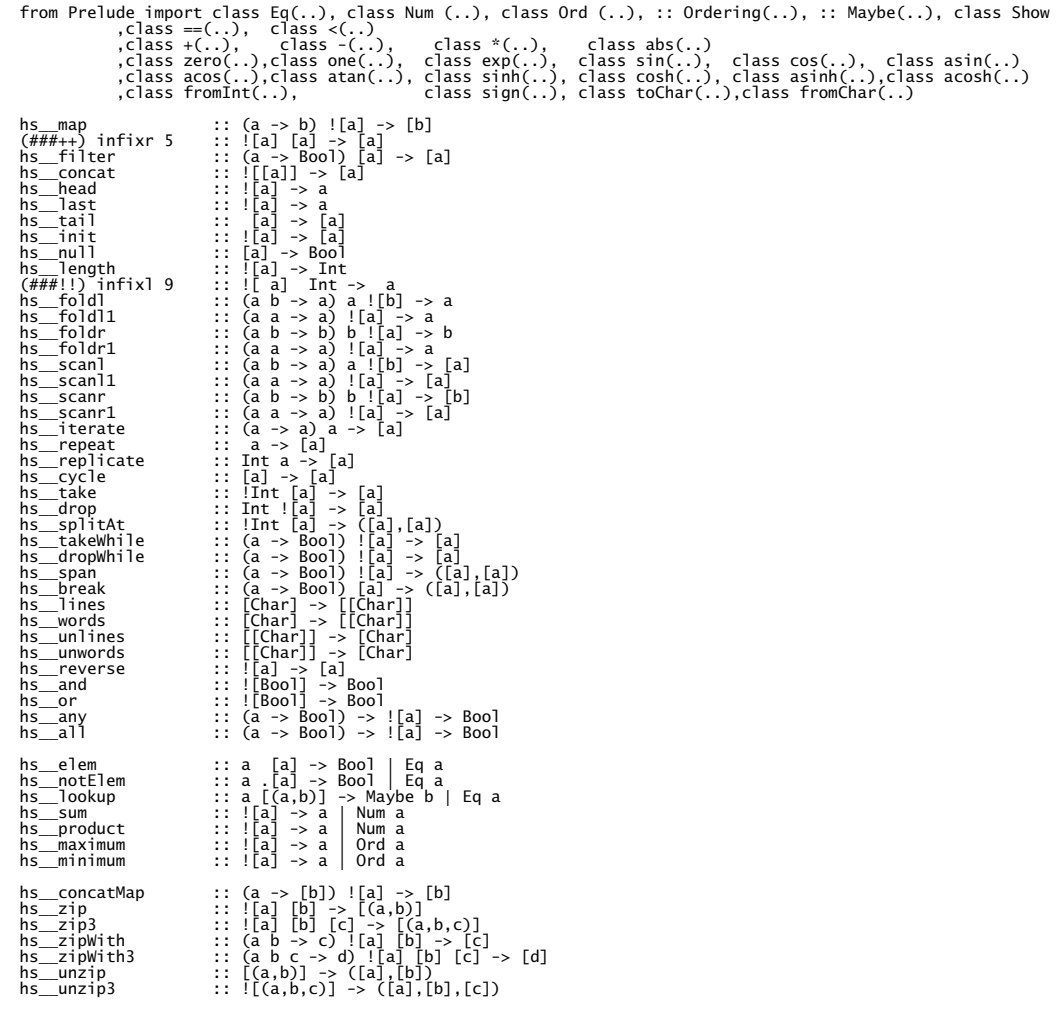

#### <span id="page-41-0"></span>**PreludeText.dcl**

[See implementation module PreludeText.icl on page 58.](#page-57-0)

```
definition module PreludeText
from PreludeList import ++
 from StdFunc import o
from Prelude import :: Trivial(..)
// ------------------------------
 :: ReadS a :== [Char] -> [(a,[Char])]
:: ShowS :== [Char] -> [Char]
   // -------- READ class --------- 
 class Read a 
where
  readsPrec :: Int -> ReadS a
 readList :: ReadS [a] | Read a
 readList :== readList_
readList_ :: ReadS [a] | Read a
 /*
readList_ = readParen False (\r -> [pr \\ (['['],s) <- lex r, pr <- readl s])
 where 
                     readl s = [([] ,t) \quad \dots \quad ([']'] ,t) \quad \leftarrow lex s]
 readl` s= \bigcup_{t=1}^{t+1} (x,tx) (x,t) <- reads s, (xs,u) <- readl` t]<br>readl` s= \bigcup_{t=1}^{t+1} (x,tx) \\ ([']'],t) <- lex s]
                                          [(x:xs],v) \setminus ([','],t) \iff \text{lex } s, (x,u) \iff \text{reads } t, (xs,v) \iff \text{read} \check{\;} u]*/
class Show a
where
       showsPrec :: Int a -> ShowS
  show :: a -> [Char] | Show a
 show x :== show_ x
  showList :: [a] -> ShowS | Show a
 showList xs :== showList_ xs
 showList_ :: [a] -> ShowS | Show a
show_ :: a -> ShowS| Show a
 /*
showList_ [] = showString ['[]']
showList_ [x:xs] = showChar '[' o shows x o showl xs
 where 
 showl [] = showChar ']'<br>show_ x = showsPrec 0 x []<br>\frac{x}{x} = showsPrec 0 x []
// -------------
 reads :: ReadS a | Read a
shows :: a -> ShowS | Show a
 read :: [Char] -> a | Read a
showChar :: Char -> ShowS
showString :: [Char] -> ShowS
 showParen  :: Bool ShowS -> ShowS<br>readParen  :: Bool (ReadS a) -> ReadS a<br>lex         :: ReadS [Char]
 instance Show Int
instance Read Int
instance Show Real
instance Read Real
 instance Show Trivial
instance Read Trivial
instance Show Char
instance Read Char
 /* See in PreludeGeneric:
instance Show (a,b)| Show a & Show b
nstance Read (a,b)| Read a & Read b
*/
 readCharList :: [Char] -> [([Char],[Char])]
showCharList :: [Char] -> ShowS // writes a string between ""
```
#### <span id="page-42-0"></span>**PreludeIO.dcl**

See implementation module **PreludeIO.icl** on page 60.

definition module PreludeIO from Prelude import class Monad(..), class Functor(..), :: Trivial, :: Maybe(..) from PreludeText import class Show(..), :: ShowS(..) import StdFile :: StateMonad state a = MkState (state -> \*(a, state)) applyStateMonad :: (StateMonad .state a) !.state -> (a, !.state)<br>appStateMonad :: (\*IOState -> \*IOState) -> IO Trivial<br>accStateMonad :: (\*IOState -> \*(a, \*IOState)) -> IO a instance Monad (StateMonad .state) instance Monad IO instance Functor IO :: \*IOState :== (\*World, \*File, \*(Maybe \*File), Maybe Error) // (world, console, opened file, errors) :: IO a :: Error :== [Char] :: FilePath :== [Char] :: FileMode :== Int doIO :: (IO a) \*World -> (a, \*World) // used for testing putChar :: Char -> IO Trivial<br>putStr :: [Char] -> IO Trivial<br>putStrLn :: [Char] -> IO Trivial<br>print :: a -> IO Trivial | Show a getChar :: IO Char<br>getLine :: IO [Char]<br>getContents :: IO [Char]<br>interact :: ([Char] -> [Char]) -> IO Trivial readFile :: FilePath -> IO [Char] writeFile :: FilePath [Char] -> IO Trivial appendFile :: FilePath [Char] -> IO Trivial

### <span id="page-43-0"></span>**PreludeGeneric.dcl**

[See implementation module PreludeGeneric.icl on page 63.](#page-62-0)

definition module PreludeGeneric

import Prelude from PreludeText import class Show(..), ::ShowS, class Read(..), ::ReadS :: Unit = Unit // unit type; empty :: Con a = Con String a // Constructor :: Pair a b = Pair a b // product //:: Either a b = Left a | Right b // disjoint sum instance == Unit<br>instance == (Con a) | Eq a<br>instance == (Pair a b) | Eq a & Eq b<br>instance == (Either a b) Eq a & Eq b instance < Unit instance < (Con a) | Ord a instance < (Pair a b) | Ord a & Ord b instance < (Either a b) | Ord a & Ord b  $\begin{array}{ll}\n// instance & == [a] \\
// instance & & & \text{Eq} \ a \\
\text{instance} < [a,b] & & \text{Ord} \ a \text{ if } b \text{ if } a \text{ if } b \text{ if } a \text{ if } b \text{ if } a \text{ if } b \text{ if } a \text{ if } b \text{ if } a \text{ if } b \text{ if } a \text{ if } b \text{ if } a \text{ if } b \text{ if } a \text{ if } b \text{ if } a \text{ if } a \text{ if } b \text{ if } a \text{ if } b \text{ if } a \text{ if } a \text{ if } b \text{ if } a \text{ if } a \text{ if } a \text$ instance Show Unit instance Show (Con a) | Show a instance Show (Pair a b) | Show a & Show b instance Show (Either a b) | Show a & Show b instance Read Unit<br>instance Read (Con a) | Read a<br>instance Read (Either a b) Read a & Read b<br>instance Read (Either a b) Read a & Read b shown :: Int a -> [Char] |Show a readsn :: Int -> ReadS a | Read a class toGen source gen :: source -> gen lexConstr :: String a -> ReadS a instance Show Ordering<br>instance Show Ordering<br>instance Show (Maybe a) | Show a<br>instance Show (a,b) | Show a & Show b instance Read Ordering instance Read Bool instance Read (Maybe a) | Read a instance Read [a] | Read a instance Read (a,b) | Read a & Read b

#### <span id="page-44-0"></span>**Char.dcl**

[See implementation module Char.icl on page 66.](#page-65-0)

```
definition module Char
 from StdChar            import   isSpace,isAlpha,isDigit,isOctDigit,isHexDigit,isAlphanum,isUpper,isLower<br>from PreludeText     import  :: ShowS(..), :: ReadS(..)
 ord :: Char -> Int
chr :: Int -> Char
 readLitChar :: ReadS Char
showLitChar :: Char -> ShowS
lexLitChar :: ReadS [Char]
```
### <span id="page-44-1"></span>**Numeric.dcl**

See implementation module **Numeric.icl** on page 67.

```
definition module Numeric
 from PreludeText import :: ReadS(..), :: ShowS(..)
import intInstances
 showSigned :: (a -> ShowS) Int a -> ShowS | Hs_Real a<br>showInt :: (a -> ShowS) | Integral a<br>readSigned :: (ReadS a) -> ReadS a | Hs_Real a<br>readInt :: a (Char -> Bool) (Char -> Int) -> ReadS a | Integral a<br>readDec :: ReadS a
lexDigits :: ReadS [Char]
```
### <span id="page-44-2"></span>**PreludeLayer.dcl**

See implementation module **PreludeLayer.icl** on page 68.

definition module PreludeLayer from StdBool import not

```
from2 :: !Int -> [Int] 
from_to :: !Int !Int -> [Int]
from_then :: !Int !Int -> [Int] 
from_then_to :: !Int !Int !Int -> [Int]
 // ---------- Conflicting classes and instances used in Clean --------------
/*
 `quot` is integer division truncated toward zero,
while the result of `div` is truncated toward negative infinity.
 */
class (hs__rem) infix 7 a :: !a !a -> a
instance hs__rem Int 
 class (hs__quot) infix 7 a :: !a !a -> a
instance hs__quot Int
// -------------
hs abort :: ![Char] \rightarrow .a// for PreludeIO
 toStr :: [Char] -> String
fromStr :: String -> [Char]
removeNL :: String -> String
```
### <span id="page-44-3"></span>**Preludes.dcl**

See implementation module **Preludes.icl** on page 68.

definition module Preludes

```
import PreludeList
import Prelude
import PreludeText
import PreludeGeneric
import PreludeIO
```
#### <span id="page-44-4"></span>**Ratio.dcl**

See implementation module **Ratio.icl** on page 68.

definition module Ratio

```
from Prelude import class Integral, class Enum, class Hs_Real, class Ord, class Num, class Eq<br>, class <, class one, class tero, class fromInt, class abs, class *, class -<br>, class +, class ==, class 2ero, class fromInt, cla
(%) infixl 7 :: a a -> Ratio a | Integral a
```
### <span id="page-45-0"></span>**charInstances.dcl**

See implementation module *charInstances.icl* on page 68.

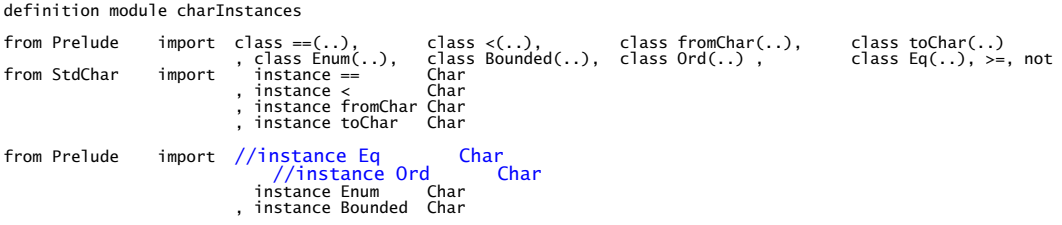

### <span id="page-45-1"></span>**intInstances.dcl**

See implementation module *intInstances.icl* on page 68.

definition module intInstances

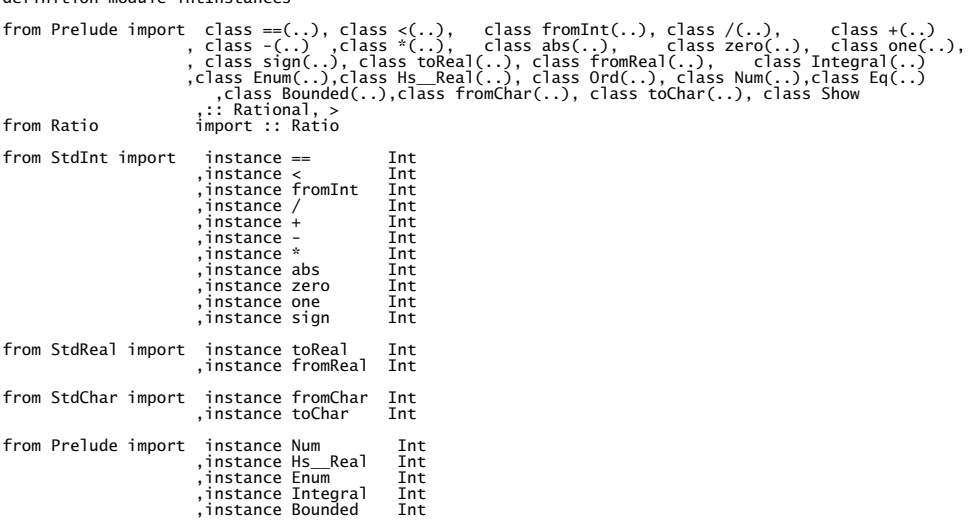

## <span id="page-45-2"></span>**realInstances.dcl**

See implementation module **realInstances.icl** on page 69.

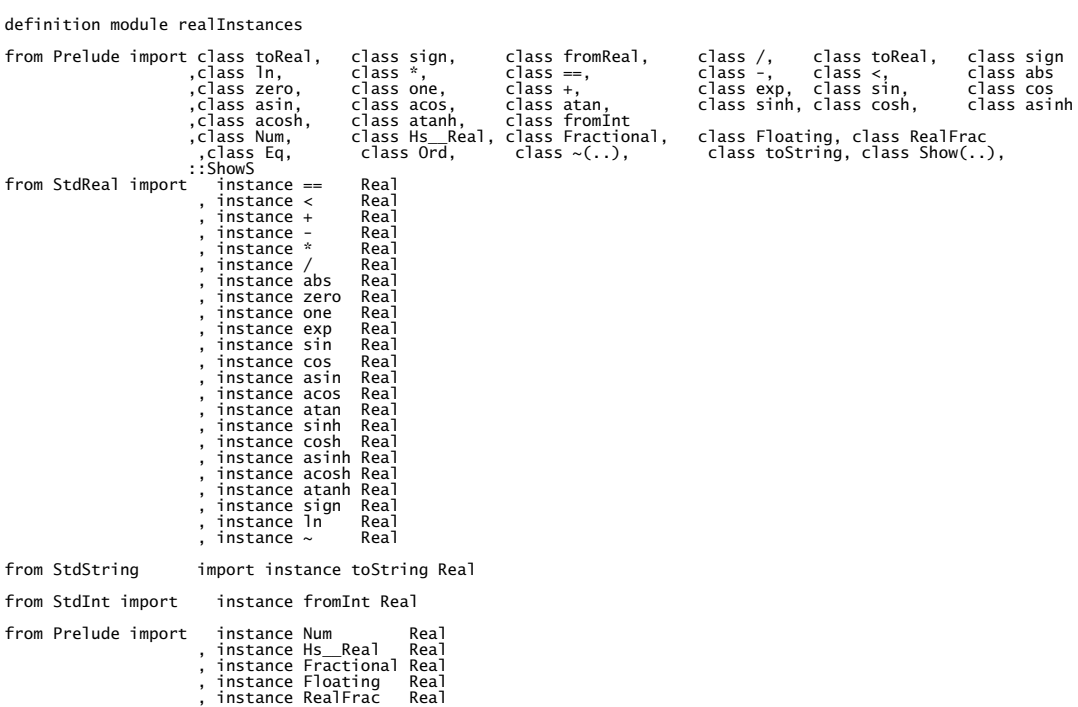

# **Appendix 3: Prelude for Clean (Implementation modules)**

#### **Prelude.icl**

See definiton module **Prelude.dcl** on page 35.

```
implementation module Prelude
```

```
from StdOverloaded import 
 class ==(..), class <(..), class +(..), class -(..), class *(..), class 2bs (..), class abs (..), class zero(..), class axin(..), class cos(..), class axin(..), class cos(..), class class in(..), class in(..), class in(...
 from StdBool import not,||,&&,instance == Bool
from StdBool<br>from StdFunc<br>from StdMisc
 from StdMisc import abort
 import intInstances
import realInstances 
import charInstances
 from Ratio import :: Rational, :: Ratio(..)
from PreludeLayer import class hs__quot(..), class hs__rem(..), instance hs__quot Int, instance hs__rem Int
 , from2,from_to,from_then_to,toStr
from PreludeText import class Show(..), :: ShowS(..)
from PreludeList import foldr,repeat,concat,iterate,takeWhile,map
// =====================================================================================================
// -------- EQ class ----------- 
class Eq a | == awhere
 (/=) infix 4 :: !a !a -> Bool | Eq a
 (/=) x y :== not (x == y)
// -------- ORD class ----------- 
class Ord a | Eq, < a
where
  compare :: !a !a -> Ordering | Ord a
 compare x y :== if (x==y) EQ (if (x<y) LT GT)
  (>) infix 4 :: !a !a -> Bool | Ord a
 (>) x y :== y < x 
  (<=) infix 4 :: !a !a -> Bool | Ord a
 (<=) x y :== not (y<x)
  (>=) infix 4 :: !a !a -> Bool | Ord a
 (>=) x y :== not (x<y) 
  min::!a !a -> a | Ord a
 min x y :== if (x<y) x y
  max::!a !a -> a | Ord a
 max x y :== if (x<y) y x
// -------- ENUM class ----------- 
class Enum a 
where<br>toEnum
  toEnum :: Int -> a
 fromEnum :: a -> Int
 enumFromThen :: a a -> [a] // [n,n`..] 
  succ :: !a -> a | Enum a
 succ x :== toEnum ((fromEnum x) + 1)
  pred :: !a -> a | Enum a
 pred x :== toEnum ((fromEnum x) - 1)
      enumFrom :: !a -> [a] | Enum a \frac{1}{10} | Enum a \frac{1}{10} | [n..]
      \sum_{i=1}^{\infty} is \sum_{i=1}^{\infty} in \sum_{i=1}^{\infty} in \sum_{i=1}^{\infty} (from Enum x))
 enumFromTo :: !a !a -> [a] | Enum a                           // [n..m]<br>enumFromTo x y :== map toEnum (from_to (fromEnum x) (fromEnum y))
  enumFromThenTo :: !a !a !a -> [a] | Enum a // [n,n`..m]
 enumFromThenTo x y z :== map toEnum (from_then_to (fromEnum x) (fromEnum y) (fromEnum z))
// -------- BOUNDED class ----------- 
class Bounded a 
 where
 minBound :: a
 maxBound :: a
// -------- NUM class ----------- 
class Num a | Eq,+,-,*,abs,fromInt,zero,one,Show a
 where
 signum :: a -> a
  negate :: a -> a | Num a
 negate x :== zero - x
 /* fromInteger :: Integer -> a
 not supported yet */
// -------- REAL class -----------
```

```
class Hs__Real a | Num, Ord a // shoulc be Real : name-space bug clean 2.0 
where
      toRational :: a -> Rational
// -------- INTEGRAL class -----------
class Integral a | Hs__Real,Enum a
where
 quotRem :: a a -> (a,a)
 toInteger :: a -> Int
 (quot) infixl 7:: a a -> a | Integral a // `quot` is integer division truncated toward zero
 (quot) n d :== fst (quotRem n d)
 (rem) infixl 7 :: a a -> a | Integral a
 (rem) n d :== snd (quotRem n d)
 (div) infixl 7 :: a a -> a | Integral a 
 (div) n d :== fst (divMod n d)// `div` is integer division truncated toward negative infinity 
 (mod) infixl 7 :: a a -> a | Integral a
 (mod) n d :== snd (divMod n d)
     divMod :: a a -> (a, a) | Integral a divMod n d :- divMod n d :== 
 let (q,r) = quotRem n d
 in
 if ( signum r == ( negate (signum d) )) (q-one, r+d) (q,r)
// -------- FRACTIONAL class ----------- 
class Fractional a | Num,/ a
where
 fromRational :: Rational -> a
 recip :: a -> a | Fractional a
 recip x :== one / x

// -------- FLOATING class ----------- 
half :: a | one,/,+ a 
half = one / (one+one)
minusone :: a | zero,-,one a
minusone = zero - one
two :: a | one, + a
two = one + one
class Floating a | Fractional,exp,sin,cos,asin,acos,atan,sinh,cosh,asinh,acosh,atanh a
where
 pi :: a
 log :: a -> a 
 (**) infixr 8 :: a a -> a | Floating a
 (**) x y :== exp (log x * y)
 tan :: a -> a | Floating a
 tan x :== sin x / cos x
 logBase :: a a -> a | Floating a
 logBase x y :== log y / log x
 sqrt :: !a -> a | Floating a 
 sqrt x :== x ** half
 tanh :: a -> a | Floating a
 tanh x :== sinh x / cosh x

// -------- REALFRAC class ----------- 
class RealFrac a | Hs__Real,Fractional a
where
      properFraction :: a -> (b,a) | Integral b
 truncate :: a -> b | RealFrac a & Integral b
 truncate x :== fst (properFraction x)
                              | RealFrac a & Integral b
     round :: a \rightarrow b<br>round x := let
 (n,r) = properFraction x
 m = if (r < zero) (n - one) (n + one)
 in 
                case signum (abs r - \text{half}) of<br>minusone \Rightarrow nminusone \rightarrow n<br>
minusone \rightarrow n<br>
\rightarrow n<br>
\rightarrow n<br>
\rightarrow m<br>
\rightarrow m
 zero -> if (even n) n m
 one -> m
 ceiling :: a -> b | RealFrac a & Integral b
 ceiling x :== let (n,r) = properFraction x in
 if (r > zero) (n + one) n
 floor :: a -> b | RealFrac a & Integral b
 floor x :== let (n,r) = properFraction x in 
 if (r < zero) (n - one) n

// -------- REALFLOAT class ----------- 

class RealFloat a | RealFrac,Floating a
where
 floatRadix :: a -> Int
 floatDigits :: a -> Int
 floatRange :: a -> (Int,Int)
 decodeFloat :: a -> (Int,Int)
 encodeFloat :: Int Int -> a
 isNaN :: a -> Bool
 isInfinite :: a -> Bool
 isDenormalized :: a -> Bool
 isNegativeZero :: a -> Bool
 isIEEE :: a -> Bool
 exponent :: a -> Int | RealFloat a
 exponent x :==
```

```
 let (m,n) = decodeFloat x in
 if (m == 0) 0 (n + floatDigits x)
significand :: a -> a       | RealFloat a<br>significand x :==<br>| let (m,_) = decodeFloat x in<br>| encodeFloat m (negate floatDigits x)
scaleFloat :: Int a -> a   | RealFloat a<br>scaleFloat k x :==<br>| let (m,n) = decodeFloat x in<br>| encodeFloat m (n+k)
        atan2 :: a a -> a | RealFloat a<br>atan2 y x :== atan2` y x
 atan2 y x :== atan2` y x
atan2` :: a a -> a | RealFloat a<br>
\begin{vmatrix} x & x & y & x \\ y & x & z & e \end{vmatrix} = atan (y/x)<br>
\begin{vmatrix} x & y & z & e \end{vmatrix} = atan (y/x)<br>
\begin{vmatrix} x & y & z & e \end{vmatrix} = atan (y/x)<br>
\begin{vmatrix} x & x & z & e \end{vmatrix} = atan (y/x)<br>
\begin{vmatrix} x & y & z & e \end{vmatrix} = and the sub
// ----------- Numeric functions ---------------
subtract :: a a -> a | Num a 
subtract a b = flip (-) a b
even :: !a -> Bool | Integral a 
even n = n rem two == zero 
odd :: !a -> Bool | Integral a 
odd n = not (even n)
gcd :: !a !a -> a   | Integral a<br>gcd x y | x == y && x == zero   =  abort "gcd 0 0 is undefined"<br>gcd x y =  gcd` (abs x) (abs y)<br> where
 gcd` v z | z == zero = v
 = gcd` z (v rem z)
lcm :: !a !a -> a | Integral a
lcm z _ | z == zero = zero
lcm _ z | z == zero = zero
lcm x y = abs ((x quot (gcd x y)) * y)
(^) infixr 8 :: !a !b -> a | Num a & Integral b<br>
(^) _ n | n == zero = one "^: negative exponent"<br>
(^) x n | n > zero = 6 x (n-one) x<br>
where<br>
f = z y | z == zero = y<br>
f x n y<br>
where
 g x n | even n = g (x*x) (n quot two)
 = f x (n-one) (x*y)
(^^) infixr 8 :: !a !b -> a | Fractional a & Integral b
(^^) x n = if (n >= zero) (x^n) (recip (x^(negate n)))
fromIntegral :: !a -> b | Integral a & Num b
fromIntegral n = fromInt (toInteger n) 
realToFrac :: !a -> b | Hs__Real a & Fractional b
realToFrac n = fromRational (toRational n)
// --------------- MONADIC classes ---------------------
class Functor f
where
 fmap :: (a -> b) (f a) -> f b
class Monad m
where
 (>>=) infixl 1 :: (m a) (a -> m b) -> m b
 return :: a -> m a
      return :: a -> m a<br>fail :: [Char] -> m a
 (>>) infixl 1 :: (m a) (m b)-> m b | Monad m
 (>>) m k :== m >>= (\_ -> k)
sequence :: [m a] -> m [a]  | Monad m<br>sequence mxs = foldr mcons (return []) mxs<br> where mcons p q = p >>= \x -> q >>= \y -> return [x:y]
sequence_ :: [m a] -> m Trivial | Monad m 
sequence_ mxs = foldr (>>) (return Trivial) mxs
// The xxxM functions take list arguments, but lift the function or list element to a monad type
mapM :: (a -> m b) [a] -> m [b] | Monad m
mapM f as = sequence (map f as)
mapM_ :: (a -> m b) [a] -> m Trivial | Monad m
mapM_ f as = sequence_ (map f as)
(=<<) infixr 1 :: (a -> m b) (m a) -> m b | Monad m
(=<<) f x = x >>= f
id :: !a -> a
id x = x
const :: !a b -> a
const x _ = x
/*
```

```
"." is not a legal operator name in Clean, automatically parsed as "o"
(.) infixr 9 :: (b -> c) (a -> b) -> (a -> c)
(.) f g = \ x -> f (g x)
*/
 flip :: (a b -> c) b a -> c
flip f x y = f y x
 (seq) infixr 0 :: !a b -> b
(seq) x y = y 
 ($) infixr 0 :: (a -> b) a -> b
($) f x = f x
 ($!) infixr 0 :: (a -> b) !a -> b
($!) f x = x seq f x
// ----- Trivial data type ---------- 
:: Trivial = Trivial 
 instance == Trivial
where (==) x y = True
instance < Trivial
where (<) x y = False
 instance Enum Trivial<br>mere toEnum _ = Trivial<br>fromEnum _ = 0<br>enumFromThen _ _ = repeat Trivial
 instance Bounded Trivial
 where
 maxBound = Trivial
 minBound = Trivial
// --------- BOOL type ------------
//:: Bool = False | True
 fromBool :: Bool -> Int
fromBool False = 0
fromBool True = 1
 toBool :: Int -> Bool
toBool 0 = False
toBool _ = True
 instance < Bool
where (<) x y = (fromBool x) < (fromBool y)
instance Enum Bool
 where<br>
toEnum o = toBool o<br>
fromEnum o = fromBool o<br>
enumFromThen o o`<br>
= map toEnum (from_then_to (fromEnum o) (fromEnum o`) (fromEnum lastElem))<br>
where<br>
lastElem :: Bool<br>
lastElem | o` < o = minBound
              = maxBound
instance Bounded Bool
 where
 minBound = False
 maxBound = True
// -------------- CHAR type -----------------------
 instance Enum Char<br>
where<br>
toEnum c = toChar c<br>
fromEnum c = fromCnet<br>
fromEnum c = map toEnum [fromEnum c .. fromEnum (maxBound::Char)]<br>
enumFromThen c c`<br>
= map toEnum [fromEnum c .. fromEnum (maxBound::Char)]<br>
enumFromT
 instance Bounded Char
 where
 minBound = '\0'
 maxBound = '\255'
// -------------- MAYBE type -----------------------
 :: Maybe a = Just a
 | Nothing
instance == (Maybe a) | == a
 where (==) Nothing Nothing = True<br>
(==) (Just x) (Just y) = x == y<br>
(==) = - = False
instance < (Maybe a) | < a
 where 
 (<) Nothing (Just x) = True
 (<) (Just x) (Just y) = x < y
 (<) _ _ = False
 maybe :: b (a -> b) (Maybe a) -> b
maybe n f Nothing = n
maybe n f (Just x) = f x
instance Functor Maybe
 where
 fmap f Nothing = Nothing
 fmap f (Just x) = Just (f x)
```

```
instance Monad Maybe
where
 (>>=) Nothing k = Nothing
 (>>=) (Just x) k = k x 
return x   =  Just x<br>fail s     =  Nothing
// -------------- EITHER type -----------------------
:: Either a b = Left a 
 | Right b
either :: (a -> c) (b -> c) (Either a b) -> c<br>either f g (Left x) =  f x<br>either f g (Right y) =  g y
/*
// -------------- IO type -----------------------
... can be found in PreludeIO
*/
// ------------- ORDERING type ---------------------
:: Ordering = LT | EQ | GT
fromOrdering :: Ordering -> Int
fromOrdering LT = 0
fromOrdering EQ = 1
fromOrdering GT = 2
toOrdering :: Int -> Ordering
toOrdering 0 = LT
toOrdering 1 = EQ
toOrdering _ = GT
instance == Ordering
where (==) x y = (fromOrdering x) == (fromOrdering y)
instance < Ordering
where (<) x y = (fromOrdering x) < (fromOrdering y)
instance Enum Ordering
where
 toEnum o = toOrdering o
 fromEnum o = fromOrdering o
 enumFromThen o o` 
 = map toEnum ( from_then_to (fromEnum o) (fromEnum o`) (fromEnum lastElem))
 where 
 lastElem :: Ordering
 lastElem | o` < o = minBound
 = maxBound
instance Bounded Ordering
where
 minBound = LT
 maxBound = GT
// ============================== INSTANCES FOR BASIC CLASSES =============================================
// --- Int ---
// Eq, Ord
instance Num Int
where
 signum x = sign x
instance Hs__Real Int
where 
 toRational :: Int -> Rational
 toRational n = (:%) n 1
instance Enum Int
where
 toEnum n = n
 fromEnum n = n
 enumFromThen n m = [n : enumFromThen m (m+(m-n)) ]
instance Integral Int
where
 quotRem x y = (x hs__quot y, x hs__rem y)
 toInteger n = n
instance Bounded Int
 where
 minBound = (-2147483647) // 32 bits
 maxBound = 2147483648
// --- Real (Float) ---
// Eq, Ord
instance Num Real
where
 signum n = toReal (sign n)
instance Hs__Real Real
where
 toRational :: Real -> Rational
 toRational r = toRat r 1
 where
 toRat :: Real Int -> Rational
                 re<br>toRat :: Real Int -> Rational<br>toRat r denomin<br>| (r - toReal ri) == 0.0
 | (r - toReal ri) == 0.0 = (ri / gcdrd) :% (denomin / gcdrd )
 = toRat (r*10.0) (denomin*10)
                       whererightright) ri = toInt r
 gcdrd = gcd ri denomin
 toInt :: Real -> Int
 toInt r = fromReal r
instance Fractional Real
where
 fromRational :: Rational -> Real
 fromRational (n :% m) = toReal (n/m)
```

```
instance Floating Real
 where
 pi = 3.1415926535897932384626433832795
 log x = ln x
 instance RealFrac Real
where
 properFraction :: Real -> (b,Real) | Integral b
 properFraction r
  | abs r < abs (toReal fromRealr)
 | r > 0.0
 = (toEnum (fromRealr-1), r - toReal (fromRealr-1))
 = (toEnum (fromRealr+1), r - toReal (fromRealr+1))
                      (toEnum fromRealr, r - toReal fromRealr )
  where
 fromRealr :: Int
 fromRealr = fromReal r
// !!! instance RealFloat Real
instance Enum Real
where
  toEnum f = fromIntegral f
 fromEnum f = (fromInt o truncate) f // may overflow
 enumFromThen f1 f2 = numericEnumFromThen f1 f2
 numericEnumFrom :: a -> [a] | Fractional a
numericEnumFrom x = iterate ((+) one) x
 numericEnumFromThen :: a a -> [a] | Fractional a
numericEnumFromThen n m = iterate ((+) (m-n)) n
 numericEnumFromTo :: a a -> [a] | Fractional, Ord a
numericEnumFromTo n m = takeWhile ((>=) (m + half) ) (numericEnumFrom n)
 numericEnumFromThenTo :: a a a -> [a] | Fractional, Ord a
numericEnumFromThenTo n n` m 
 = takeWhile p (numericEnumFromThen n n`)
        where<br>p p | n` > n = ((>=) (m + (n`-n)/two))
 | otherwise = ((<=) (m + (n`-n)/two))
 numericSucc :: a -> a | +, one a
numericSucc x = x + one
 numericPred :: a -> a | -, one a
numericPred x = x - one
// -------- LIST -----------------------
 instance == [a] | Eq a
 where
 (\frac{1}{2}) :: [1a] [1a] - \frac{1}{2}<br>
(\frac{1}{2}) [1] - \frac{1}{2} - \frac{1}{2} - \frac{1}{2}<br>
(\frac{1}{2}) [1] - \frac{1}{2} - \frac{1}{2}<br>
(\frac{1}{2}) [1] [0:bs] - \frac{1}{2} - \frac{1}{2}<br>
\frac{1}{2} \frac{1}{2} - \frac{1}{2} - \frac{1}{2}<br>
- \instance < [a] | Ord a
 where<br>
(<) :: ![a] ![a] -> Bool | Ord a<br>
(<) [] [] = False<br>
(<) [] \therefore<br>
(<) [1] = True<br>
(<) [a:as] [b:bs]<br>
a < b = True<br>
a > b = True<br>
= True<br>
= As \ltimes bs
 instance Functor []
where
 fmap f xs = map f xs
instance Monad []
 where (>>=) m k = concat (map k m)<br>
return x = [x]<br>
fail s = []
 /* Tuples
data (a,b) = (a,b)
data (a,b,c) = (a,b,c)
*/
 /* See in PreludeGeneric:
instance Eq (a,b)
instance Ord (a,b)
instance Eq (a,b,c)
instance Ord (a,b,c)
*/
instance Bounded (a,b) | Bounded a & Bounded b
where
         minBound = (minBound,minBound)
maxBound = (maxBound,maxBound)
instance Bounded (a,b,c) | Bounded a & Bounded b & Bounded c
 where
minBound = (minBound,minBound,minBound)
maxBound = (maxBound,maxBound,maxBound)
// --------------------------------------------------------------------------------------
 // fst :: !(!.a,.b) -> .a
fst tuple :== t1 where (t1, _) = tuple
// snd :: !(.a,!.b) -> .b
snd tuple :== t2 where (_, t2) = tuple
 curry :: ((a, b) -> c) a b -> c // the same as in Clean
curry f x y = f (x, y)
```
uncurry :: (a b -> c) (a, b) -> c uncurry f (x,y) = f x y // until p f yields the result of applying f until p holds.<br>until :: !(a -> Bool) (a -> a) a -> a<br>until p f x = x<br>| p x = x = until p f (f x) // asTypeOf is a type-restricted version of const. It is usually used // as an infix operator, and its typing forces its first argument // (which is usually overloaded) to have the same type as the second. asTypeOf :: !a a -> a asTypeOf x y = const x y //error stops execution and displays an error message error :: [Char] -> a error msg = abort (toStr msg) // It is expected that compilers will recognize this and insert error // messages that are more appropriate to the context in which undefined // appears. undefined :: a undefined = error ['Prelude.undefined'] // ====================== END OF PRELUDE ==================================================

#### <span id="page-52-0"></span>**PreludeList.icl**

See definiton module **PreludeList.dcl** on page 40.

implementation module PreludeList from Prelude import class Eq(..), class Num (..), class Ord (..), :: Ordering(..), :: Maybe(..)<br>, class =(..), class <(..)<br>, class =(..), class \*(..), class \*(..), class abs(..)<br>,class zero(..),class one(..), class exp(..) from PreludeListLayer import<br>
hs\_map, ###++, hs\_filter, hs\_concat, hs\_head, hs\_last, hs\_tail, hs\_init,<br>
hs\_map, ###++, hs\_foldl, hs\_foldr, hs\_fold11, hs\_foldr1, hs\_scanl,<br>
hs\_scanr, hs\_scanl1, hs\_scanr, hs\_ierarat, hs\_word map :: (a -> b) ![a] -> [b] map f xs = hs\_\_map f xs (++) infixr 5 :: ![a] [a] -> [a] (++) a b = (###++) a b filter :: (a -> Bool) [a] -> [a] filter p xs = hs\_\_filter p xs concat :: ![[a]] -> [a] concat a = hs\_\_concat a head :: ![a] -> a head xs = hs\_\_head xs last :: ![a] -> a<br>last xs = hs\_\_last xs tail :: [a] -> [a] tail xs = hs\_\_tail xs init :: ![a] -> [a]<br>init xs = hs\_\_init xs null :: [a] -> Bool null xs = hs\_\_null xs length :: ![a] -> Int length xs = hs\_\_length xs (!!) infixl 9 :: ![ a] Int -> a (!!) li n = (###!!) li n foldl :: (a b -> a) a ![b] -> a foldl f e xs = hs\_\_foldl f e xs foldl1 :: (a a -> a) ![a] -> a foldl1 f xs = hs\_\_foldl1 f xs foldr :: (a b -> b) b ![a] -> b foldr f e xs = hs\_\_foldr f e xs foldr1 :: (a a -> a) ![a] -> a foldr1 f xs = hs\_\_foldr1 f xs scanl :: (a b -> a) a ![b] -> [a] scanl f q xs = hs\_\_scanl f q xs scanl1 :: (a a -> a) ![a] -> [a] scanl1 f xs = hs\_\_scanl1 f xs scanr :: (a b -> b) b ![a] -> [b] scanr f q0 xs = hs\_\_scanr f q0 xs scanr1 :: (a a -> a) ![a] -> [a]

scanr $1$  f xs = hs\_scanr $1$  f xs iterate :: (a -> a) a -> [a] iterate f x = hs\_\_iterate f x repeat :: a -> [a] repeat x = hs\_\_repeat x replicate :: Int a -> [a] replicate n x = hs\_\_replicate n x cycle :: [a] -> [a] cycle xs = hs\_\_cycle xs take :: !Int [a] -> [a] take n xs = hs\_\_take n xs drop :: Int ![a] -> [a] drop n xs = hs\_\_drop n xs splitAt :: !Int [a] -> ([a],[a]) splitAt n xs = hs\_\_splitAt n xs takeWhile :: (a -> Bool) ![a] -> [a] takeWhile p xs = hs\_\_takeWhile p xs dropWhile :: (a -> Bool) ![a] -> [a] dropWhile p xs = hs\_\_dropWhile p xs span :: (a -> Bool) ![a] -> ([a],[a]) span p xs = hs\_\_span p xs break :: (a -> Bool) [a] -> ([a],[a]) break p xs = hs\_\_break p xs lines :: [Char] -> [[Char]] lines xs = hs\_\_lines xs words :: [Char] -> [[Char]] words xs = hs\_\_words xs unlines :: [[Char]] -> [Char] unlines xs = hs\_\_unlines xs unwords :: [[Char]] -> [Char] unwords xs = hs\_\_unwords xs reverse :: ![a] -> [a] reverse xs = hs\_\_reverse xs and :: ![Bool] -> Bool and xs = hs\_\_and xs or :: ![Bool] -> Bool or xs = hs\_\_or xs any :: (a -> Bool) -> ![a] -> Bool any xs = hs\_\_any xs all :: (a -> Bool) -> ![a] -> Bool all xs = hs\_\_all xs elem :: a [a] -> Bool | Eq a elem e list = hs\_\_elem e list notElem :: a .[a] -> Bool | Eq a notElem e list = hs\_\_notElem e list lookup:: a [(a,b)] -> Maybe b | Eq a<br>lookup a xs = hs\_\_lookup a xs sum:: ![a] -> a | Num a sum xs = hs\_\_sum xs product :: ![a] -> a | Num a product xs = hs\_\_product xs maximum :: ![a] -> a | Ord a<br>maximum xs = hs\_\_maximum xs minimum :: ![a] -> a | Ord a<br>minimum xs = hs\_\_minimum xs concatMap :: (a-> [b]) ![a] -> [b] concatMap f x = hs\_\_concatMap f x zip::![a] [b] -> [(a,b)] zip x y = hs\_\_zip x y /\* in Clean: zip::!(![.a],[.b]) -> [(.a,.b)] zip (x,y) = zip2 x y \*/ zip3 :: ![a] [b] [c] -> [(a,b,c)] zip3 al bl cl = hs\_\_zip3 al bl cl zipWith :: (a b -> c) ![a] [b] -> [c] zipWith f al bl = hs\_\_zipWith f al bl

zipWith3 :: (a b c -> d) ![a] [b] [c] -> [d] zipWith3 z a b c = hs\_\_zipWith3 z a b c unzip :: [(a,b)] -> ([a],[b]) unzip xs = hs\_\_unzip xs unzip3 :: ![(a,b,c)] -> ([a],[b],[c]) unzip3 xs = hs\_\_unzip3 xs

## <span id="page-53-0"></span>**PreludeListLayer.icl**

See definiton module **PreludeListLayer.dcl** on page 41.

implementation module PreludeListLayer from Prelude import class Eq(..), class Num (..), class Ord (..), :: Ordering(..), :: Maybe(..), class Show ,max,min,/=<br>,class ==(..), class <(..), class +(..), class -(..), class \*(..), class abs(..)<br>,class zero(..),class one(..), class exp(..), class sin(..), class cos(..), class asin(..)<br>,class acos(..),class atan(..), class from StdInt import instance + Int, instance < Int from StdChar import instance == Char from StdMisc import abort from StdList import map, ++,filter,flatten,last,init,!!,foldr,foldl,repeat,repeatn,iterate<br>takeWhile,drop,splitAt,dropWhile,span,isEmpty,reverse,and,or,any,all,<br>zip,unzip from StdChar import isSpace from StdFunc import o from StdBool import not // -------------------------------------------------------------------- hs\_\_map :: (a -> b) ![a] -> [b] hs\_\_map f xs = map f xs (###++) infixr 5 :: ![a] [a] -> [a] (###++) a b = (++) a b hs\_\_filter :: (a -> Bool) [a] -> [a] hs\_\_filter p xs = filter p xs hs\_\_concat :: ![[a]] -> [a] hs\_\_concat a = flatten a hs\_\_head :: ![a] -> a hs\_\_head [a:x] = a hs\_\_head [] = abort "head of []" hs\_\_last :: ![a] -> a hs\_\_last xs = last xs hs\_\_tail :: [a] -> [a] hs\_\_tail [a:x] = x hs\_\_tail [] = abort "tail of []" hs\_\_init :: ![a] -> [a] hs\_\_init xs = init xs hs\_\_null :: [a] -> Bool hs\_\_null [] = True hs\_\_null [x:xs] = False hs\_\_length :: ![a] -> Int hs\_\_length [] = 0 hs\_\_length [\_:l] = 1 + hs\_\_length l (###!!) infixl 9 :: ![ a] Int -> a (###!!) li n = (!!) li n hs\_\_foldl :: (a b -> a) a ![b] -> a hs\_\_foldl f e xs = foldl f e xs hs\_\_foldl1 :: (a a -> a) ![a] -> a hs\_\_foldl1 f [x:xs] = foldl f x xs hs\_\_foldl1 \_ [] = abort "foldl1 of []" hs\_\_foldr :: (a b -> b) b ![a] -> b hs\_\_foldr f e xs = foldr f e xs hs\_\_foldr1 :: (a a -> a) ![a] -> a hs\_\_foldr1 f [x] = x hs\_\_foldr1 f [x:xs] = f x (hs\_\_foldr1 f xs) hs\_\_foldr1 \_ [] = abort "foldr1 of []" hs\_\_scanl :: (a b -> a) a ![b] -> [a] hs\_\_scanl f q xs = [ q : t] where t = case xs of [] -> [] [x:xs] -> hs\_\_scanl f (f q x) xs hs\_\_scanl1 :: (a a -> a) ![a] -> [a] hs\_\_scanl1 f [x:xs] = hs\_\_scanl f x xs hs\_\_scanl1 \_ [] = abort "scanl1 of []" hs\_\_scanr :: (a b -> b) b ![a] -> [b] hs\_\_scanr f q0 [] = [q0] hs\_\_scanr f q0 [x:xs] = [f x q : qs ] where qs = hs\_\_scanr f q0 xs q = hs\_\_head qs hs\_\_scanr1 :: (a a -> a) ![a] -> [a] hs\_\_scanr1 f [x] = [x] hs\_\_scanr1 f [x:xs] = [f x q : qs ] where<br>
qs = hs\_\_scanr1 f xs<br>
q = hs\_\_head qs<br>hs\_\_scanr1 \_ [] = abort "scanr1 of []" hs\_\_iterate :: (a -> a) a -> [a] hs\_\_iterate f x = iterate f x hs\_\_repeat :: a -> [a] hs\_\_repeat x = repeat x hs\_\_replicate :: Int a -> [a] hs\_\_replicate n x = repeatn n x hs\_\_cycle :: [a] -> [a] hs\_\_cycle [] = abort "cycle of []" hs\_\_cycle xs = xs1 where xs1 = xs ++ xs1 hs\_\_take :: !Int [a] -> [a]

```
hs__take n xs 
 | n<0 = abort "take: negative argument"
 = take n xs
hs__drop :: Int ![a] -> [a]
hs__drop n xs 
 | n<0 = abort "drop: negative argument"
 = drop n xs
hs__splitAt :: !Int [a] -> ([a],[a])
hs__splitAt n xs 
 | n<0 = abort "splitAt: negative argument"
 = splitAt n xs
hs__takeWhile ::(a -> Bool) ![a] -> [a]
hs__takeWhile f xs = takeWhile f xs
hs__dropWhile :: (a -> Bool) ![a] -> [a]
hs__dropWhile f xs = dropWhile f xs 
hs__span :: (a -> Bool) ![a] -> ([a],[a])
hs__span p xs = span p xs
hs__break :: (a -> Bool) [a] -> ([a],[a]) 
hs__break p l = span (not o p) l
hs_lines :: [Char]<br>
hs_lines [] = []<br>
hs_lines s = [|w : remain ]<br>
where<br>
(w,s1) = hs_break ((==) '\n') s<br>
remain =<br>
case s1 of<br>
[] -> []<br>
[[x] -> []<br>
[[x] -> hs_lines s2<br>
(x) = x<sup>2</sup>]
hs__words :: [Char] -> [[Char]]
hs__words s 
 | isEmpty s1 = [] 
 = [w : hs__words s2]
 where 
 (w,s2) = hs__break isSpace s1
 s1 = dropWhile isSpace s
hs__unlines :: [[Char]] -> [Char]
hs__unlines lines = hs__foldr1 ( \ x s -> x ++ ['\n'] ++ s ) lines 
hs__unwords :: [[Char]] -> [Char]
hs__unwords words = hs__foldr1 ( \ x s -> x ++ [' '] ++ s ) words
hs__reverse :: ![a] -> [a] 
hs__reverse xs = reverse xs
hs__and :: ![Bool] -> Bool 
hs__and xs = and xs
hs__or :: ![Bool] -> Bool 
hs__or xs = or xs
hs__any :: (a -> Bool) -> ![a] -> Bool
hs__any xs = any xs
hs__all :: (a -> Bool) -> ![a] -> Bool
hs__all xs = all xs
hs__elem :: a [a] -> Bool | Eq a
hs__elem e list = hs__any ((==) e ) list
hs__notElem :: a .[a] -> Bool | Eq a
hs__notElem e list = hs__all ((/=) e) list
hs__lookup:: a [(a,b)] -> Maybe b | Eq a
hs__lookup key [] = Nothing
hs__lookup key [(x,y) : xys] 
 | x == key = Just y
 = hs__lookup key xys
hs__sum:: ![a] -> a | Num<br>hs__sum xs = accsum xs zero<br>where<br>//accsum :: ![a] !a -> a | + a;<br>accsum [x:xs] n = accsum xs (n + x)<br>accsum [] n = n
hs__product :: ![a] -> a | Num a<br>hs__product xs = accprod one xs<br>where<br>accprod n [x:xs] = accprod (n * x) xs<br>accprod n [] = n
hs__maximum :: ![a] -> a | Ord a
hs__maximum [] = abort "maximum of []"
hs__maximum xs = hs__foldl1 max xs
hs__minimum :: ![a] -> a | Ord a
hs__minimum [] = abort "minimum of []"
hs__minimum xs = hs__foldl1 min xs
hs__concatMap :: (a-> [b]) ![a] -> [b]
hs__concatMap f x = flatten (map f x)
hs__zip::![a] [b] -> [(a,b)]
hs__zip x y = zip (x,y)
/* in Clean:
zip::!(![.a],[.b]) -> [(.a,.b)]
zip (x,y) = zip2 x y
*/
hs__zip3 :: ![a] [b] [c] -> [(a,b,c)]
hs__zip3 al bl cl = hs__zipWith3 (\ax bx cx -> (ax,bx,cx)) al bl cl
hs_zipWith :: (a b -> c) ![a] [b] -> [c]<br>hs_zipWith z [a:as] [b:bs] =   [z a b : hs_zipWith z as bs ]<br>hs_zipWith _ _
```
hs\_\_zipWith3 :: (a b c -> d) ![a] [b] [c] -> [d] hs\_\_zipWith3 z [a:as] [b:bs] [c:cs] = [z a b c : hs\_\_zipWith3 z as bs cs] hs\_\_zipWith3 \_ \_ \_ \_ = []

hs\_\_unzip :: [(a,b)] -> ([a],[b]) hs\_\_unzip xs = unzip xs

hs\_\_unzip3 :: ![(a,b,c)] -> ([a],[b],[c])<br>hs\_\_unzip3 [] ([],[],[])<br>hs\_\_unzip3 [(a,b,c): abcs] = ([a:as],[b:bs],[c:cs])<br> where (as,bs,cs) = hs\_\_unzip3 abcs

#### <span id="page-57-0"></span>**PreludeText.icl**

[See definiton module PreludeText.dcl on page 42.](#page-41-0)

```
implementation module PreludeText
from PreludeList import ++, dropWhile,elem,span,map,!!, length
from StdFunc import o
from StdChar import isAlphanum
from StdReal import instance fromReal {#Char}
from StdList import instance fromString []
from StdReal<br>from StdList<br>from Ratio<br>from Char
from Char import isSpace,isAlpha,isDigit,isOctDigit,isHexDigit,isUpper
 ,showLitChar,readLitChar,lexLitChar
from Numeric import showSigned, showInt, readSigned, readDec, lexDigits
import Prelude
// ---------------------------------------------------------------------------------------------------
:: ReadS a :== [Char] -> [(a,[Char])]
:: ShowS :== [Char] -> [Char]
// -------- READ class --------- 
class Read a 
where
 readsPrec :: Int -> ReadS a
 readList :: ReadS [a] | Read a
 readList :== readList_
readList_ :: ReadS [a] | Read a<br>readList_ = readParen False (\r -> [pr \\ (['['],s) <- lex r, pr <- readl s])<br>where \frac{1}{\sqrt{2}} = lex sl = [[[],t) \\ ([']'],t) <- lex s]
[(x:xs],u) \setminus (x,t) <- reads s, (xs,u) <- readl` t]<br>readl` s = [([] ,t) \setminus (['']',t) <- lex s]
 ++
                                            \begin{array}{ccc} \mathsf{t}^+ & \mathsf{t}^- & \mathsf{t}^- & \mathsf{t}^- & \mathsf{t}^- & \mathsf{t}^- \end{array} ([','],t) <- lex s, (x,u) <- reads t, (xs,v) <- readl` u]
class Show a
where
 showsPrec :: Int a -> ShowS
 //showsPrec _ x s :== show x ++ s

 show :: a -> [Char] | Show a
 show x :== show_ x 
       showList :: [a] \rightarrow ShowS | Show a showList xs := showList_xs showList xs :== showList_ xs
showList_ :: [a] -> ShowS | Show a
showList_ [] = showString ['[]']
showList_ [x:xs] = showChar '[' o shows x o showl xs
 where 
 showl [] = showChar ']'
 showl [x:xs] = showChar ',' o shows x o showl xs
show_ :: a -> ShowS | Show a
show_ x = showsPrec 0 x
// -------------
reads :: ReadS a | Read a
reads = readsPrec 0
shows :: a -> ShowS | Show a
shows a = showsPrec 0 a
read :: [Char] -> a | Read a
read s = 
case [x \\ (x,t) <- reads s, ([],[]) <- lex t] of<br>
\begin{bmatrix} x \end{bmatrix} \rightarrow x<br>
\begin{bmatrix} - & error ['read: no parse']<br>
\end{bmatrix} \rightarrow error ['read: ambiguous parse']
showChar :: Char -> ShowS
showChar c = \cs -> [c:cs]
showString :: [Char] -> ShowS
showString str = \cs -> str ++ cs
showParen :: Bool ShowS -> ShowS
showParen b p = if b (showChar '(' o p o showChar ')') p
readParen :: Bool (ReadS a) -> ReadS a
readParen b g = 
 if b mandatory optional
        where 
 optional r = g r ++ mandatory r
 mandatory r = [(x,u) \\ (['('],s) <- lex r, (x,t) <- optional s, ([')'],u) <- lex t ]
lex = lex<br>
\begin{array}{rcl}\n\text{let } & \text{else } \\ \text{where} \\
\text{let } & \text{else } \\ \text{let } \\ \text{let } \\ \textre \overline{C}<br>
lexString ['"':s] = [(['\"'],s)]<br>
lexString s = [(ch++str, u) \\ (ch,t) <- lexStrItem s, (str,u) <- lexString t ]<br>
lexStrItem ['\\':['&':s]] = [(['\\&'],s)]<br>
lexStrItem ['\\':['&':s]] = [(['\\&'],s)]<br>
lexStrIt
lexStrItem ['\\':[c:s]]<br>/* Strings could be written in several lines, an '\' should be at the end of the line and<br>another one at the beginning of the next line */<br>| isSpace c = [ (['\\&'],t) \\ ['\\':t] <- [dropWhile isSpa
              lexStrItem s<br>lex` [c:s]
```
#### **PreludeText.icl**

| isSingle c =<br>| isSym c =<br>| isAlpha c =<br>| isDigit c = [] | isSym c = [([c:sym],t) \\ (sym,t) <- [span isSym s] ] | isAlpha c = [([c:nam],t) \\ (nam,t) <- [span isIdChar s] ] | isDigit c = [([c:ds++fe],t) \\ (ds,s) <- [span isDigit s], (fe,t) <- lexFracExp s ] = [] // bad character<br>
isSingle c = elem c [',;()[]{}\_']<br>
isSym c = elem c ['(#\$%&\*+./<=>?\\^|:-~']<br>
isIdChar c = isAlphanum c || elem c ['\_','\''] //2.0['\_\'']<br>
isIdChar c = isAlphanum c || elem c ['\_','\''] //2.0['\_\'']<br> lexExp [e:s]  $|\begin{array}{rcl} | \text{ elem } e [ 'eE' ] \ = & \left[ ( [e:[c:ds]] , u) \ \backslash \right] & \left[ c: t \right] < - \left[ s \right], \ (ds,u) < - \text{ lexDigits } t \ \end{array}$ <br>  $+ \left[ ( [e:ds],t) \ \backslash \right] < - \text{ lexDigits } s \ \end{array} \bigm/ \left\{ \begin{array}{rcl} e.g. & e-56 \ \end{array} \right.$  $\begin{bmatrix} ++ \\ [(\text{e:ds}], t) \end{bmatrix}$ <br>lexExp s =  $[(\text{e:ds}], s)]$ // \*\*\*\*\*\* INT \*\*\*\*\*\*\* instance Show Int where showsPrec p n = showSigned showInt p n instance Read Int where readsPrec p = readSigned readDec // \*\*\*\*\*\* REAL \*\*\*\*\*\*\* instance Show Real where showsPrec :: Int Real -> ShowS showsPrec p r | (-1.0) < r && r < 0.0 = showString ( ['-0'] ++ fromString (toString (~r))) | 0.0 < r && r < 1.0 = showString ( ['0'] ++ fromString (toString r)) = showString (fromString (toString r)) instance Read Real where readsPrec p = readFloat // \*\*\*\*\*\* TRIVIAL \*\*\*\*\*\*\* instance Show Trivial where showsPrec p Trivial = showString ['()'] instance Read Trivial where readsPrec p = readParen False (\r -> [(Trivial,t) \\ (['('],s) <- lex r, ([')'],t) <- lex s ] ) // \*\*\*\*\*\* CHAR \*\*\*\*\*\*\* instance Show Char where showsPrec p '\'' = showString ['\'','\\','\'','\''] showsPrec p c = showChar '\'' o showLitChar c o showChar '\'' //instead of showList member of Show (which is predefined) showCharList :: [Char] -> ShowS showCharList cs = showChar '"' o showl cs enar<br>wher showl [] = showChar '"' showl ['"':cs] = showString ['\\\"'] o showl cs showl [c:cs] = showLitChar c o showl cs instance Read Char where readsPrec p = readParen False (\r -> [(c,t) \\ (['\'':s],t)<- lex r, (c,['\'']) <- readLitChar s] ) //instead of readList member of Read (which is predefined) readCharList :: [Char] -> [([Char],[Char])] readCharList cs = readParen False (\r -> [(l,t) \\ (['"':s], t) <- lex r, (l,\_) <- readl s ]) cs where readl ['"':s] = [([],s)] readl ['\\':['&':s]] = readl s = [([],s)]<br>= readl s<br>= [([c:cs],u) \\ (c ,t) <- readLitChar s, (cs,u) <- readl t ] /\* See in PreludeGeneric: instance Show (a,b)| Show a & Show b nstance Read (a,b)| Read a & Read b \*/<br>// ------------------------ from NUMERIC library ----------------readFloat = \r -> [ ( fromRational (n % (toEnum 1) ) \* (toEnum 10) ^^ (k-d)<br>
, t)<br>
, (n,d,s) <- readFix r, (k,t) <- readExp s<br>
where readFix r = [(read (ds++ds`), length ds`, t) \\ (ds,d) <- lexDigits r, (ds`,t) <- lexFrac d ] lexFrac ['.':ds] = lexDigits ds lexFrac s = [([],s)] readExp [e:s] | elem e ['eE'] = readExp` s readExp s = [(0,s)] readExp` ['-':s] = [(negate k,t) \\ (k,t) <- readDec s]<br>readExp` ['+':s] = readDec s<br>readExp` s = readDec s

#### <span id="page-59-0"></span>**PreludeIO.icl**

See definiton module **PreludeIO.dcl** on page 43.

```
implementation module PreludeIO
```

```
from Prelude         import  class Monad(..), class Functor(..), :: Trivial(..), :: Maybe(..), class ==(..), class +++(..)<br>from PreludeText     import  class Show(..), :: ShowS(..), show, show_<br>from StdString       import 
import StdFile,StdArray
from StdFunc<br>from Prelude
                                     import o<br>import error
from PreludeList import ++
from PreludeLayer import toStr,fromStr,removeNL
// -----------------------------------------------------------------
:: StateMonad state a = MkState (state -> *(a, state))
applyStateMonad :: (StateMonad .state a) !.state -> (a, !.state)
applyStateMonad stMon =: (MkState stFun) st = stFun st 
appStateMonad :: (*IOState -> *IOState) -> IO Trivial
appStateMonad stCh = IO (MkState (\st -> (Trivial, stCh st)))
accStateMonad :: (*IOState -> *(a, *IOState)) -> IO a
accStateMonad stFun = IO (MkState stFun)
// instance for monads containing state
instance Monad (StateMonad .state)
where<br>where<br>return val
                                    = (MkState (\st -> (val,st)))
 (>>=) mon1 mon2 = MkState mon3
 where mon3 st = (val2, st2)
 where (val1, st1) = applyStateMonad mon1 st
 tmon = mon2 val1
 (val2, st2) = applyStateMonad tmon st1
 fail s = error s
instance Monad IO
where
 return val = IO (MkState (\st -> (val,st)))
 (>>=) (IO mon1_) mon2 = IO (MkState mon3)
 where
 mon3 st = (val2, st2)
 where
 (val1, st1) = applyStateMonad mon1_ st
 tmon = (conv mon2) val1
 (val2, st2) = applyStateMonad tmon st1
        fail s = error s
instance Functor IO
where
 fmap f x = x >>= (return o f)
conv :: (a -> IO b) -> (a -> StateMonad *IOState b)
conv f = \a -> fromIO (f a)
fromIO :: (IO a) -> (StateMonad *IOState a)
fromIO (IO a) = a
// -----------------------------------------------------------------
:: *IOState :== (*World, *File, *(Maybe *File), Maybe Error)
 // (world, console, opened file, errors)
:: IO a = IO (StateMonad *IOState a)
:: Error :== [Char] 
:: FilePath :== [Char]
:: FileMode :== Int
// -----------------------------------------------------------------
getErrorStr :: (Maybe Error) -> String
getErrorStr Nothing = "\n\n\nNo errors\n" 
getErrorStr (Just str) = "\n\n\n" +++ toStr str +++ "\n"
// adds new error message to the exsisting list of errors<br>mkError :: (Maybe Error) [Char] -> Maybe Error<br>mkError (Just cs1) cs2<br># newcs = cs1 ++ ['\n'] ++ cs2<br># newcs = cs1 ++ ['\n'] ++ cs2<br>= (Just newcs)
// opens console, applies the given monad to an initial state, lists the errors<br>// occured while processing the monad, and prompts for exit<br>doIO (IO mon) world -> (a, *World)<br>doIO (IO mon) world<br># (MKState stfun) = mon<br>(co
 console = fwrites (getErrorStr err) console
 (_, world) = fclose console world
       Console<br>(_, world)<br>= (val, world)
// ----- for console --------------------------------------------------------------
// \leftarrow - Output ---put_Char :: Char *IOState -> *IOState
put_Char c state =: (w, con, f, err)
 # con = fwritec c con
 = (w, con, f, err)
putChar :: Char -> IO Trivial
putChar c = appStateMonad (put_Char c)
```

```
put_Str :: [Char] *IOState -> *IOState
put_Str c state =: (w, con, f, err)
 # con = fwrites (toStr c) con
 = (w, con, f, err)
 putStr :: [Char] -> IO Trivial
putStr cs = appStateMonad (put_Str cs)
 putStrLn :: [Char] -> IO Trivial
putStrLn cs = appStateMonad (put_Str ( cs ++ ['\n']))
 print :: a -> IO Trivial | Show a
print a = appStateMonad (put_Str ( (show a) ++ ['\n']))
// --- Input ---
 get_Char :: *IOState -> (Char, *IOState)
get_Char state =: (w, con, f, err)
 # (ok, c, con) = freadc con
 | ok = (c, (w, con, f, err))
 = (c, (w, con, f, mkError err ['Cannot get char.']))
 getChar :: IO Char
getChar = accStateMonad get_Char
 get_line :: *IOState -> ([Char], *IOState)<br>
det_line state =: (w, c, f, err)<br>
# (str, c) = freadline c<br>
| size str == 0<br>
| size str == 0<br>
= (fromStr str, (w, c, f,mkError err ['cannot get line.']))<br>
# cs = fromStr (removeN
 getLine :: IO [Char]
getLine = accStateMonad get_Line
 get_Contents :: *IOState -> ([Char], *IOState)
get_Contents state =: (w, con, f, err) 
 # (con,content) = get_Contents` con []
 = (content, (w, con, f, err))
 get_Contents` :: *File [Char] -> (*File ,[Char])
get_Contents` con buf
 # (ok, c, con) = freadc con
 | ok = get_Contents` con (buf ++ [c])
 = (con,buf)
 getContents :: IO [Char]
getContents = accStateMonad get_Contents
 interact_ :: ([Char] -> [Char]) *IOState -> *IOState<br>interact_ strfun state =: (w, con, f, err)<br>\# (con,content) = get_Contents` con []<br>= (w, con, f, err) = fwrites (toStr (strfun content)) con<br>= (w, con, f, err)
 interact :: ([Char] -> [Char]) -> IO Trivial
interact strfun = appStateMonad (interact_ strfun)
// ----- for file ----------------------------------------------------------
 // opens a file; if there already is an open file, gives an error message<br>open_file :: FilePath Int *IOState -> *IOState<br>open_file fn m state =: (w, c, (Just f), err)<br>\# err = mkError err ['There is already an opened fil
 // closes the opened file; gives an error message if there's no open file<br>close_file :: *IOState -> (Trivial, *IOState)<br>close_file state =: (w, c, Nothing, err)<br># err = mkError err ['No file to close.']<br>= (Trivial, (w, c, 
// --- Input ---
 read_File :: FilePath *IOState -> ([Char], *IOState)<br>
read_File fp state = open_file fp FReadText state<br>
# state = open_file fp FReadText state<br>
= fun w con f err<br>
/*
                    case f of
  (Just fl) 
 # (fl,content) = get_Contents` fl []
 -> (content,(w,con,(Just fl),err,cl))
 Nothing -> ([], state)
 */<br>
where<br>
fun w con (Just fl) err<br>
# (fl,content) = get_Contents` fl []<br>
(_,state) = close_file (w,con,(Just fl),err)<br>
= (content,state) = ([], (w,con,Nothing,err))<br>
fun w con Nothing err = ([], (w,con,Nothing,err))
 readFile :: FilePath -> IO [Char]
readFile fp = accStateMonad (read_File fp)
// --- Output ---
 write_File :: FilePath [Char] *IOState -> *IOState<br>write_File fp cs state<br># state                                   open_file fp FWriteText state
  (w, con, f, err) = state
 = fun w con f err
```

```
 where
 fun w con (Just fl) err
 # fl = fwrites (toStr cs) fl
 (_,state) = close_file (w,con,(Just fl),err)
 = state
 fun w con Nothing err = (w,con,Nothing,err)
writeFile :: FilePath [Char] -> IO Trivial
writeFile fp cs = appStateMonad (write_File fp cs)
append_File :: FilePath [Char] *IOState -> *IOState<br>append_File fp cs state<br>
# state = open_file fp FAppendText state<br>
= fun w con f err<br>
= fun w con f err<br>
# fl = fwrites (toStr cs) fl<br>
# fl = fwrites (toStr cs) fl<br>
= sta
appendFile :: FilePath [Char] -> IO Trivial
appendFile fp cs = appStateMonad (append_File fp cs)
```
#### <span id="page-62-0"></span>**PreludeGeneric.icl**

See definiton module **PreludeGeneric.dcl** on page 44.

implementation module PreludeGeneric

from StdBool import not, &&, || from StdList import ++, instance fromString [x], instance toString [x] from Prelude import :: Either(..), :: Ordering(..), :: Maybe(..), class fromString(..), class toString(..) , instance == [a] from PreludeText import class Show(..), class Read(..), ::ReadS, ::ShowS, show, showString, show\_ ,read, reads, lex, showList, showList\_, readList, readList\_ from Char import lexLitChar, readLitChar import intInstances import charInstances  $\overline{\mathbb{F}}$ ypes used to encode the generic representation type of kind \* --------------------:: Unit = Unit // unit type; empty :: Con a = Con String a // Constructor :: Pair a b = Pair a b // product //:: Either a b = Left a | Right b // disjoint sum class toGen source gen :: source -> gen // ------ Instances of Eq ------- instance == Unit where (==) \_ \_ = True instance == (Con a) | Eq a where  $(==)$  (Con  $\_ x)$  (Con  $\_ y)$  =  $x == y$  // no test on equality of strings instance ==  $(Pair a b)$  | Eq a & Eq b where (==) (Pair x1 y1) (Pair x2 y2) = (x1 == x2) && (y1 == y2) instance ==  $(Either a b)$  | Eq a & Eq b where  $(==)$  (Left x) (Left y) = x == y  $(==)$  (Right y) = x == y  $(==)$   $-$  = False // ------ Instances of Ord ------- instance < Unit where (<) \_ \_ = True instance < (Con a) | Ord a where (<) (Con \_ x) (Con \_ y) = x < y instance < (Pair a b) | Ord a & Ord b where (<) (Pair x1 y1) (Pair x2 y2) = f (x1,y1) (x2,y2) where<br>  $f (x1, y1) (x2, y2)$ <br>  $\begin{cases} x1 == x2 = y1 < y2 \\ x1 == x2 = x1 \end{cases}$ instance < (Either a b) | Ord a & Ord b 'e<br>(<) (Left x)<br>(<) (Right x)<br>(<) (Left \_)<br>(<) (Right \_) (<) (Left x) (Left y) = x < y (<) (Right x) (Right y) = x < y (<) (Left \_) (Right \_) = True (<) (Right \_) (Left \_) = False // ------ Instances of Show -------- instance Show Unit where showsPrec \_ Unit = \cs -> cs instance Show (Con a) | Show a where showsPrec n (Con name x) = showString( openbr ++ fromString name ++ [' '] ++ show x ++ closebr) where openbr | n > 0 = ['('] = [] closebr | n > 0 = [')'] = [] instance Show (Pair a b) | Show a & Show b where showsPrec \_ (Pair x y) = showString( show x ++ [' '] ++ show y) instance Show (Either a b) | Show a & Show b where showsPrec \_ (Left a) = showString (show a) showsPrec \_ (Right b) = showString (show b) // ------ Instances of Read -------- instance Read Unit where readsPrec \_ = \cs -> [(Unit,cs)] instance Read (Con a) | Read a where  ${\sf readsPrec\ 0 = \csc \rightarrow \ [({\sf Con\ (toString\ name},x,tai1])\ \verb+0. { canne,cs3) <- \text{ } lex\ cs4 \hspace{0.5cm} {\sf c} \text{ } \verb+0. { canue'tichar\ cs3} < - \text{ } {\sf readLitchar\ cs3} \hspace{-0.5cm} {\sf c} \text{ } \verb+0. { canue'tichar\ cs3} < - \text{ } {\sf readLitchar\ cs4} \text{ } \verb+0. { canue'toc} \text{ } \verb+0. { canue'toc} \text{ } \verb+0. { canue'toc} \text{ } \verb+0. { can$  $\text{readsPrec} = \begin{cases} \n\text{readsPrec} = \begin{cases} \n\text{cos} \rightarrow \begin{cases} \n\text{(con (toString name) x, tail)} \\ \n\text{('(\', cs2) <= \text{readListChar} cs3) \\ \n\text{(name, cs3) <= \text{readListChar} cs3 \end{cases} \n\end{cases} \n\end{cases}$ 

```
instance Read (Pair a b) | Read a & Read b
where
readsPrec _ = \cs ->    [ (Pair x y, tail_) \\  ( x , cs2) <- reads cs<br>,    (' ',cs3) <- readLitChar cs2<br>,   ( y ,tail_) <- reads cs3<br>]
instance Read (Either a b) | Read a & Read b
where
 readsPrec _ = \cs -> [(Left x, res1) \\ (x, res1) <- reads cs] 
 ++ [(Right y, res2) \\ (y, res2) <- reads cs]
// ----------------------
lexConstr :: String a -> ReadS a<br>lexConstr const x = \cs -> [(x,res) \\ (le, res) <- lex cs | le == constr ]<br>where
 constr :: [Char]
 constr = fromString const
// ---------------------
shown :: Int a -> [Char] |Show a
shown n x = (showsPrec n x) []
readsn :: Int -> ReadS a | Read a 
readsn n = \cs -> readsPrec n cs
// ************************* Basic type's generic encodings *****************************
// ------ LIST -------------
:: GenList a :== Either (Con Unit) (Con (Pair a [a]))

instance toGen [a] (Either (Con Unit) (Con (Pair a [a])))
where
 toGen [] = Left (Con "Nil" Unit)
 toGen [x: xs] = Right (Con "Cons" (Pair x xs))
ListToGen :: [a] -> GenList a
ListToGen l = toGen l
// ------ TUPLE -------------
:: GenTuple a b :== Pair a b

instance toGen (a,b) (Pair a b)
where
 toGen (x,y) = Pair x y
TupleToGen :: (a,b) -> (GenTuple a b)
TupleToGen l = toGen l
// ------ TUPLE -------------
:: GenTriple a b c :== Pair a (Pair b c)

instance toGen (a,b,c) (Pair a (Pair b c))
where
 toGen (x,y,z) = Pair x (Pair y z)
TripleToGen :: (a,b,c) -> (GenTriple a b c)
TripleToGen l = toGen l
// ------- Instantiations of basic types (Eq, Ord) ----------------------------------------
/*
instance == [a] | Eq a
where (==) xs1 xs2 = (ListToGen xs1) == (ListToGen xs2)
instance < [a] | Ord a
where (<) xs1 xs2 = (ListToGen xs1) < (ListToGen xs2)
*/
instance == (a,b) | Eq a & Eq b
where (==) xs1 xs2 = (TupleToGen xs1) == (TupleToGen xs2)
instance < (a,b) | Ord a & Ord b
where (<) xs1 xs2 = (TupleToGen xs1) < (TupleToGen xs2)
instance == (a,b,c) | Eq a & Eq b & Eq c
where (==) xs1 xs2 = (TripleToGen xs1) == (TripleToGen xs2)
instance < (a,b,c) | Ord a & Ord b & Ord c
where (<) xs1 xs2 = (TripleToGen xs1) < (TripleToGen xs2)
// ----- ORDERING -----------------
instance Show Ordering
where
 showsPrec _ LT = showString ['LT']
 showsPrec _ EQ = showString ['EQ']
 showsPrec _ GT = showString ['GT']
instance Read Ordering
where<br>readsPrec = \csc ->
readsPrec _ = \cs ->       [(o1,res1) \\ (o1,res1) << (lexConstr "LT" LT) cs]<br>++ [(o1,res1) \\ (o1,res1) \- (lexConstr "EQ" EQ) cs]<br>++ [(o1,res1) \\ (o1,res1) <> (lexConstr "GT" GT) cs]
// ----- BOOL ---------------------
instance Show Bool
where
 showsPrec _ True = showString ['True']
 showsPrec _ False = showString ['False']
instance Read Bool
where
readsPrec _ = \cs -> [(01, res1) \ \setminus \ (01, res1) \ < -\ (lexConstr "True" True) cs]<br>++ [(01, res1) \ \setminus \ (01, res1) \ < -\ (lexConstr "False" False) cs]
// ----- MAYBE a -----------------
```

```
:: GenMaybe a :== Either (Con Unit) (Con a)
instance toGen (Maybe a) (Either (Con Unit) (Con a))
where
  toGen Nothing = Left (Con "Nothing" Unit)
 toGen (Just a) = Right (Con "Just" a)
 MaybeToGen :: (Maybe a) -> GenMaybe a
MaybeToGen l = toGen l
 MaybeFromGenMaybe :: (GenMaybe a) -> Maybe a<br>MaybeFromGenMaybe (Left (Con "Nothing" Unit))  =  Nothing<br>MaybeFromGenMaybe (Right (Con "Just"  a))    =  Just a
instance Show (Maybe a) | Show a
 where
 showsPrec _ Nothing = showString ['Nothing']
 showsPrec _ (Just x)= showString (['Just '] ++ show x)
 instance Read (Maybe a) | Read a
where
 // readsPrec _ = \cs -> [(MaybeFromGenMaybe mbg, res) \\ (mbg, res) <- reads cs ]
 readsPrec _ = \cs -> [(o1,res1) \\ (o1,res1) <- (lexConstr "Nothing" Nothing) cs] 
 ++ [(Just x,res2) \\ (jt,res1) <- lex cs, (x, res2) <- reads res1 | jt == ['Just'] ] 
// ----- [a] -----------------
 instance Show [a] | Show a
where
 showsPrec _ xs = showList xs
instance Read [a] | Read a
where
       re<br>readsPrec _ = readList
// ----- (a,b) -----------------
 instance Show (a,b) | Show a & Show b
where
showsPrec (x,y) = showString( ['('] ++ show x ++ [','] ++ show y ++ [')'])
 instance Read (a,b) | Read a & Read b<br>
where \begin{array}{ccc} \texttt{read} & \texttt{read} & \texttt{head} \\ \texttt{read} & \texttt{read} & \texttt{head} \\ \texttt{read} & \texttt{read} & \texttt{head} \\ \texttt{read} & \texttt{read} & \texttt{head} \\ \texttt{read} & \texttt{head} \\ \texttt{read} & \texttt{head} \\ \texttt{read} & \texttt{head} \\ \texttt{read} & \texttt{head} \\ \texttt{read} & \texttt{head} \\ \texttt{start} & \texttt{end} \\
```
#### <span id="page-65-0"></span>**Char.icl**

[See definiton module Char.dcl on page 45.](#page-44-0)

implementation module Char import isDigit,isUpper<br>import o from StdChar<br>from StdFunc from PreludeList import length,++,!!,elem,span<br>from PreludeText import class Show(..), :: ShowS(..), :: ReadS(..), showChar, showString, shows, instance Show Int<br>from Numeric import readDec,readOct,readHex,lexD import charInstances import intInstances // Character code functions ord :: Char -> Int ord c = fromChar c chr :: Int -> Char chr c = toChar c // Text functions readLitChar :: ReadS Char readLitChar = readLitChar\_  $readLitChar_{__} ['\\`|':s] = readEsc s$  where readEsc ['a':s] = [('\a',s)]<br>readEsc ['b':s] = [('\b',s)]<br>readEsc ['f':s] = [('\f',s)]<br>readEsc ['r':s] = [('\n',s)]<br>readEsc ['n':s] = [('\n',s)]<br>readEsc ['t':s] = [('\t',s)]<br>readEsc ['\'':s] = [('\\'',s)]<br>readEsc [''\'':s // readEsc ['^':c:s] | c >= '@' && c <= '\_' = [(chr (ord c - ord '@'), s)] // Unicode needed readEsc s=:[d:\_] | isDigit d = [(chr n, t) \\ (n,t) <- readDec s] readEsc ['o':s] = [(chr n, t) \\ (n,t) <- readOct s] readEsc ['x':s] = [(chr n, t) \\ (n,t) <- readHex s] readEsc s=:[c:\_] | isUpper c = let table = [(127, ['DEL']) : assocs\_ asciiTab] assocs\_ asct = [(i,a) \\ i <- from\_to 0 (length asct - 1), a <- asct] in case [(toChar c,s`) \\ (c, mne) <- table, ([],s`) <- [match mne s]] of<br>[pr:\_] -> [pr]<br>[]  $\qquad \qquad$  [] = [] match :: [a] [a] -> ([a],[a]) | Eq a match [x:xs] [y:ys] | x == y = match xs ys match xs ys = (xs,ys)  $readLitChar_{\_}[c:s] = [(c,s)]$ showLitChar :: Char -> ShowS<br>showLitChar c | C > del = showChar '\\' o protectEsc isDigit (shows (ord c))<br>showLitChar '\\' d = del = showString ['\\DEL']<br>showLitChar '\\' = showChar c | c >= ' = showChar c |<br>showLitChar '  $\text{protectEsc } p \text{ f}$  = f o cont where cont s=:[c:\_] | p c = ['\\&'] ++ s cont s = s del = toChar 127 // '\DEL' so = toChar 14 // '\SO' asciiTab = [['NUL'], ['ATWLEY], ['ETX'], ['ETX'], ['ENQ'], ['ACK'], ['BEL'],<br>['DLE'], ['HT'], ['LF'], ['VT'], ['FF'], ['CR'], ['SO'], ['SI'],<br>['DLE'], ['DCl'], ['DC2'], ['DC3'], ['DC4'], ['NAK'], ['SYN'], ['ETB'],<br>['CAN'], lexLitChar :: ReadS [Char] lexLitChar = lexLitChar` where lexLitChar` ['\\':s] = [(['\\':esc], t) \\ (esc,t) <- lexEsc s] lexLitChar` [c:s] = [([c],s)] lexLitChar` [] = [] lexEsc [c:s] | elem c ['abfnrtv\\\"\''] = [([c],s)] lexEsc s=:[d:\_] | isDigit d = lexDigits s lexEsc s=:[c:\_] | isUpper c = [span isCharName s] lexEsc \_ = [] // lexEsc ['^':[c:s]] | c >= '@' && c <= '\_' = [(['^',c],s)] Unicode: Very crude approximation to \XYZ. isCharName c = isUpper c || isDigit c

#### <span id="page-66-0"></span>**Numeric.icl**

See definiton module **Numeric.dcl** on page 45.

implementation module Numeric from StdFunc<br>from StdChar import o<br>import digitToInt from PreludeText import :: ReadS(..), :: ShowS(..), readParen, showParen, showChar, lex, read, class Read(..) from PreludeList import span,foldl1,length,elem,++,map from Char import isDigit,isOctDigit,isHexDigit from Ratio import %, ::Ratio from Prelude import negate, >, error, fromIntegral import intInstances import charInstances showSigned :: (a -> ShowS) Int a -> ShowS | Hs\_\_Real a<br>showSigned showPos p x<br>| x < zero = showParen (p > 6) (showChar '-' o showPos ( negate x))<br>= showPos x showInt :: a -> ShowS | Integral a<br>
showInt n <br>
| n < zero = error ['showInt: can\'t show negative numbers']<br>
= \r -> let<br>
(n `,d) = quotRem n ten<br>
r = [toEnum (fromEnum '0' + fromIntegral d) : r]<br>
ten = toEnum 10<br>
if (n readSigned :: (ReadS a) -> ReadS a | Hs\_\_Real a readSigned readPos = readParen False read` where read` r = (read`` r) ++ [(negate x,t) \\ (['-'],s) <- lex r, (x,t) <- read`` s ]<br>read`` r = [(n,s) \\ (str,s) <- lex r, (n,[]) <- readPos str ] readInt :: a (Char -> Bool) (Char -> Int) -> ReadS a | Integral a<br>readInt radix isDig digToInt = \s -><br>[(foldl1 (\n d -> n \* radix + d) (map (fromIntegral o digToInt) ds), r)<br>\\ (ds,r) <- nonnull isDig s ] readDec :: ReadS a | Integral a readDec = readInt (toEnum 10) isDigit digitToInt readOct :: ReadS a | Integral a readOct = readInt (toEnum 8) isOctDigit digitToInt readHex :: ReadS a | Integral a readHex = readInt (toEnum 16) isHexDigit digitToInt lexDigits :: ReadS [Char] lexDigits = nonnull isDigit nonnull :: (Char -> Bool) -> ReadS [Char] nonnull p = \s -> [(cs,t) \\ (cs=:[\_:\_],t) <- [span p s]]

#### <span id="page-67-0"></span>**PreludeLayer.icl**

[See definiton module PreludeLayer.dcl on page 45.](#page-44-2)

```
implementation module PreludeLayer
import StdEnv
 from2 :: !Int -> [Int] 
from2 n = [n : from2 (n+1)]
 from_to :: !Int !Int -> [Int]
from_to n e 
 | n <= e = [n : from_to (n+1) e]
 = []
 from_then :: !Int !Int -> [Int]<br>from_then n1 n2 = [n1 : from_by n2 (n2-n1)]<br>where<br>from_by :: Int Int -> [Int]<br>from_by n s = [n : from_by (n+s) s]
 from_then_to :: !Int !Int !Int -> [Int]<br>from_then_to n1 n2 e<br>\begin{bmatrix} 1 & n1 <= n2 & 1 \end{bmatrix}<br>= from_by_down_to n1 (n2-n1) e<br>= from_by_down_to n1 (n2-n1) e
  where
 from_by_to :: !Int !Int !Int -> [Int]
 from_by_to n s e
 \begin{array}{ll} \mid & n<=e & = \left[ n \right] :\text{from\_by\_to (n+s) s e}] \ \text{from\_by\_down\_to : !Int !Int !Int -> [Int] } \ \text{from\_by\_down\_to n s e} & \mid & \mid n==e & \mid n==e & \mid n == e & \mid n == e & \mid n == e & \mid n == e & \mid n == e & \mid n == e & \mid n == e & \mid n == e & \mid n == e & \mid n == e & \mid n == e & \mid n == e & \mid n == e & \mid n == e & \mid n == e & \mid n == e & \mid n == e & \mid n == e & \mid n == e & \mid n == e & \mid n == e & \mid n// ---------- Conflicting classes and instances used in Clean --------------<br>hs__abort :: ![Char] -> .a<br>hs__abort x = abort (toString x)
 class (hs__rem) infix 7 a :: !a !a -> a
instance hs__rem Int where (hs__rem) x y = x rem y
class (hs__quot) infix 7 a :: !a !a -> a
instance hs_quot Int where (hs_quot) x y = x / y// -----
// for PreludeIO
 toStr :: [Char] -> String
toStr cs = toString cs
 fromStr :: String -> [Char]
fromStr str = fromString str
 // removes newline from the end of the string
removeNL :: String -> String
removeNL str = { ch \\ ch <-: str | not (ch == '\n') }
```
#### <span id="page-67-1"></span>**Preludes.icl**

[See definiton module Preludes.dcl on page 45.](#page-44-3)

<span id="page-67-2"></span>implementation module Preludes

#### **Ratio.icl**

See definiton module **Ratio.dcl** on page 45.

```
from Prelude import class Integral(..), class Enum, class Hs_Real(..), class Ord(..), class Num(..), class Eq(..)<br>, class <, class one, class ore (..), class =(..), class +, class +, class ==(..), error, gcd, class abs(..)
:: Ratio a = (:%) !a !a
:: Rational :== Ratio Int
(%) infixl 7 :: a a -> Ratio a | Integral a
(%) x y = reduce (x * signum y) (abs y)
 where
 reduce _ z | z == zero = error ['Ratio (%): zero denominator']
 reduce x y = (:%) (x quot d) (y quot d)
 where d = gcd x y
```
#### <span id="page-67-3"></span>**charInstances.icl**

See definiton module *charInstances.dcl* on page 46.

<span id="page-67-4"></span>implementation module charInstances

#### **intInstances.icl**

See definiton module **intInstances.dcl** on page 46.

implementation module intInstances

### <span id="page-68-0"></span>**realInstances.icl**

See definiton module **realInstances.dcl** on page 46.

implementation module realInstances

### **Preludes.icl**

See definiton module **Preludes.dcl** on page 45.

implementation module Preludes

# **Appendix 4: Samples**

### **numericEnum.icl**

/\* \* This module demonstrates the usage of PreludeList(take, concat) and numeric enumeration functions \*/

```
module numericEnum
import Preludes
```
from StdInt import instance fromInt Real Start :: [Real] Start = concat [take 5 (numericEnumFrom 4.5), take 5 (numericEnumFromThenTo 4.5 4.8 5.9)]

## **Pascal.icl**

```
/*
 * This module prints the Pascal triangle
 */
module Pascal<br>import Preludes<br>import intInstances<br>from StdChar import instance fromString [], instance toString []<br>from StdChar import instance fromChar Char, instance toChar Char
pascal :: [[Int]]
pascal = iterate (\row -> zipWith (+) ([0]++row) (row++[0])) [1]
layn :: [[Char]] -> [Char]
layn cs = lay 1 cs 
 where lay _ [] = []
 lay n [x:xs] = rjustify 4 (show n) ++ [') '] ++ x ++ ['\n'] ++ lay (n+1) xs 
rjustify :: Int [Char] -> [Char]<br>rjustify n s = space (n - length s) ++ s<br>cjustify n s = space halfm ++ s ++ space (m - halfm)<br>where m   = n - length s<br>halfm = m div 2

space :: Int -> [Char]
space n = copy n ' '
copy :: Int a -> [a]
copy n x = take n (repeat x) 
showPascal = (layn o map show o take 14) pascal
Start :: *World -> *World
Start world 
 # 
(con,world) = stdio world<br>
con = con <<< toString showPascal<br>
(_, con) = freadline con<br>
(_,world) = fclose con world<br>
= world
```
# **prgen.icl**

/\* \* These instances are generated by the help of generics \*/ module prgen import Preludes Start = [ (1,2,4) /= (1,2,5) , (1,2,5) < (2,4,8) , (2,6,4) < (2,5,3)  $\mathbf{i}$ 

## **prio.icl**

```
/*
 * Module to demostrate IO monads.
 *
  * Enter lines, Press Ctrl-Z, and the lines will be mapped to upper 
 *
 */
module prio
import Preludes
from PreludeLayer import toStr<br>from StdOverloaded import class +++(..)<br>from StdString import instance +++ {#Char}<br>from StdChar import toUpper
Start :: *World -> *World
Start world 
 # 
 (c,world) = doIO (interact (map toUpper)) world
 (con,world) = stdio world
 (_, con) = freadline con
 (_,world) = fclose con world
 = world
```
#### **prtext.icl**

```
module priext<br>import PreludeText, StdFile<br>from StdTuteText, StdFile<br>from StdString import class fromString(..), class toString(..)<br>from StdOverloaded import class %(..)<br>from StdOverloaded import isstance % {#Char}<br>import S
//for testing instances of Read, Show 
readInput :: !*File -> ([Char],!*File)
readInput con
  # con = con <<< "Enter input : "
 (inpu,con) = freadline con
 input = inpu % (0,(size inpu) - 2 ) // erase the "\n" from the end of inpu
 = (fromString input,con)
instance <<< [(Real.[Charl)]
 where (<\!\!<\!\!<\!\!\cdot\!) :: !*File [(Real,[Char])] -> !*File (<\!\!<\!\!<\!\!) (<\!\!<\!\!<\!\!) f [] = f \!<\!\!<\!\!<\!\times x <<\!\times\!\!< xs
instance <<< (Real,[Char])
        where
 (<<<) :: !*File (Real,[Char]) -> !*File<br>(<<<) f (n,remain)  = f <<<< (toString remain) <<< "\n"<br><<<<) f (n,remain)  = f <<<< (toString remain) <<< "\n"
 Start :: *World -> *World
Start world
  # (con,world) = stdio world
 con = con <<< "Enter an positive Real to be parsed. To quit: empty input\n"
 con = loop con
 (inpu,con) = freadline con // to see the results
 = snd (fclose con world)
 where<br>
loop con<br>
# (inpu,con) = readInput con<br>
= case (inpu) of<br>
[] -> con<br>
inp -> loop (con <<< readsReal inp <<< "\n")
  readsReal :: ReadS Real 
 readsReal = reads
prtext2.icl
 /*
 * This module demonstrate the usage of PreludeText and Read (Maybe Int)
 */
module prtext2
 import Preludes
import intInstances, charInstances
from StdFile import class <<<(..), instance <<< {#Char}, freadline, class FileSystem(..), instance FileSystem World
 import StdArray<br>from StdOverloaded import class %(..)<br>from StdString import instance % {#Char}, class fromString(..), class toString(..)<br>from StdList import instance fromString [], instance toString []
```

```
readInput :: !*File -> ([Char],!*File)
readInput con
 # con = con <<< "Enter input : "
 (inpu,con) = freadline con
 input = inpu % (0,(size inpu) - 2 ) // erase the "\n" from the end of inpu
 = (fromString input,con)
instance <<< [(Maybe Int,[Char])]<br>where<br>\langle\langle\langle\langle\cdot|\rangle\rangle\rangle = f<br>\langle\langle\langle\cdot|\rangle\rangle\rangle = f<br>\langle\langle\cdot|\rangle\rangle\rangle = f <<< x <<< xs
instance <<< (Maybe Int,[Char])
 where
 (<<<) f (n,remain) = f <<< "Result: " <<< toString (show n) <<< "\nRemain of input: " <<<
(toString remain) <<< "\n"
Start :: *World -> *World
Start world
# (con,world) = stdio world<br>con = con <<< "Enter an Maybe Int to be parsed ('Just 5' or 'Nothing'). To quit: empty input\n"<br>con = loop con<br>cinpu,con) = freadline con // to see the results<br>= snd (fclose con world)
where<br>
loop con<br>
# (inpu,con) = readInput con<br>
= case (inpu) of<br>
[] -> con<br>
inp -> loop (con <<< readsMaybeReal inp <<< "\n")
 readsMaybeReal :: ReadS (Maybe Int)
```
readsMaybeReal = reads
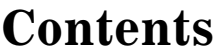

<span id="page-72-0"></span>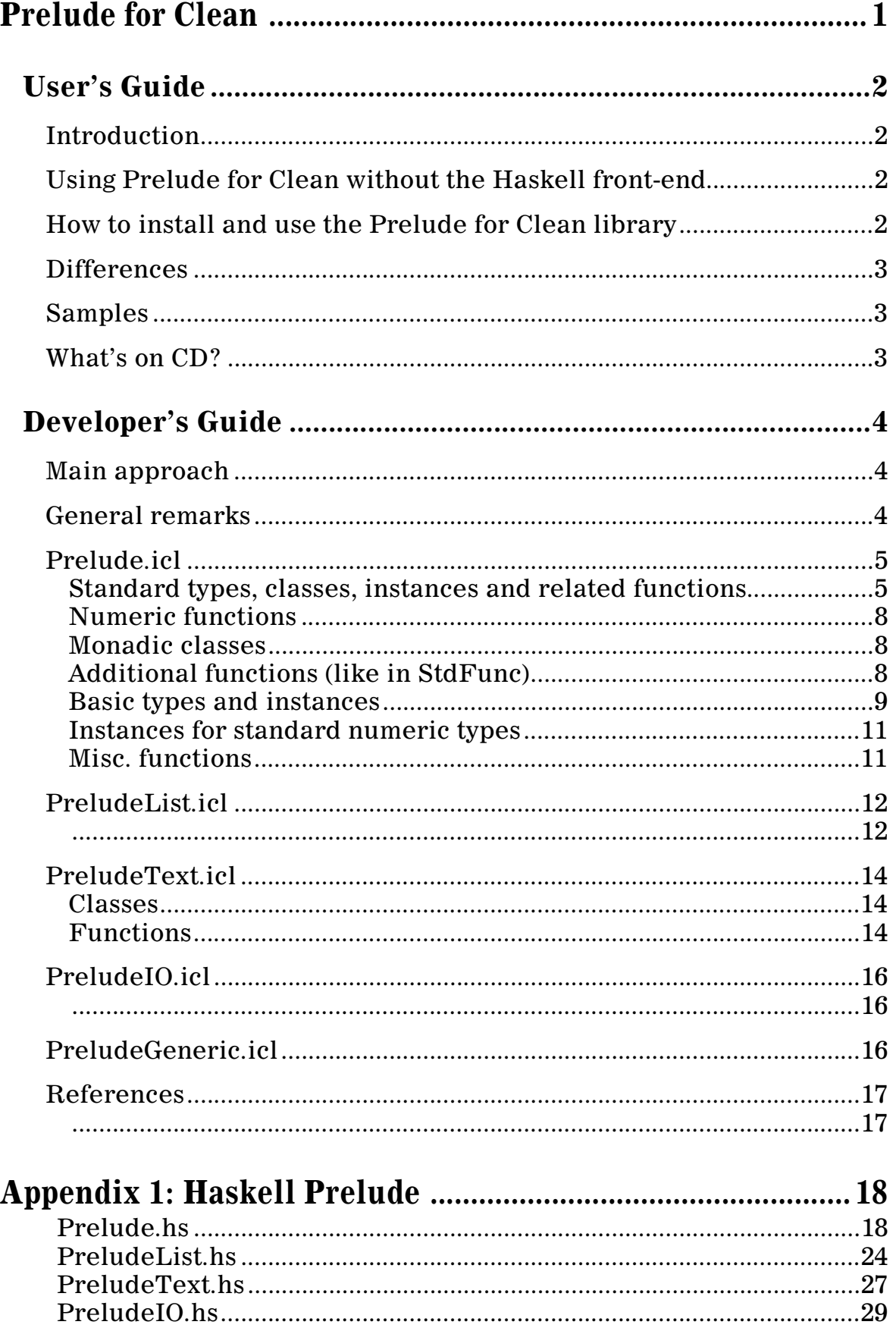

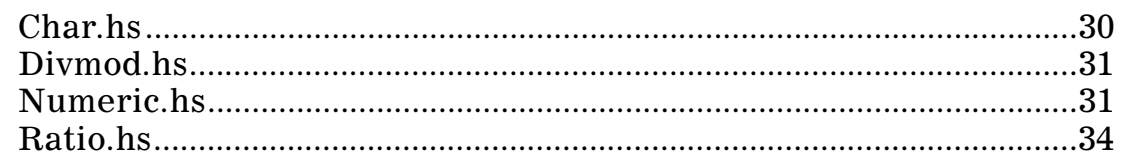

## **Appendix 2: Prelude for Clean**  $\overline{(\mathbf{D})}$

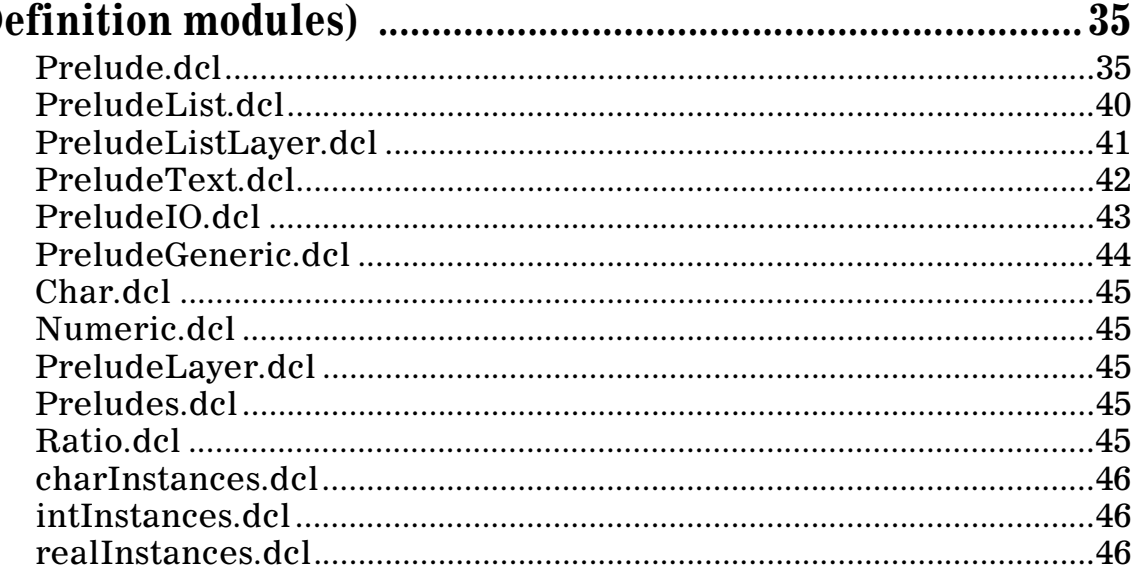

## Appendix 3: Prelude for Clean (Implementation modules) 47

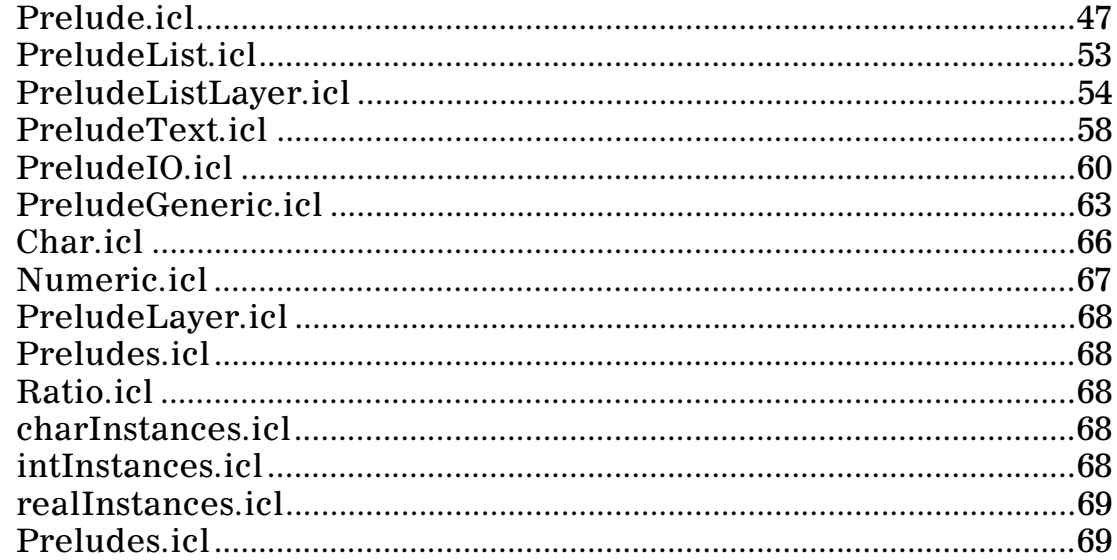

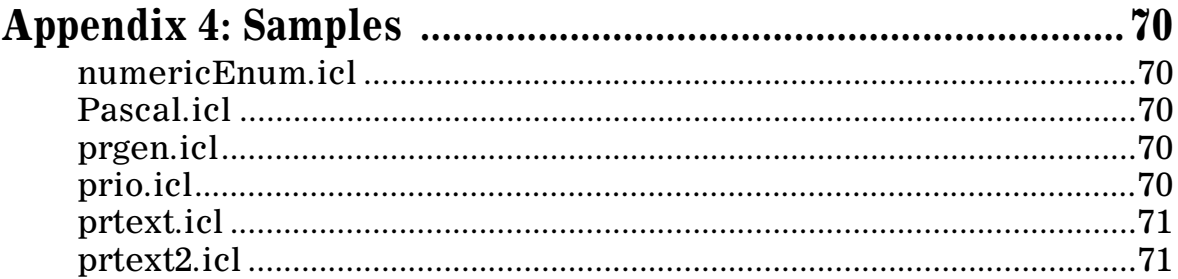

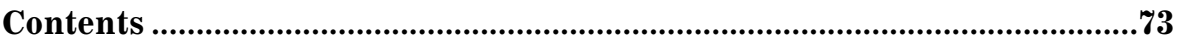